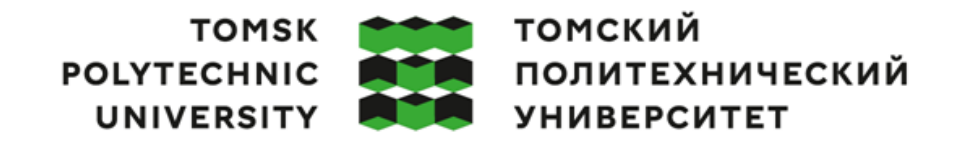

Министерство науки и высшего образования Российской Федерации федеральное государственное автономное<br>образовательное учреждение высшего образования<br>«Национальный исследовательский Томский политехнический университет» (ТПУ)

Инженерная школа ядерных технологий Направление подготовки – 14.03.02 Ядерные физика и технологии Научно-образовательный центр Б.П. Вейнберга

### **ВЫПУСКНАЯ КВАЛИФИКАЦИОННАЯ РАБОТА БАКАЛАВРА**

**Тема работы**

### **Исследование влияния режимов перемещения подложки на свойства металлических покрытий, осаждаемых методом магнетронного распыления**

УДК 621.793.182.02:669.056.9:620.19

Обучающийся

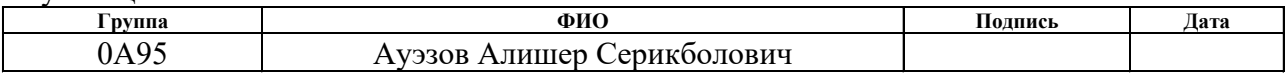

Руководитель ВКР

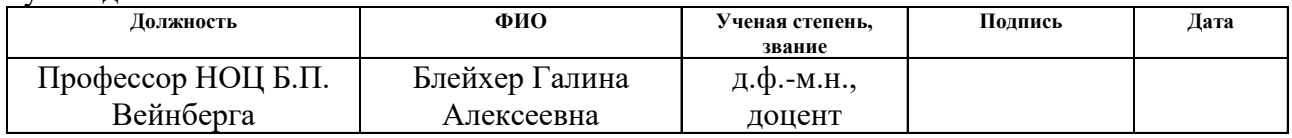

### **КОНСУЛЬТАНТЫ:**

По разделу «Финансовый менеджмент, ресурсоэффективность и ресурсосбережение»

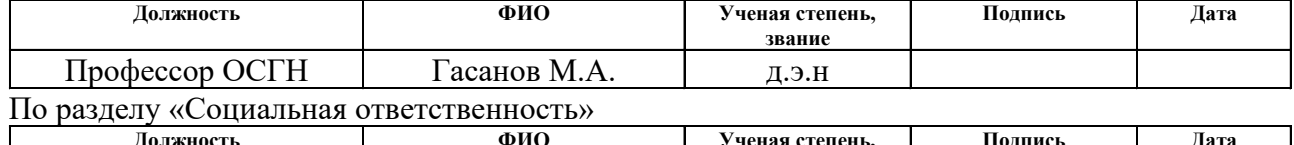

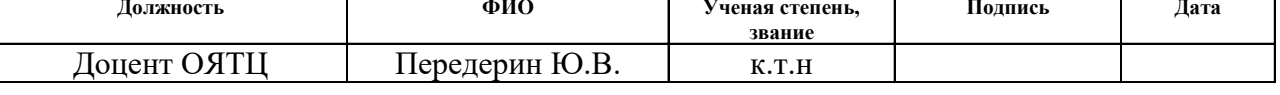

### **ДОПУСТИТЬ К ЗАЩИТЕ:**

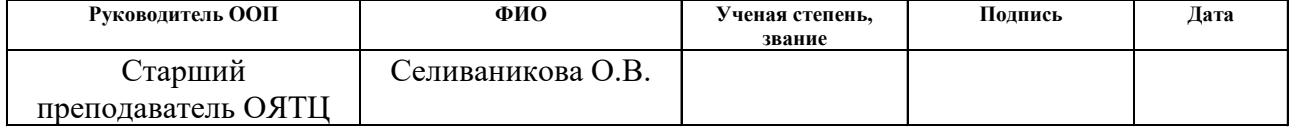

### Компетенции выпускников ООП «Ядерные физика и технологии» по направлению 14.03.02 Ядерные физика и технологии, специализация «Пучковые и плазменные технологии» (2019 года приёма)

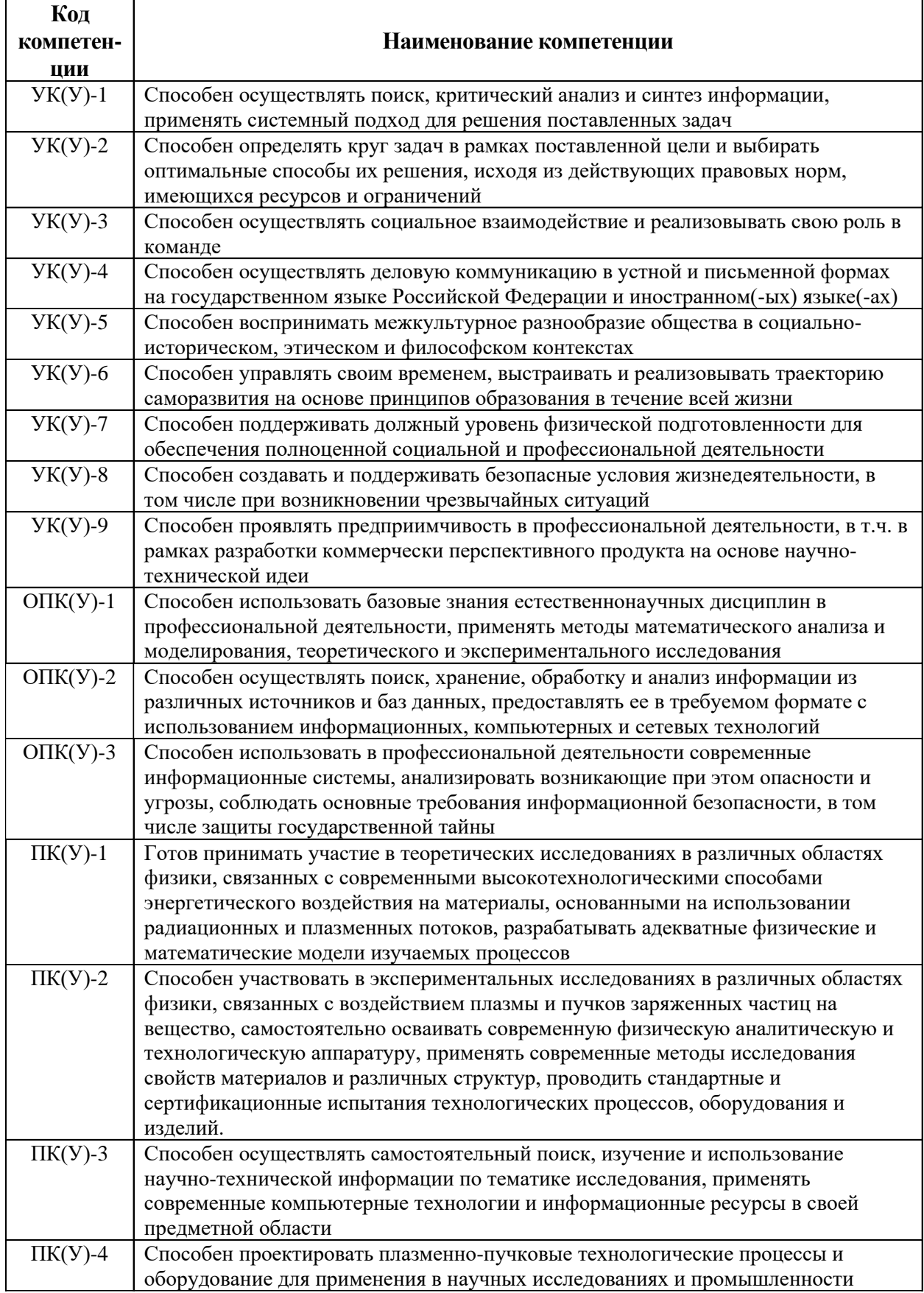

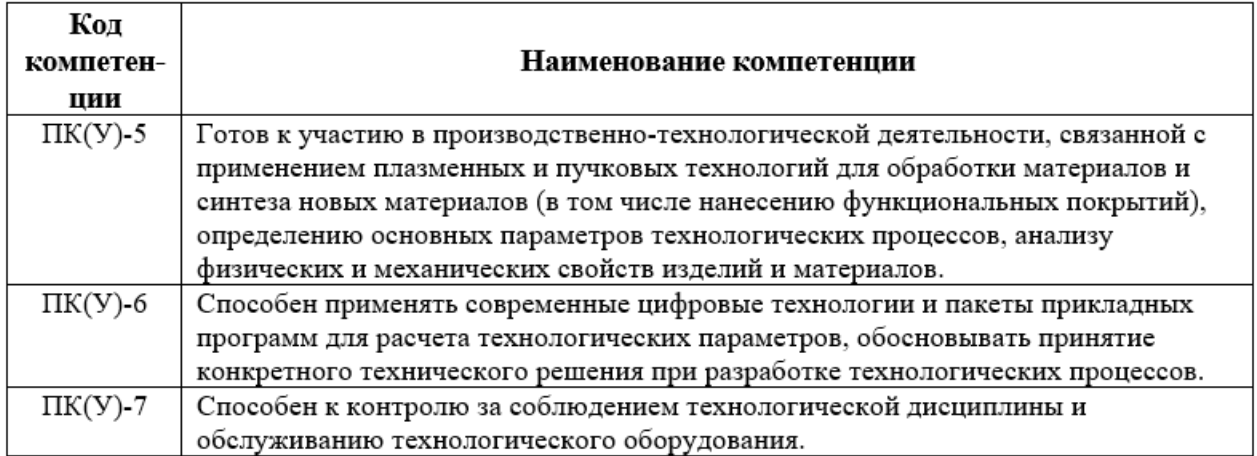

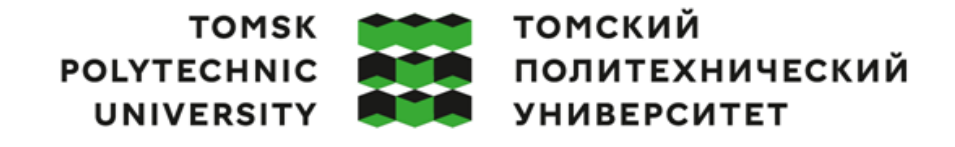

Министерство науки и высшего образования Российской Федерации 

Инженерная школа ядерных технологий Направление подготовки – 14.03.02 Ядерные физика и технологии Научно-образовательный центр Б.П. Вейнберга

УТВЕРЖДАЮ:

Руководитель ООП

\_\_\_\_\_\_\_\_\_\_ Селиваникова О.В.

(Подпись)

### **ЗАДАНИЕ на выполнение выпускной квалификационной работы**

Обучающийся:

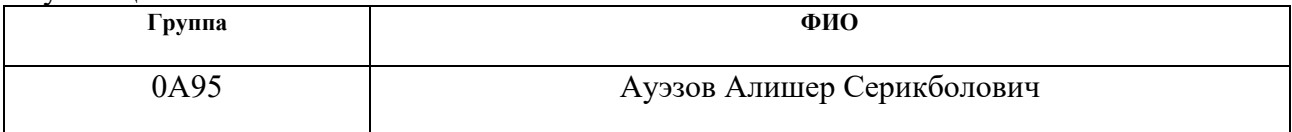

Тема работы:

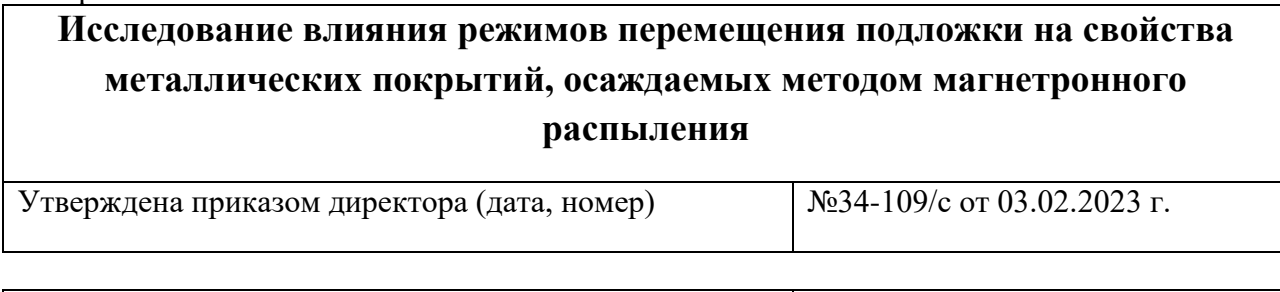

Срок сдачи студентом выполненной работы: 15.06.2023 г.

### **ТЕХНИЧЕСКОЕ ЗАДАНИЕ:**

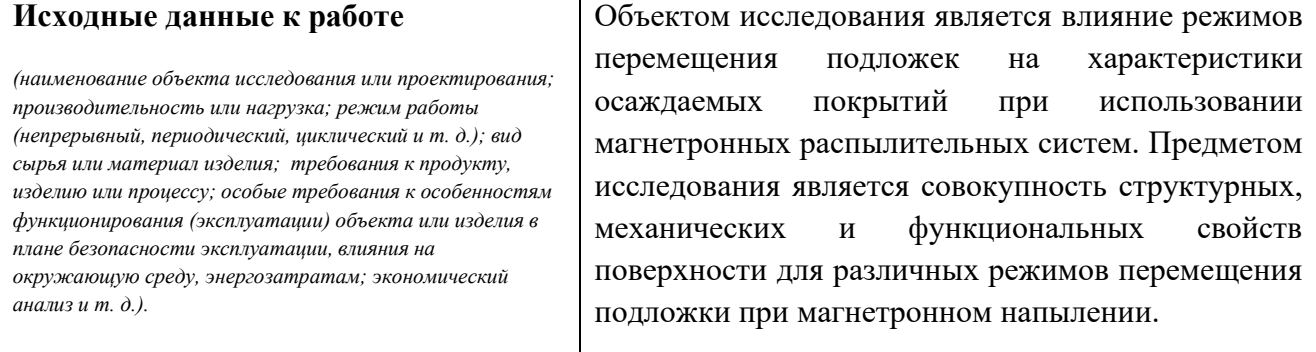

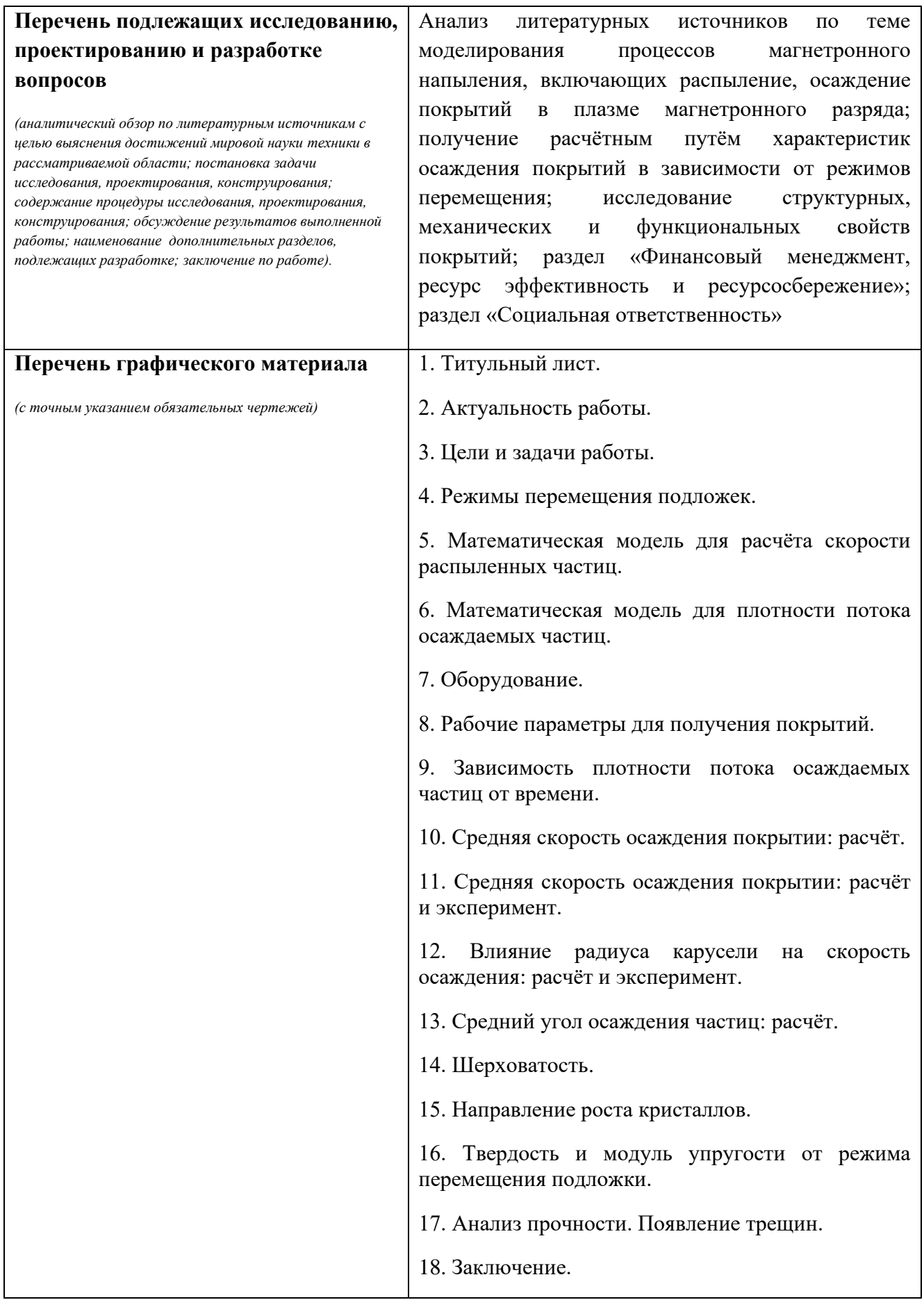

### **Консультанты по разделам выпускной квалификационной работы**

*(с указанием разделов)*

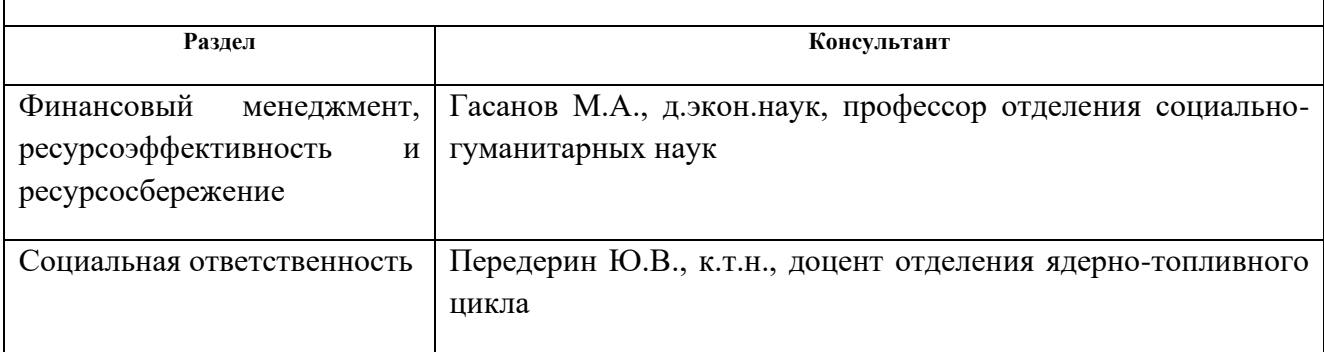

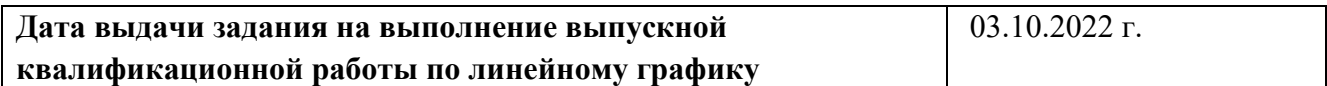

#### **Задание выдал руководитель:**

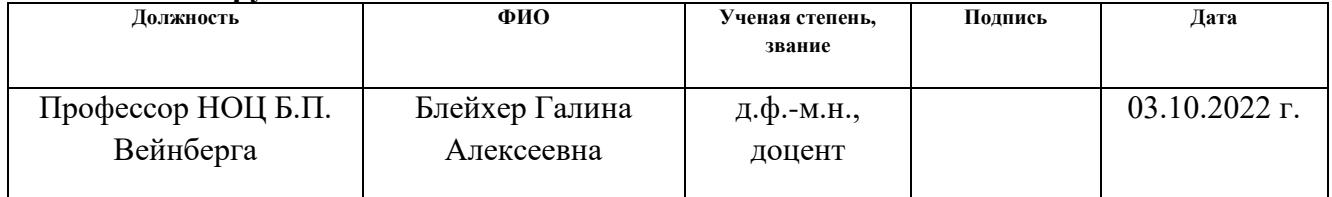

### **Задание принял к исполнению обучающийся:**

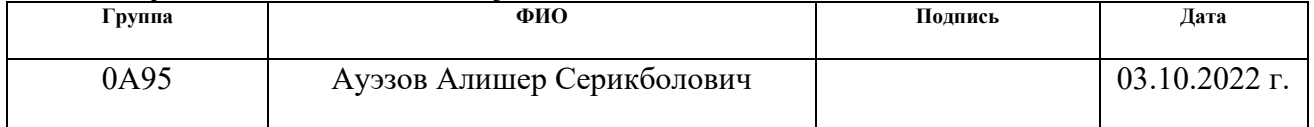

## **ЗАДАНИЕ ДЛЯ РАЗДЕЛА**

### **«ФИНАНСОВЫЙ МЕНЕДЖМЕНТ, РЕСУРСОЭФФЕКТИВНОСТЬ И РЕСУРСОСБЕРЕЖЕНИЕ»**

Студенту:

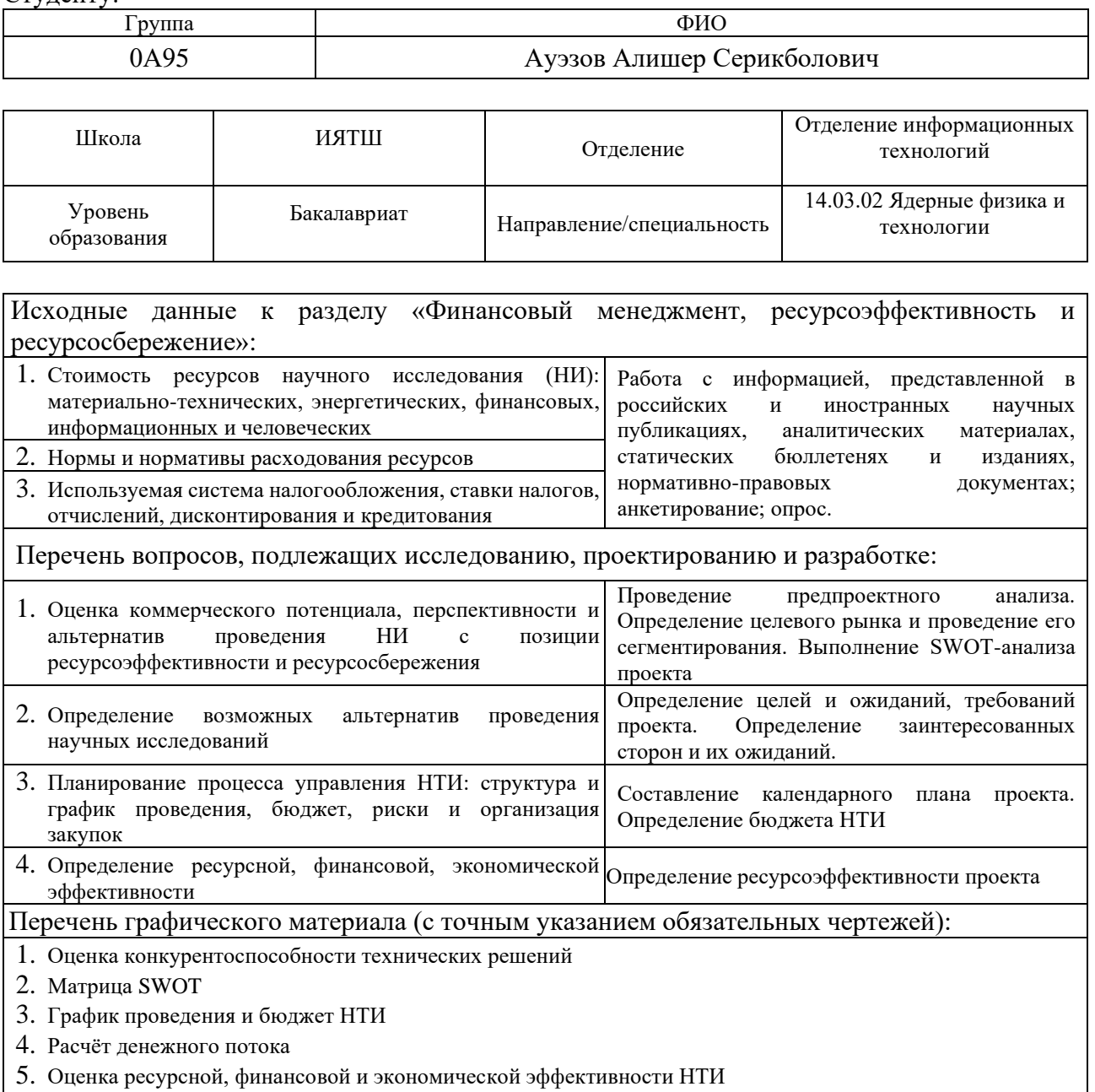

Дата выдачи задания для раздела по линейному графику

### **Задание выдал консультант:**

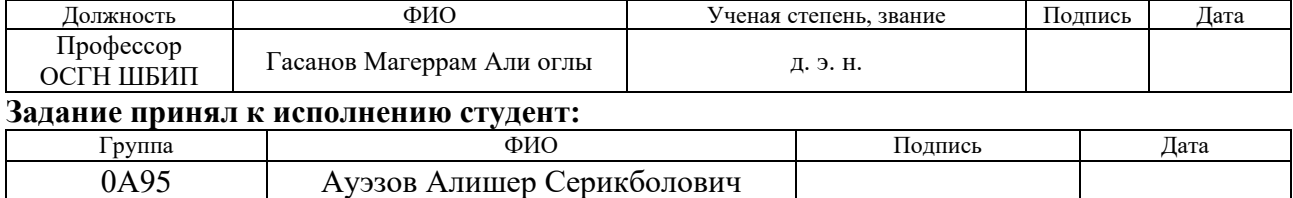

### **ЗАДАНИЕ ДЛЯ РАЗДЕЛА «СОЦИАЛЬНАЯ ОТВЕТСТВЕННОСТЬ»**

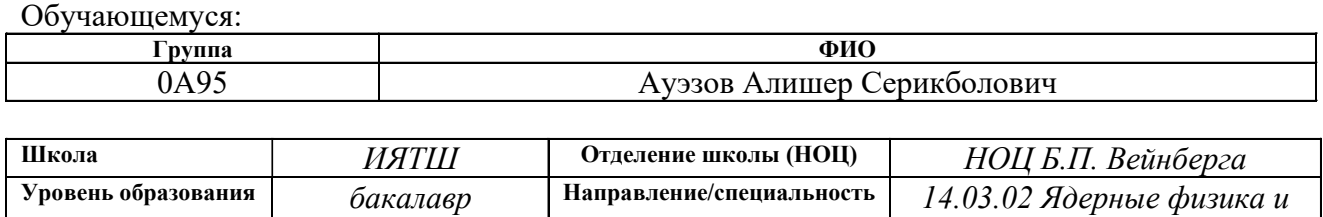

*технологии*

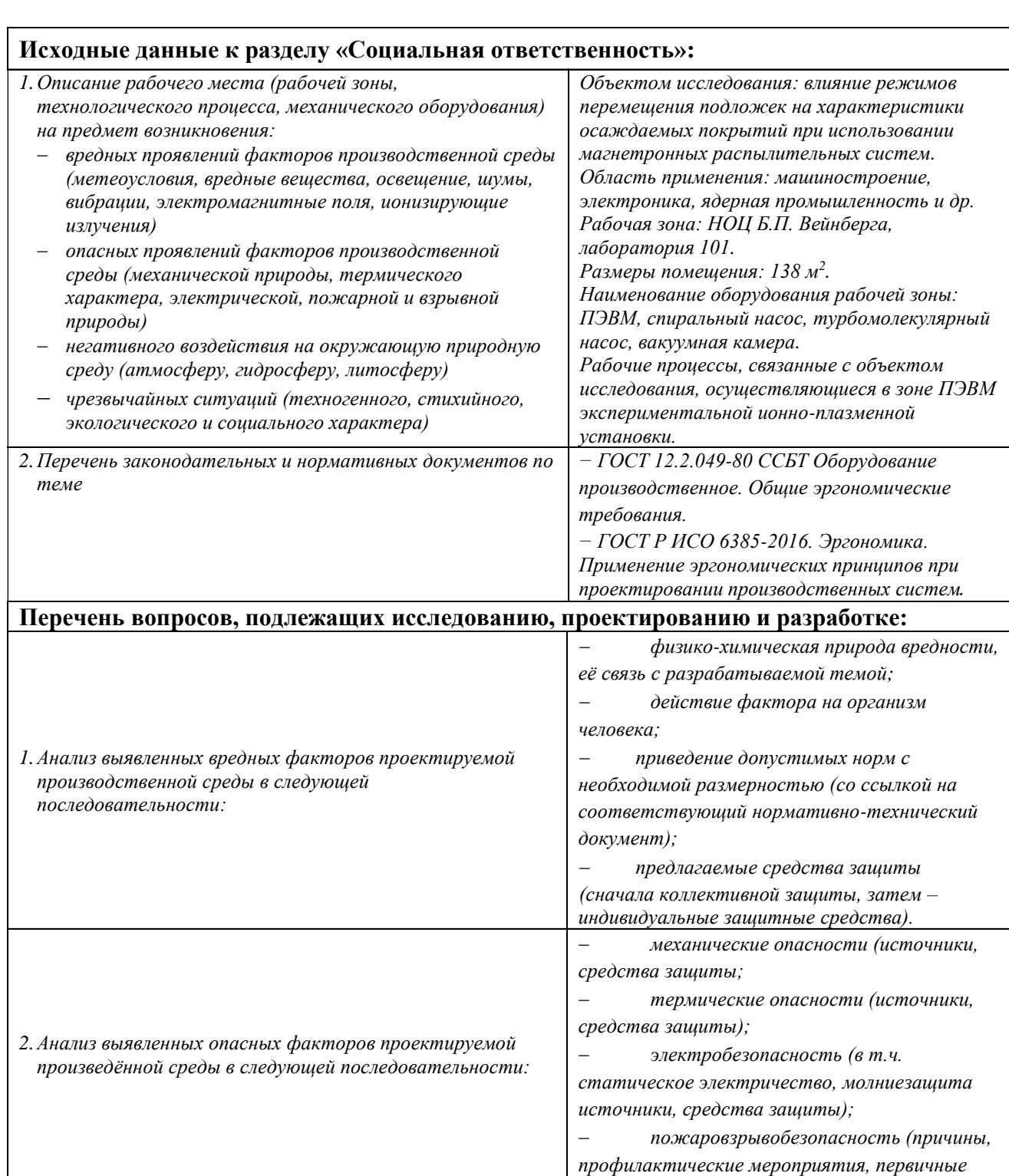

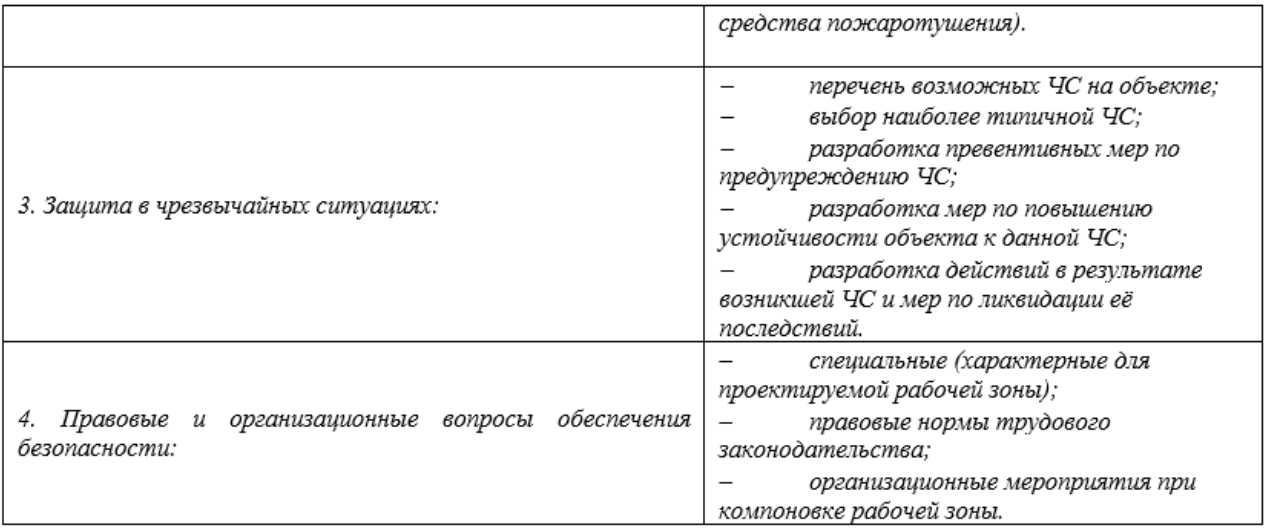

#### Дата выдачи задания для раздела по линейному графику 13.03.2023 г.

#### Задание выдал консультант:

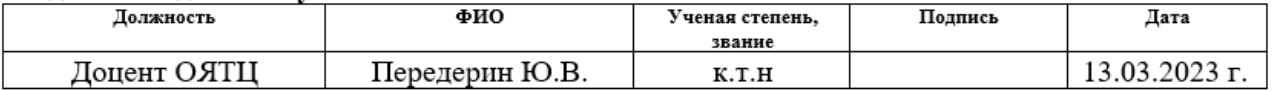

### Задание принял к исполнению обучающийся:

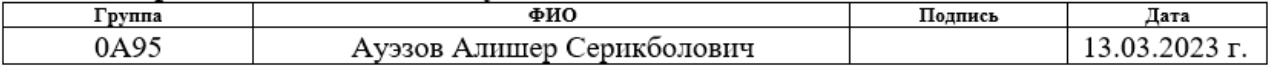

### **Реферат**

**Выпускная квалификационная работа:** 133 с., 47 рис., 22 табл., 72 источника.

**Ключевые слова:** магнетронное осаждение, режим перемещения подложки, плотности потока осаждаемых частиц, скорость осаждения, скорость распыления.

Работа содержит введение, литературный обзор, экспериментальные методы и оборудование, расчётную и экспериментальную часть, экономическую эффективности НТИ, социальную ответственность, заключение и список использованных источников литературы.

**Объектом исследования является** влияние режимов перемещения подложек на характеристики осаждаемых покрытий при использовании магнетронных распылительных систем.

**Цель работы** – изучение влияния параметров перемещения подложек на характеристики металлических покрытий при магнетронном осаждении.

В результате работы был разработан программный код позволяющий провести расчёт плотности потока распыляемых и осаждаемых частиц в зависимости от ряда факторов, таких как режим перемещения подложки относительно магнетрона, времени, конфигураций магнитного поля, мощности, напряжения и др. Также были получены экспериментальные данные о свойствах хромовых покрытий в зависимости от режима перемещения подложки, при использовании одних и тех же изначальных параметров.

# [Введение........................................................................................................](#page-14-0) 15 [Глава 1. Механизмы, связанные с магнетронным осаждением покрытий](#page-17-0)  и их математическое моделирование [......................................................................](#page-17-0) 18 1.1 [Принципы работы магнетронных распылительных систем........](#page-17-1) 18 [1.2 Обзор задач магнетронного осаждения, решаемых с помощью](#page-28-0)  математического моделирования [........................................................................](#page-28-0) 29 [1.3 Постановка задачи исследований с помощью программного кода и](#page-31-0)  [экспериментальной части.....................................................................................](#page-31-0) 32 [Глава 2. Методы исследований...................................................................](#page-34-0) 35 [2.1 Экспериментальное оборудование...................................................](#page-34-1) 35 [2.1.1 Вакуумная ионно-плазменная установка..................................](#page-34-2) 35 [2.1.2 Система фиксации подложек](#page-36-0) ..................................................... 37 [2.1.3 Методика пробоподготовки подложек](#page-39-0) ..................................... 40 [2.1.4 Описание геометрии осаждения, рабочих параметров](#page-41-0) ........... 42 [2.2. Методы исследования покрытия](#page-44-0) ..................................................... 45 [2.2.1 Сканирующая электронная микроскопия.................................](#page-45-0) 46 2.2.2 Метод царапания [.........................................................................](#page-47-0) 48 [2.2.3 Бесконтактная профилометрия](#page-48-0) .................................................. 49 [2.2.4 Метод наноидентирования.........................................................](#page-50-0) 51 [2.2.5 Рентгеновская дифракция...........................................................](#page-52-0) 53 2.3 Расчётные методы .............................................................................. 55 2.3.1 Моделирование скорости распыления частиц ......................... 55 2.3.2 Моделирование плотности потока осажденных частиц ......... 58 2.3.3 Интерфейс программы. Программный код .............................. 59

### **Оглавление**

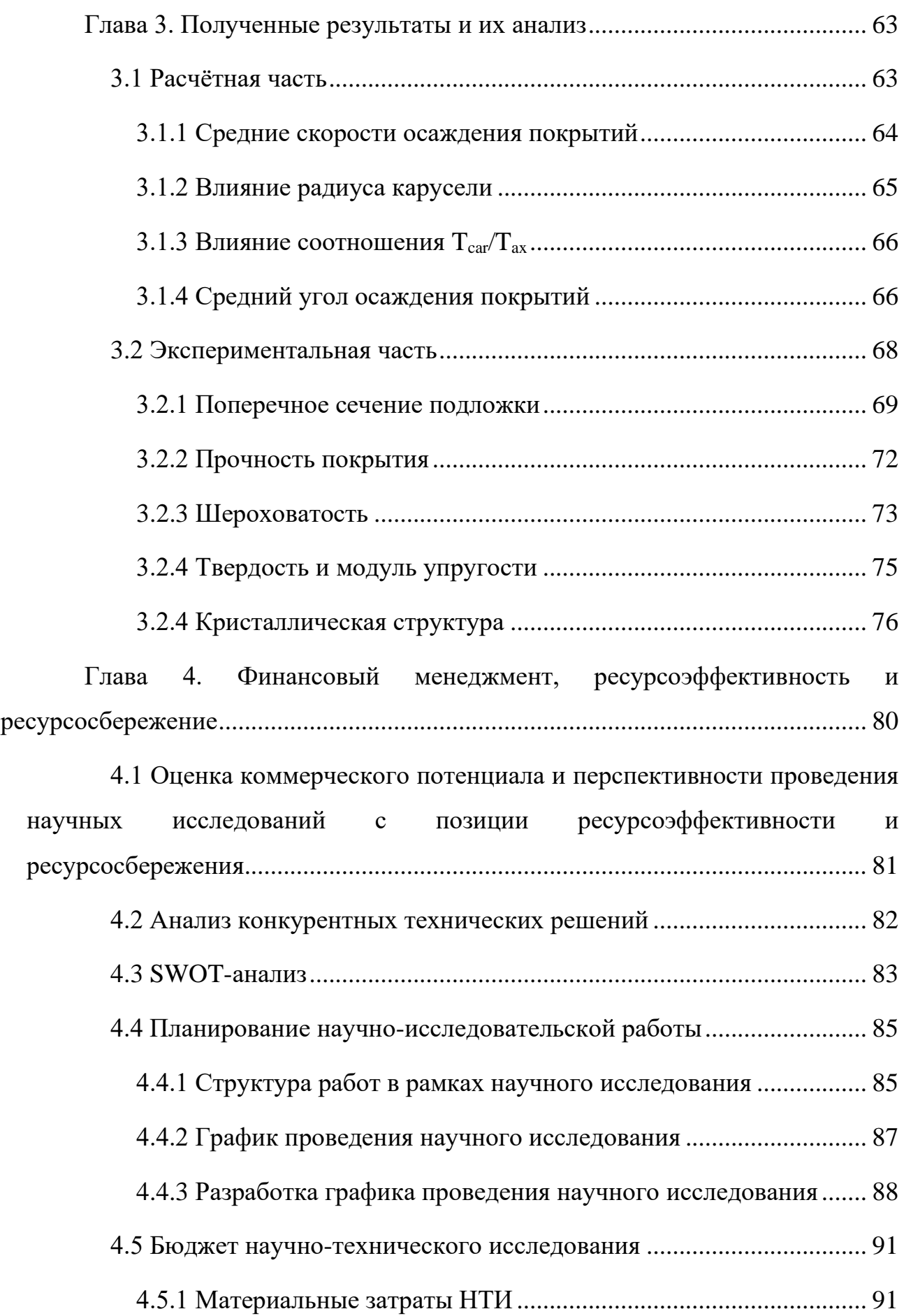

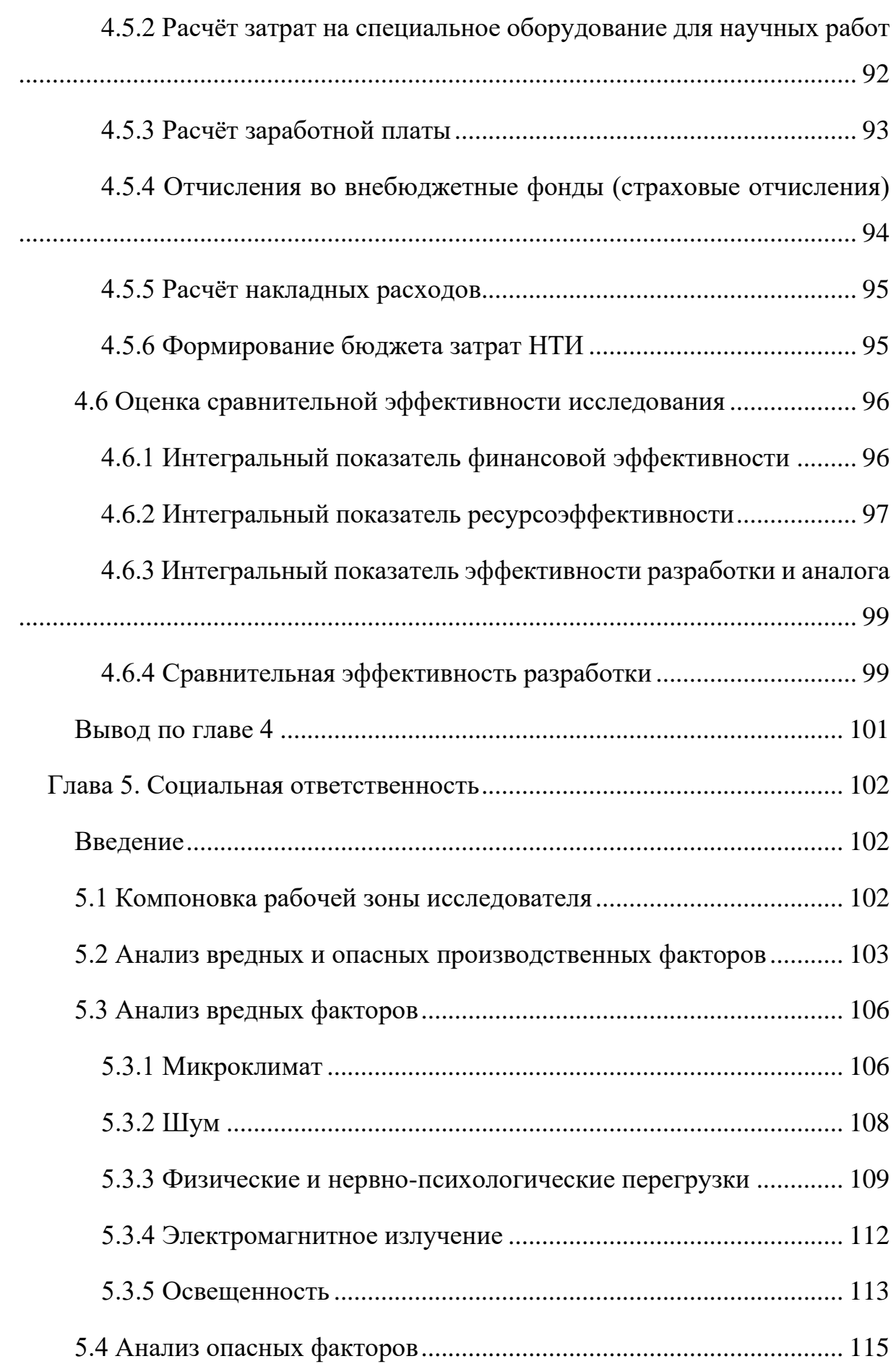

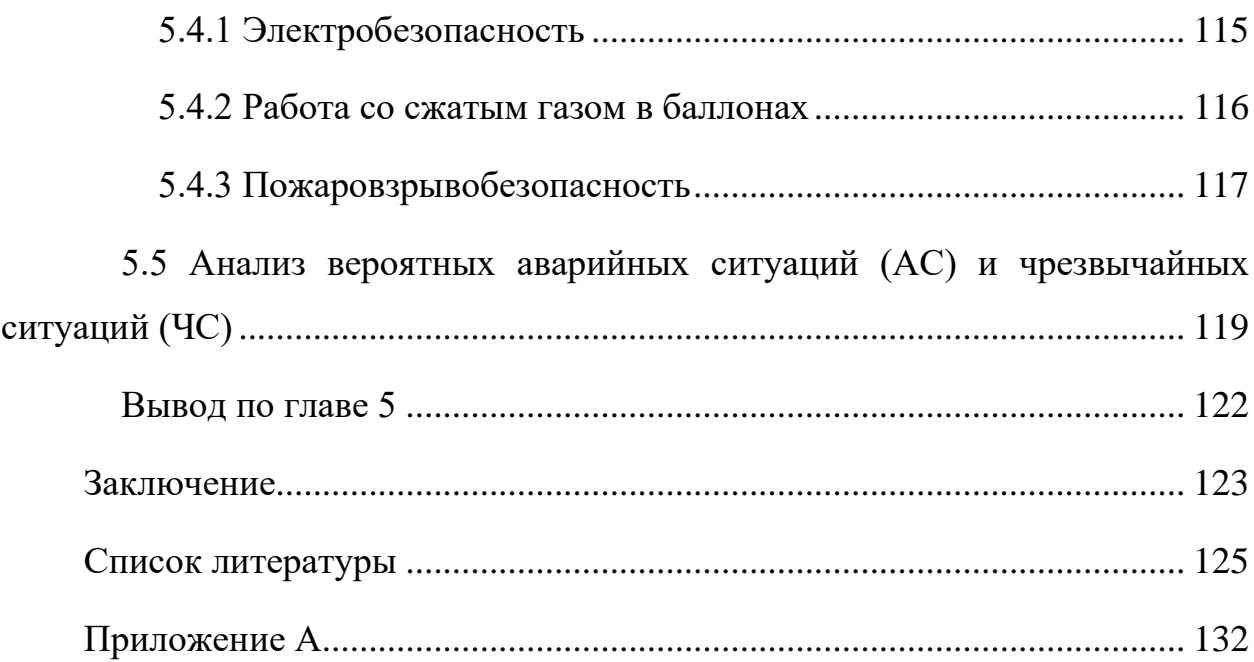

#### **Введение**

<span id="page-14-0"></span>В настоящее время магнетронные распылительные системы являются востребованным и весьма перспективным инструментом для осаждения функциональных покрытий на поверхности различных материалов и изделий. Магнетронные распылительные системы (МРС) были разработаны как инструмент для повышения эффективности ионного распыления за счёт использования скрещенных электрического и магнитного полей. Благодаря этому стало возможным применение распылительных методов во многих отраслях промышленности, так как они обладают рядом преимуществ по сравнению с термическими и химическими методами получения покрытий. Например, МРС позволяют обеспечивать равномерность и однородность плёнок и покрытий по толщине, хорошую адгезию, высокий коэффициент использования исходного материала, отсутствие вредного воздействия на окружающую среду и др. В МРС возможно использование различной формы и размеров распыляемых мишеней, конфигурации магнитного поля катодного узла. Имеется возможность варьировать геометрическими параметрами осаждения, в частности настраивать различные режимы перемещения подложек относительно магнетронов в процессе нанесения пленок. Кроме этого, методы на основе МРС обладают большими возможностями по управлению химическим и фазовым составом, структурными и функциональными свойствами осаждаемых покрытий.

Одной из важных задач является прогнозирование скорости нанесения покрытий при проектировании новых технологий и выявление влияния различных факторов на неё. Так как набор управляющих параметров часто бывает довольно обширным, то исключительно экспериментальный подход при проведении исследований не является оптимальным. Целесообразно комбинировать его с численным моделированием. Математическое моделирование помогает выявлять роль различных факторов и механизмов на

15

различных стадиях формирования покрытий, а также определять оптимальные рабочие (управляющие) параметры разрабатываемой технологии. В частности, в зависимости от режима перемещения подложек при осаждении на них покрытий характеристики осаждаемых потоков частиц, из которых формируется покрытие, будут разными. Соответственно, при одних и тех же рабочих параметрах плазменного оборудования скорость осаждения, а также структурные и функциональные свойства сформированных покрытий, должны сильно отличаться. Однако это обстоятельство часто не принимается во внимание при выполнении экспериментов и не получило детального изучения. Поэтому оно стало предметом настоящих исследований на примере осаждения хромовых покрытий.

**Целью работы** является изучение влияния параметров перемещения подложек на характеристики металлических покрытий.

Были поставлены следующие **задачи:**

- − разработать программный код для расчёта скорости распыления на поверхности металлической мишени МРС и встроить его в программный код MSD\_PlanetRotation, который предназначен для расчёта плотности потока осаждаемых частиц на поверхность растущего покрытия (разработан в НОЦ Б.П. Вейнберга ТПУ);
- рассчитать зависимость средней скорости осаждения металлических покрытий от параметров перемещения подложки (на примере хромовых покрытий);
- − определить:
	- а) соотношение средней скорости осаждения в следующих режимах:
		- 1) на неподвижную подложку,
		- 2) подложка неподвижно закреплена на рычаге карусели,
		- 3) подложка совершает планетарное вращение на карусели,

4) вращение подложки только вокруг оси держателя;

б) влияние радиуса карусели на скорость осаждения в режиме планетарного вращения;

в) влияние соотношения  $T_{\text{car}}/T_{\text{ax}}$  на среднюю скорость осаждения в режиме планетарного вращения ( $T_{car}$  и  $T_{ax}$  – периоды вращения держателя карусели и подложки вокруг оси держателя соответственно);

- − построить изменение во времени (и пространстве камеры) плотностей потоков осаждаемых металлических частиц и среднего угла осаждения по мере перемещения подложек в разных режимах;
- расчётным путём получить данные об изменении среднего угла поступления металлических атомарных частиц на поверхность растущего покрытия в разных режимах перемещения подложки;
- − на примере осаждения хромовых покрытий изучить влияние режимов перемещения подложек на свойства осаждаемых покрытий;
- − выполнить эксперименты по осаждению хромовых покрытий для двух режимов перемещения подложек (неподвижно напротив мишени и при планетарном перемещении);
- − определить скорости осаждения полученных покрытий, сравнить с расчётами;
- − определить толщину, прочность покрытия, шероховатость, микротвёрдость, кристаллическую структуру покрытий, полученных в разных режимах перемещения подложек;
- − проанализировать полученные результаты и сделать выводы о влиянии режимов перемещения подложек на свойства осаждаемых покрытий.

# <span id="page-17-0"></span>**Глава 1. Механизмы, связанные с магнетронным осаждением покрытий и их математическое моделирование**

#### **1.1 Принципы работы магнетронных распылительных систем**

<span id="page-17-1"></span>Распыление твёрдых тел при воздействии плазмы востребовано в методике модифицирования поверхности материалов и изделий путём осаждения на них атомов мишени. На рис. 1.1 изображена схема магнетронного диода. Основными элементами магнетрона являются катод (который является мишенью), анод (выполняющего роль корпуса), магнитной системы (система постоянных магнитов и магнитопровод) и системы охлаждения.

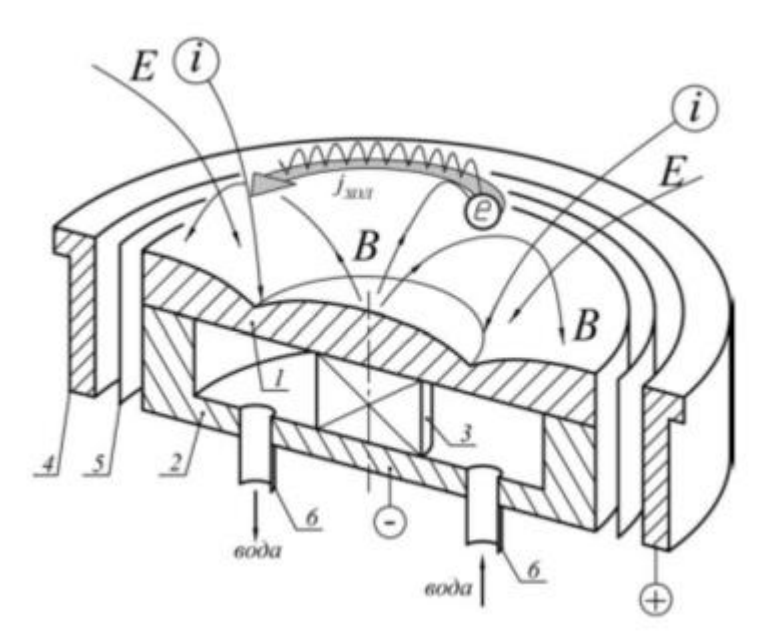

Рисунок  $1.1$  – Магнетронный диод:  $1$  – катод,  $2$  – магнитопровод,  $3$  – магнит, 4 – анод, 5 – электростатический экран, 6 – штуцера для подачи воды [1]

Работа данного прибора основывается на следующем принципе: между анодом и катодом прикладывается разница потенциалов в диапазоне от 0,3 до 1,0 кВ, что создает электрическое поле. Под действием этого поля электроны эмитируются с поверхности катода-мишени и ускоряются, при этом ионизируя атомы рабочего газа в разрядном промежутке.

На рисунке 1.2 представлена зависимость электрического поля в газоразрядном промежутке. Она разделена на три области: катодный слой, область частично замагниченной плазмы и анодный слой.

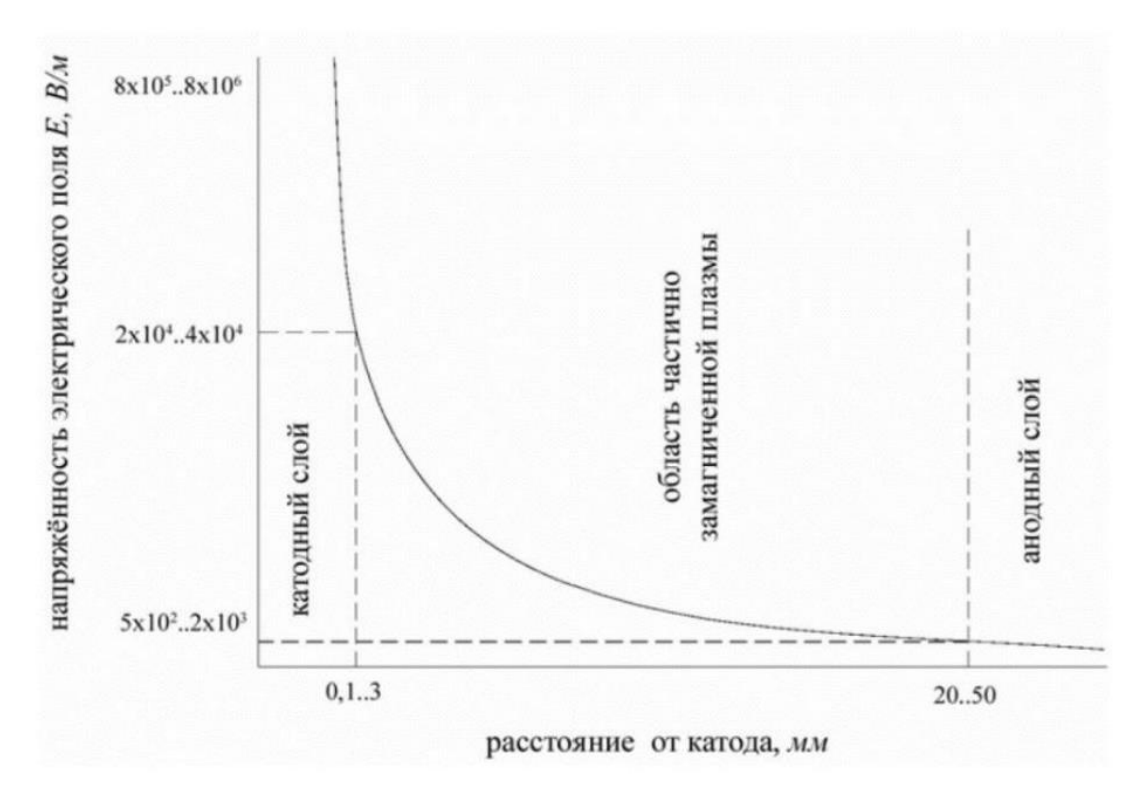

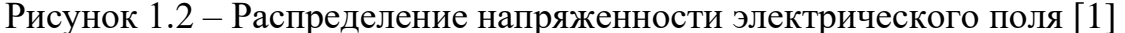

Вблизи мишени находится катодный слой, где происходит резкое падение потенциала и снижение напряженности электрического поля до 80-90%, вызванные избытком ионов, скопившихся рядом с катодом. Ток в этой области переносится ионами, которые получают основную часть кинетической энергии. Ионизация газа происходит, главным образом, в частично замагниченной плазме, расположенной между катодным и анодным слоями, где напряженность электрического поля достаточно низкая. Анодный слой обеспечивается электронами, при этом ток разряда в данной области не влияет на параметры разряда.

За счет системы постоянных магнитов в МРС образуется арочное магнитное поле, что приводит к циклоидальному движению электронов. Благодаря этому, траектория движения электронов увеличивается, что приводит к увеличению количества столкновений электронов с атомами газа и повышению вероятности ионизации. Магнитное поле настраивается таким образом, чтобы сфокусировать плазму, создавая своего рода "ловушку" для электронов. Благодаря этому, газовый разряд можно поддерживать на достаточно низких рабочих давлениях от 0,1 до 1 Па.

Образовавшиеся положительно заряженные ионы приобретают значительную энергию (до 1 кэВ) и ускоряются в сторону мишени, на которую они непосредственно направляют свой поток. Для этого используется рабочий газ, который может состоять из аргона или его смеси с реактивными газами. Взаимодействие ионов с атомами мишени приводит к образованию двух типов столкновений - упругих и неупругих. В результате этих столкновений могут образовываться вторичные электроны, а также вылетать атомы мишени в случае, если направление их импульсов направлено в сторону подложки. Для того, чтобы распыление было эффективным, энергия, передаваемая падающим частицам, должна быть выше порогового значения связи атомов с поверхностью материала мишени. Однако лишь небольшая доля энергии (не более 5%) используется для распыления, в то время как около 80% энергии рассеивается, вызывая нагрев мишени, а расход остальной части мощности связан с внедрением ионов в тело мишени, ее радиационными повреждениями, обратным рассеиванием ионов, вторичной электронной эмиссией и электромагнитным излучением [2].

При использовании МРС поток атомов, вылетающих из распыляемой мишени, направлен к подложке, которая обычно находится соосно с диодом на расстоянии от 50 до 200 мм. При использовании поликристаллических материалов в качестве мишеней, распределение распыленных частиц на поверхности подложки формируется из угловых распределений осажденных атомов, полученных в результате эрозии кристаллических зерен, расположенных в различных ориентациях. Такое распределение частиц может быть описано косинусоидальным законом, который показан на рисунке 1.3.

20

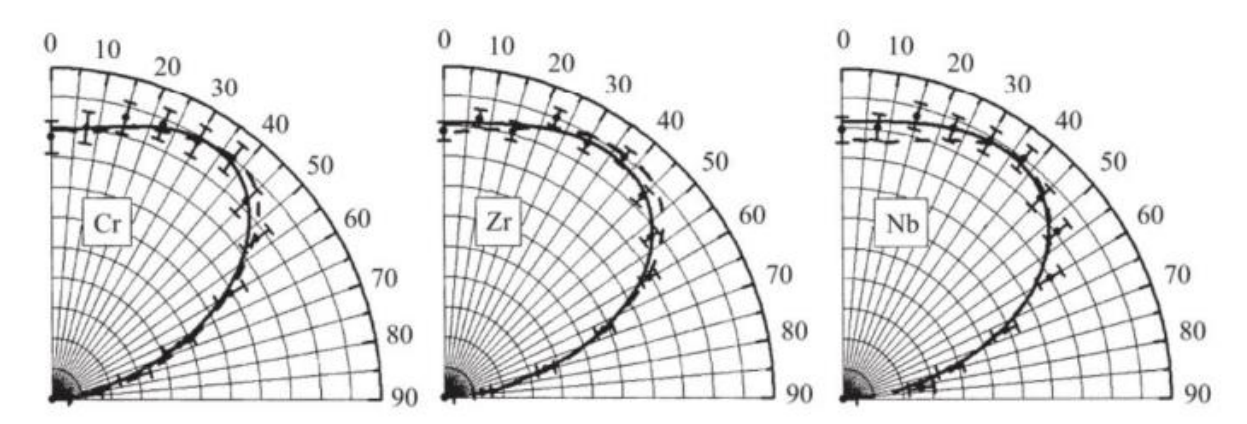

Рисунок 1.3 - Угловые распределения распылённых атомов Cr, Zr и Nb на подложке: точки - эксперимент, сплошные линии - аппроксимация, штриховые линии – моделирование [3]

Использование магнетронного распыления позволяет достичь лучшей адгезии из-за более высокой энергии распыляемых атомов мишени (более 1 эВ) по сравнению с термическим испарением (обычно не превышает 0,3 эВ). За годы разработки магнетронных диодов были созданы модели с разной геометрией, начиная с диодов с конусной мишенью. Однако такие диоды имеют недостатки, такие как загрязнение рабочей камеры, высокую стоимость и сложность производства из-за размещения магнитной системы за пределами магнетрона.

В настоящее время популярны МРС разных форм (дисковые, прямоугольные, цилиндрические), приведенные в рис. 1.4. Магнитная система находится внутри МРС, что обеспечивает большую надежность. Коэффициент использования мишени (КИМ) - это отношение количества распыленного вещества мишени к его первоначальному количеству до того момента, когда глубина эрозионной канавки становится равна толщине мишени. МРС с дисковой и прямоугольной формой имеют низкий КИМ, обычно составляющий 20-45%. Это связано с фокусировкой магнитного поля, вызванной неравномерным распределением силовых линий на поверхности мишени вдоль ее длины или радиуса, как показано на рис. 1.5 для горячей и охлаждаемой мишеней из никеля. Эрозия мишени происходит по максимальной составляющей индукции магнитного поля параллельной плоскости мишени. Улучшение формы

распределения силовых линий магнитного поля может привести к возрастанию КИМ до 40-60%.

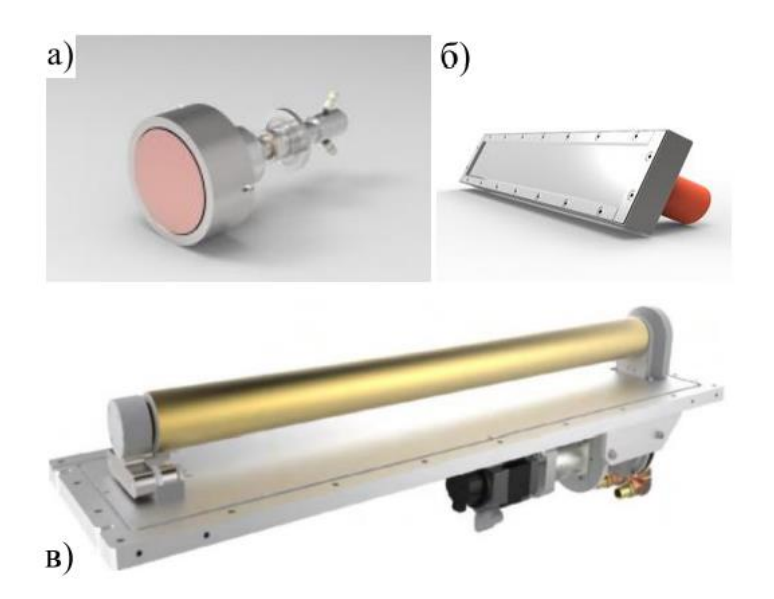

Рисунок 1.4 – МРС с (а) дисковой, (б) прямоугольный и (в) цилиндрической мишенями [1, 4]

Магнетроны с планарной прямоугольной мишенью применяются для напыления покрытий на крупные подложки, например, на рулонные материалы и листовое стекло. Но у них есть серьезный недостаток – на концах мишени происходит увеличенная эрозия из-за неоднородности магнитной индукции вдоль мишени. Для маленькой формы подложек используют дисковые магнетроны.

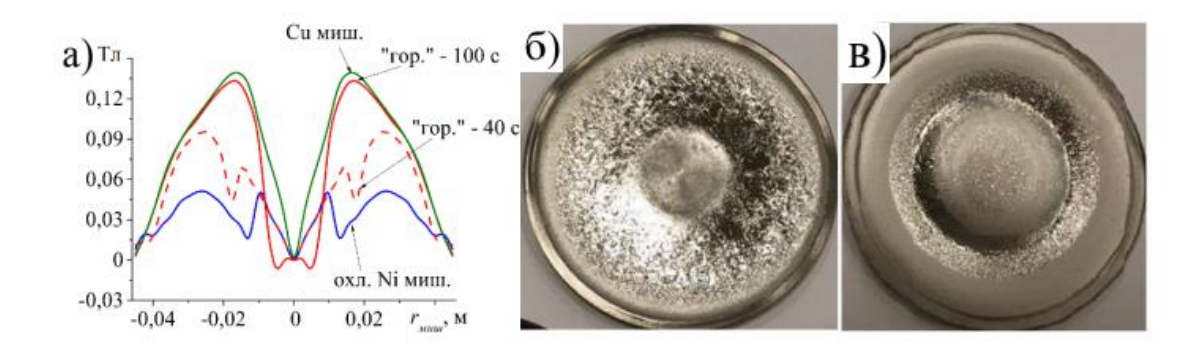

Рисунок 1.5 – а) пространственные распределения магнитного поля над поверхностью Ni мишени по мере её разогрева при плотности мощности разряда 16 Вт/см<sup>2</sup> в момент времени 40 и 100 с. Показаны распределения магнитного поля при распылении Cu и охлаждаемой Ni мишеней; Фотографии горячей (б) и охлаждаемой (в) Ni мишеней после их распыления [1]

Использование магнитных систем в МРС позволяет получать более чистые покрытия при более низких давлениях. Различают три вида МРС в зависимости от типа магнитной системы (рис. 1.6): сбалансированное поле, несбалансированное поле первого и второго рода.

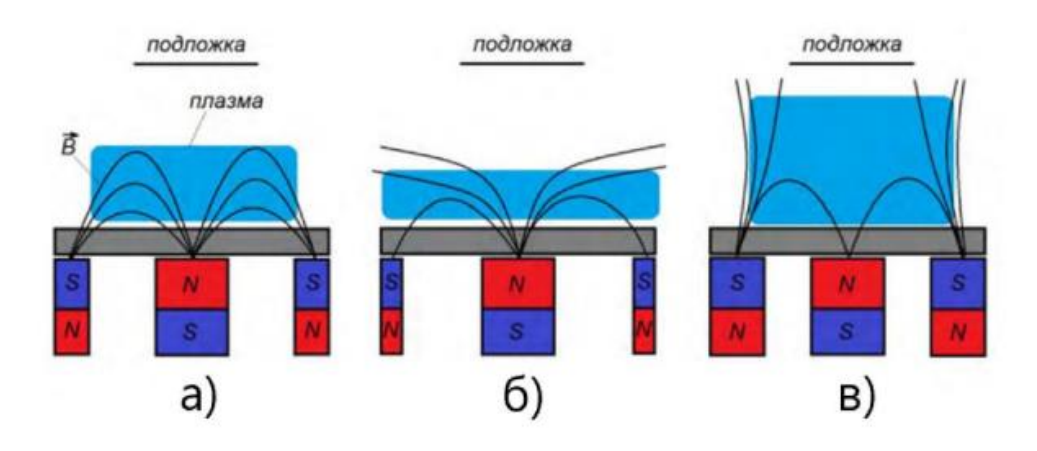

Рисунок 1.6 – МРС в зависимости от типа магнитной системы: а – сбалансированное поле; б – несбалансированное поле первого рода; в – несбалансированное поле второго рода [1]

Магнитное поле с сбалансированным полем, характеризуется силовыми линиями, выходящие из центрального магнита замыкающиеся на полюсах боковых магнитов. Особенностью данного поля является, концентрация плазмы вблизи мишени, это позволяет минимизировать тепловое и радиационное воздействия на подложку. Данная конфигурация МП востребована для получения пленок в микроэлектронике.

Несбалансированное поле разделяются на два типа: первого и второго рода. В случае несбалансированного поля первого рода потоки плазмы направлены на стенки камеры и удалены от подложки. Для получения несбалансированного поля первого рода необходимо создать сильный магнитный поток из центрального магнита. В таких системах плазменные потоки меньше воздействуют на подложку, чем сбалансированное поле. Однако, эти системы не востребованы, так как не могут поддерживать газовый разряд при низких рабочих давлениях из-за потери электронов на стенках камеры.

Несбалансированное поле второго рода характеризуется более широкой областью образования плазмы в связи с тем, что часть линий магнитного поля не замыкается на расположенный в центре магнит с противоположным полюсом (за счет большего магнитного потока из боковых магнитов), а направляется в сторону подложки. Это сказывается на увеличении ионного тока на подложку до 5 мА/см<sup>2</sup> и более. Данная особенность широко используется для получения упрочняющих и износостойких покрытий, обладающих повышенными механическими и трибологическими свойствами.

Регулировка магнитного поля становится возможной, если конструкцию МРС выполнить вместе с электромагнитной катушкой (рис. 1.7). Магнитные поля постоянных магнитов и электромагнитной катушки направлены аксиально. Таким образом, при изменении тока, протекающего по катушке, изменяется индукция магнитного поля, что позволяет управлять параметрами диода. Возможны даже варианты реализации МРС без постоянных магнитов.

24

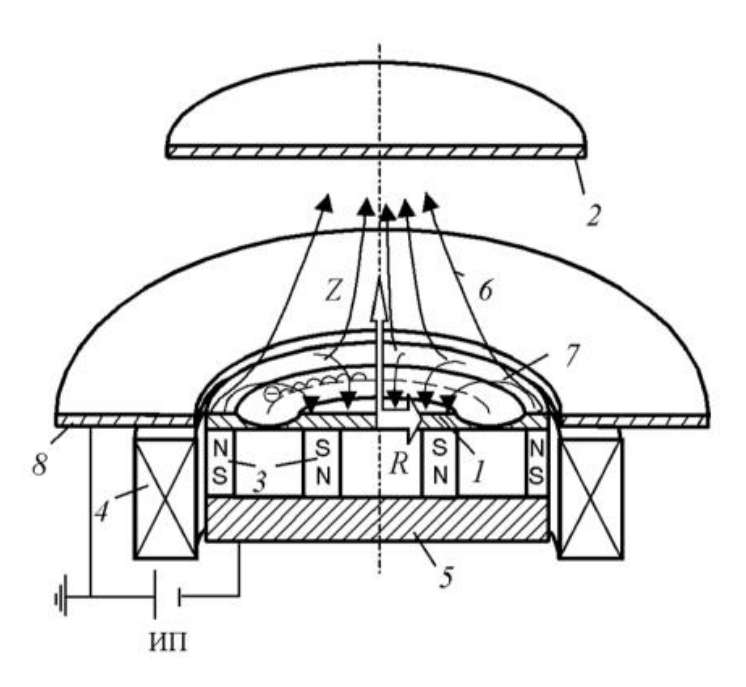

Рисунок 1.7 – МРС с электромагнитом: 1 – мишень, 2 – подложка, 3 – постоянные магниты, 4 – электромагнит, 5 – магнитопровод, 6 – линии магнитного поля, 7 – анод, 8 – зона распыления мишени, ИП – источник питания магнетрона [5]

При увеличении тока в электромагнитной катушке возрастает плотность ионного тока, особенно заметное вдоль оси системы. Это происходит из-за изменения баланса магнитного поля, силовые линии которого направлены к подложке. Такое направление ограничивает движение электронов, заставляя их перемещаться вдоль оси системы. При данном эффекте можно обнаружить визуальное изменение – уменьшение радиуса светящейся области на катоде и появление потока плазмы, направленного на подложку вдоль оси системы, как показано на рисунке 1.8.

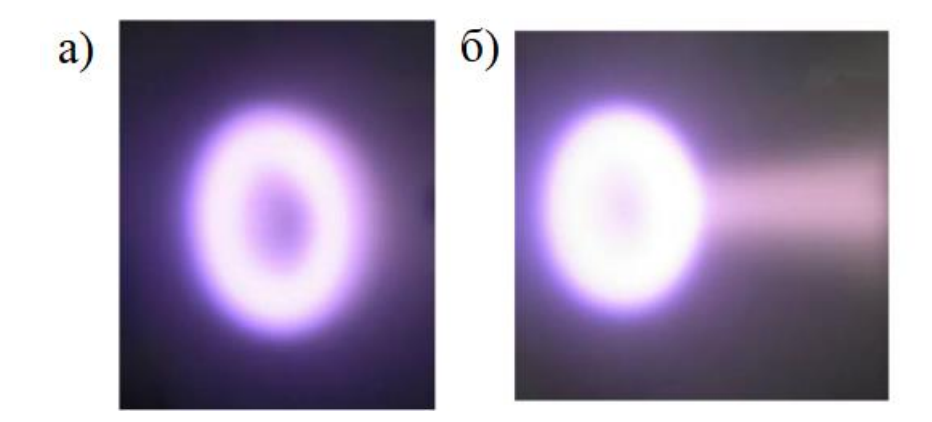

Рисунок 1.8 – Свечение плазмы на катоде при выключенной (а) и включенной (б) на максимальном токе (1 А) электромагнитной катушке [6]

Важными параметрами магнетрона являются форма и амплитуда напряжения, которые определяют динамику процессов в плазме. Кроме того, они влияют на скорость формирования покрытий и на их структурные и функциональные свойства [1].

Изначально в качестве источников питания для МРС использовались устройства на постоянном токе. При этом достаточно было создать условия для образования разряда, который мог поддерживаться самостоятельно. Однако недостатком таких источников питания является образование микродуг. Даже при наличии инертного газа и низком давлении, на поверхности мишени формируется тонкий слой оксида размером 1-2 нм. Когда положительно заряженные ионы попадают на поверхность мишени, они притягивают электроны, и в случае, когда напряженность поля становится достаточно высокой, возникает пробой, который может перерасти в дугу. Такое образование микродуг может негативно повлиять на свойства и рост покрытий.

Импульсные источники стали заменой источника на постоянном токе, т.к. позволяет избавиться от микродуг, используя паузы между импульсами для компенсации скапливающегося заряда, который образуется на поверхности мишени. По процессу импульсного распыления можно выделить четыре этапа (см. рис. 1.9): формирование плазмы, стационарный режим, распад плазмы и отсутствие плазмы.

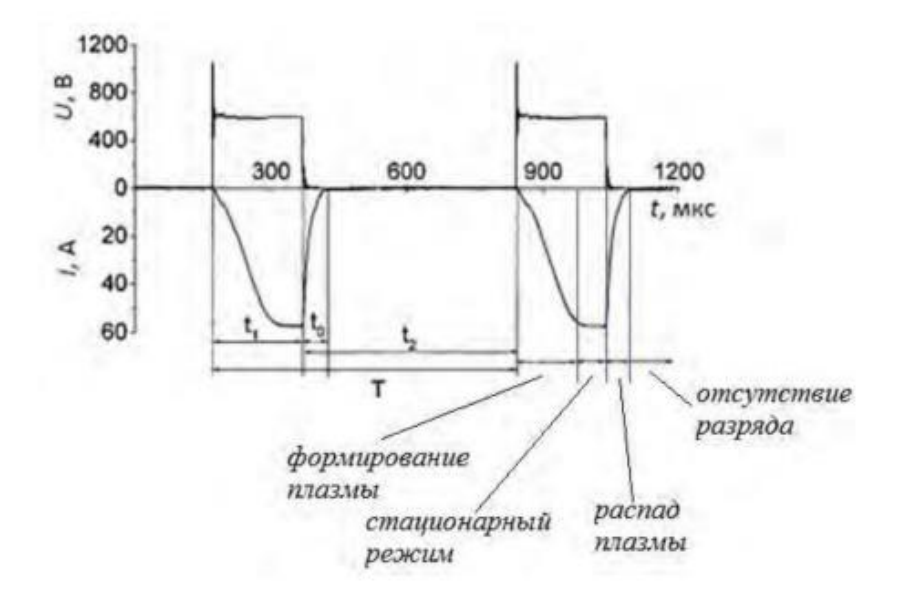

Рисунок 1.9 – Эпюры тока и напряжения в диоде:  $t_1$ — рабочая часть импульса  $t_0$  – время рассеивания плазмы,  $t_2$  – пауза между рабочими импульсами, T – период импульсов [7]

Формирование плазмы происходит при подаче напряжения вдвое большего рабочего напряжения (так называемый "поджиг"). Ток постепенно нарастает и достигает стационарного уровня, что приводит к усилению процессов распыления. При прекращении подачи напряжения заряженные частицы рекомбинируют и расползаются по стенкам камеры. В промежутке между подачей напряжения на катод плазма отсутствует. Использование импульсных систем позволяет лучше контролировать процесс распыления.

Были разработаны МРС с более плотной плазмой в газоразрядном промежутке (около  $10^{20}$  м<sup>-3</sup>) по сравнению с диодами на постоянном токе (около 10<sup>14</sup> м<sup>-3</sup>). Это были сильноточные системы, которые позволяли достигать импульсной мощности плазмы до 10-100 кВт, в то время как средняя мощность оставалась на уровне 2-5 кВт. Этого удалось достичь за счет использования импульсов с низким коэффициентом заполнения (1-10%).

Сильноточные системы имеют следующие преимущества:

1. Высокая степень ионизации потока распыляемого материала мишени.

27

2. Позволяют производить самораспыление, когда система работает на своих собственных парах.

Сильноточные системы имеют следующие недостатки:

1. Низкая скорость осаждения покрытий.

2. Существует нелинейная зависимость между коэффициентом распыления материалов и энергией налетающих ионов (для сильноточных МРС часто используются более высокие напряжения, что может приводить к снижению скорости распыления). В МРС имеются два метода охлаждения: прямое и косвенное (см. рисунок 1.10).

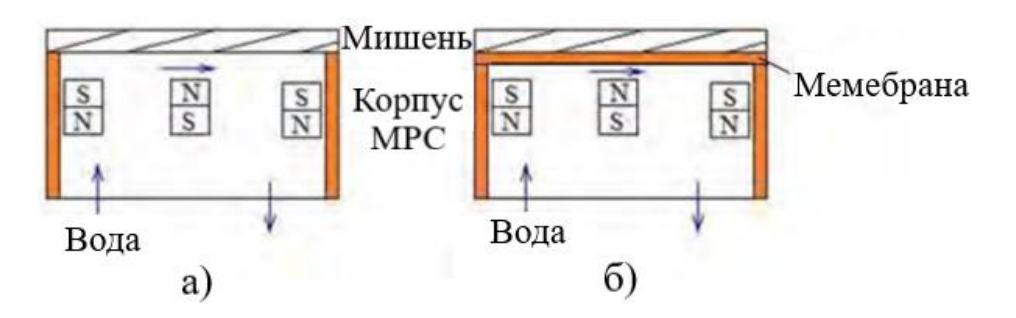

Рисунок 1.10 – МРС с прямым (а) и косвенным (б) охлаждением системы [1]

При использовании прямого охлаждения, как показано на рисунке 1.10, вода и мишень находятся в прямом контакте между собой, поэтому поверхность мишени должна быть подготовлена (заполирована), чтобы избежать попадания влаги в вакуумную камеру. Такое решение обеспечивает наилучшее охлаждение мишени. Однако, магнитные и хрупкие материалы не могут быть охлаждены этим способом.

Косвенное охлаждение через мембрану является более универсальным. В этом случае, теплоотвод несколько слабее, но такой подход исключает попадание влаги в систему. При этом, мишень должна быть плоской, чтобы обеспечить правильный тепловой баланс, и непрерывную работу системы.

С использованием МРС в настоящее время возможно получение покрытий различной толщины, что позволяет получить необходимые

характеристики пленки и/или улучшить такие свойства изделий, как износостойкость, коррозионная стойкость, твердость и т.д. Магнетронное распыление нашло широкое применение в промышленности: электронной, оптической, атомной и других.

# <span id="page-28-0"></span>**1.2 Обзор задач магнетронного осаждения, решаемых с помощью математического моделирования**

Процесс магнетронного распыления для получения покрытия можно разделить на несколько этапов:

- − распыление атомов мишени МРС;
- − перемещение атомов от мишени к подложке, прохождение через газоразрядный промежуток и столкновения с другими атомами рабочего газа;
- − образование покрытия на подложке.

Различные подходы к математическому моделированию необходимо использовать для каждого этапа. Одним из наиболее известных методов является метод молекулярной динамики. Основная идея заключается в решении уравнений движения каждой отдельной частицы для определения общей эволюции системы [8].

Метод молекулярной динамики (МД) позволяет эффективно моделировать поведение большого количества частиц в системе и получать важную информацию на микро и макроуровнях [9-12], но для данного метода требуется большая вычислительная мощность или длительное время моделирования. Преимуществом данного метода является присутствие физических обоснований в расчётах. В процессе магнетронного распыления данный метод может быть использован для расчёта коэффициента распыления мишени, вероятности прилипания ионов к подложке, коэффициента тепловой аккомодации, средних углов эмиссии распыленных ионов и др. [13]. Программы позволяющие использовать метод МД: LAMMPS [14]; GROMASCS [15];

29

AMBER [16]; NAMD [17]; CHARMM [18]; Desmond [19]; CP2K [20]; SIESTA [21]; и др.

Для решения задач, связанных с оценкой различных свойств покрытий могут применяться полуэмпирические подходы. Например, метод функционала плотности – это квантовохимический метод, используемый для расчета структуры и электронной энергии систем атомов и молекул. Вместо вычисления волновой функции, как в классической квантовой механике, метод функционала плотности основан на распределении электронной плотности в системе, что делает его более быстрым и вычислительно доступным, но подходит данный метод для систем, состоящих из небольшого количества атомов. Для расчета свойств магнетронных распылительных систем метод функционала плотности может использоваться, например, для определения электронной структуры ультратонких пленок, которые образуются на поверхности подложки под действием ионов, вылетающих из мишени [22]. Это может помочь понять, как меняется структура пленок в зависимости от параметров распыления и какие свойства материала могут быть улучшены или изменены. Программы позволяющие использовать метод функционала плотности: VASP [23], CASTEP [24], GAMMES [25], GAUSSIAN [26], Quantum espresso [27], Abinit [28] и др.

Еще одним из популярных методов математического моделирования является статистическое моделирование с использованием кинетического метода Монте-Карло. Данный метод базируется на оценке вероятностей различных событий и рассчитывает общую эволюцию системы. Он имеет преимущество перед другими методами в низких требованиях к вычислительной мощности, что позволяет моделировать системы с большим количеством атомов.

При моделировании процесса магнетронного осаждения можно рассчитывать большой набор параметров: скорость распыления, скорость осаждения, энергетическое и угловое распределение налетающих на подложку частиц, структуру и свойства получаемых покрытий.

Сложность моделирования формирования структуры покрытий заключается в учёте взаимодействия большого числа осаждаемых атомов между

30

собой и с подложкой, поэтому для этих целей широко используются статистические методы.

Для решения задач, не требующих учета взаимодействия  $\overline{M}$ относительного расположения атомов, применяются аналитические модели.

Одна из моделей роста покрытий с использованием МРС [29] позволяет рассчитывать плотность потока осаждаемых частиц, скорость осаждения и толщину покрытия без учета его структуры на основе второго закона Ламберта-Кнудсена. Если подложка с растущим покрытием расположена параллельно поверхности мишени, тогда скорость нанесения пленки для протяженных участков зоны распыления согласно этой модели:

$$
V(x_2, y_2) = \frac{1}{\pi} \int_{R_{min}}^{R_{max}} \int_{-L/2}^{L/2} \frac{v_t(x_1) \cos^2 \phi(x_1, y_1)}{l^2(x_1, y_1)} dx_1 dy_1, \tag{1.1}
$$

где L - ширина протяженной зоны;

 $R_{max}$  – внешний радиус скругления магнетрона;

 $R_{min}$  – внутренний радиус скругления магнетрона;

 $l$  – расстояние от точки распыления до точки конденсации,

 $v_t(x_1)$  – скорость распыления материала мишени,

 $r_1$  – текущий радиус,

 $\phi$  – угол между нормалью к поверхности мишени и направлением распространения эмитированных частиц.

Количество атомов материала мишени, распыленных в единицу времени, можно рассчитать из выражения:

$$
v_t(r_1) = Y_t \cdot \frac{j_i(r_i)}{e},\tag{1.2}
$$

где  $Y_t$  – коэффициент распыления мишени;

е - заряд электрона;

 $j_i(r_i)$  – плотность ионного тока на поверхности мишени на радиусе  $r_1$ , которая может быть посчитана по формуле:

$$
j_i(r_i) = \frac{j_t(r_i)}{1 + \gamma_t},\tag{1.3}
$$

где  $\gamma_t$  – коэффициент ионно-электронной эмиссии материала мишени;

 $j_t(r_i)$  – плотность тока разряда на радиусе  $r_1$ .

Общая толщина нанесенного слоя за время прохода зоны нанесения на расстоянии  $x_2$  от оси магнетрона высчитывается путем интегрирования скорости осаждения по времени:

$$
W(x_2) = \int_{-\frac{t_{dep}}{2}}^{\frac{t_{dep}}{2}} V(x_2) dt,
$$
 (1.4)

где  $t_{dep}$  – время нахождения зоны нанесения в области осаждения.

# <span id="page-31-0"></span>1.3 Постановка задачи исследований с помощью программного кода и экспериментальной части

В экспериментах и при реализации промышленных технологий используют различные режимы перемещения подложек, на поверхности которых осаждается покрытие. Например, в лабораторных экспериментах часто реализуется режим с неподвижными подложками, которые расположены на разном расстоянии от мишени и развёрнуты под разным углом к её поверхности. В промышленном производстве востребован режим планетарного вращения, так в этом случае можно обрабатывать одновременно большое количество изделий.

В зависимости от режима перемещения подложек при осаждении на них покрытий характеристики осаждаемых потоков частиц, из которых формируется покрытие, будут разными. Соответственно, при одних и тех же рабочих параметрах плазменного оборудования скорость осаждения, а также структурные и функциональные свойства сформированных покрытий, могут довольно сильно отличаться. Однако это обстоятельство часто не принимается во внимание при выполнении экспериментов и не получило детального изучения. Поэтому оно стало предметом настоящих исследований на примере

осаждения хромовых покрытий с помощью планарной магнетронной распылительной системы.

Цель исследований - получить зависимости характеристик металлических покрытий от параметров перемещения подложек.

Фактор непрерывного перемещения подложек в пространстве камеры был учтён в расчётах потоков осаждаемых частиц. Для этого был взят за основу второй закон Ламберта-Кнудсена в самом общем виде, где предполагается произвольное расположение мишени – источника осаждаемых частиц и поверхности подложки.

Поставленные задачи:

- − разработать программный код для расчёта скорости распыления на поверхности металлической мишени МРС и встроить его в программный код MSD\_PlanetRotation;
- − рассчитать зависимость средней скорости осаждения металлических покрытий от параметров перемещения подложки (на примере хромовых покрытий);

− определить:

а) соотношение средней скорости осаждения в следующих режимах:

1) на неподвижную подложку,

2) подложка неподвижно закреплена на рычаге карусели,

3) подложка совершает планетарное вращение на карусели,

4) вращение подложки только вокруг оси держателя;

б) влияние радиуса карусели на скорость осаждения в режиме планетарного вращения;

в) влияние соотношения  $T_{car}/T_{ax}$  на среднюю скорость осаждения в режиме планетарного вращения ( $T_{car}$  и  $T_{ax}$  – периоды вращения держателя карусели и подложки вокруг оси держателя соответственно);

- − построить изменение во времени (и пространстве камеры) плотностей потоков осаждаемых металлических частиц и среднего угла осаждения по мере перемещения подложек в разных режимах;
- расчётным путём получить данные об изменении среднего угла поступления металлических атомарных частиц на поверхность растущего покрытия в разных режимах перемещения подложки;
- − на примере осаждения хромовых покрытий изучить влияние режимов перемещения подложек на свойства осаждаемых покрытий;
- − выполнить эксперименты по осаждению хромовых покрытий для двух режимов перемещения подложек (неподвижно напротив мишени и при планетарном перемещении);
- − определить скорости осаждения полученных покрытий, сравнить с расчётами;
- − определить толщину, прочность покрытия, шероховатость, микротвёрдость, кристаллическую структуру покрытий, полученных в разных режимах перемещения подложек;
- − проанализировать полученные результаты и сделать выводы о влиянии режимов перемещения подложек на свойства осаждаемых покрытий.

Работа проходила в два этапа. Первый этап был теоретическим, исследовалось влияние параметров перемещения подложки на скорости осаждения (плотности потока осаждаемых частиц). Второй этап был экспериментальным, проводился в НОЦ БП Вейнберга на вакуумной ионноплазменной установке. На данном этапе проводилось напыление хромовых покрытий в двух режимах перемещения подложек (неподвижно напротив мишени и при планетарном перемещении).

### <span id="page-34-0"></span>**Глава 2. Методы исследований**

### <span id="page-34-1"></span>**2.1 Экспериментальное оборудование**

### **2.1.1 Вакуумная ионно-плазменная установка**

<span id="page-34-2"></span>Для нанесения покрытий из хрома использовалась экспериментальная ионно-плазменная установка, изображенная на рис. 2.1. Эта установка была разработана и произведена в научно-образовательном центре Б.П. Вейнберга ТПУ и была предназначена для обработки поверхности твердых тел методом ионно-плазменной техники.

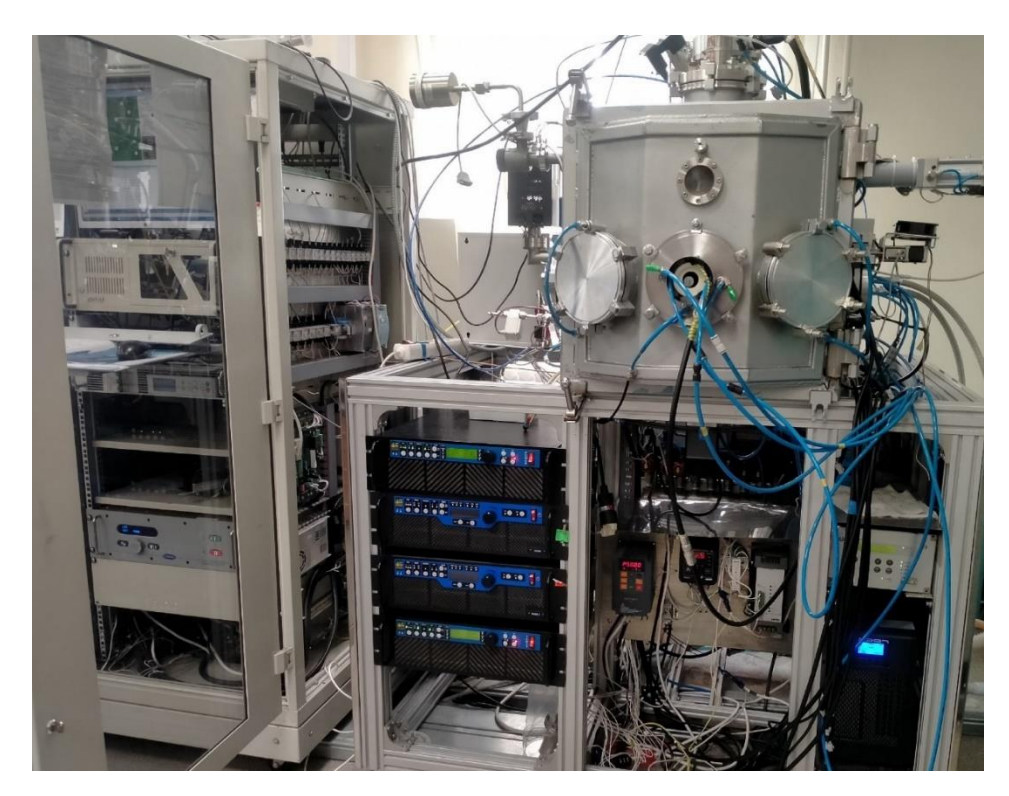

Рисунок 2.1 – Внешний вид плазменной установки

Вакуумная система установки оборудована форвакуумным спиральным насосом Anest Iwata ISP 250C (Anest Iwata, Япония) с максимальной производительностью до 4,2 л/с. Высоковакуумная линия системы откачки работает на базе двух насосов: турбомолекулярного и криогенного. Турбомолекулярный насос Shimadzu TMP 403 обеспечивает максимальную производительность до 450 л/с и выступает в качестве основного насоса при

проведении технологических процессов в вакуумной камере. Криогенный насос CTI-Cryogenics On-Board 8F (CTI Helix, США) обеспечивает производительность до 1500 л/с. Общий рабочий объём вакуумной камеры равен  $0,\!25$  м $^3.$  Общая схема (вид сверху) плазменной установки представлена на рисунке 2.2. На стенках вакуумной камеры и на двери расположены 7 фланцев типа ISO-K 160, который предназначены для установки магнетронных диодов (4), нагревателя и многоячейкового ионного источника (5).

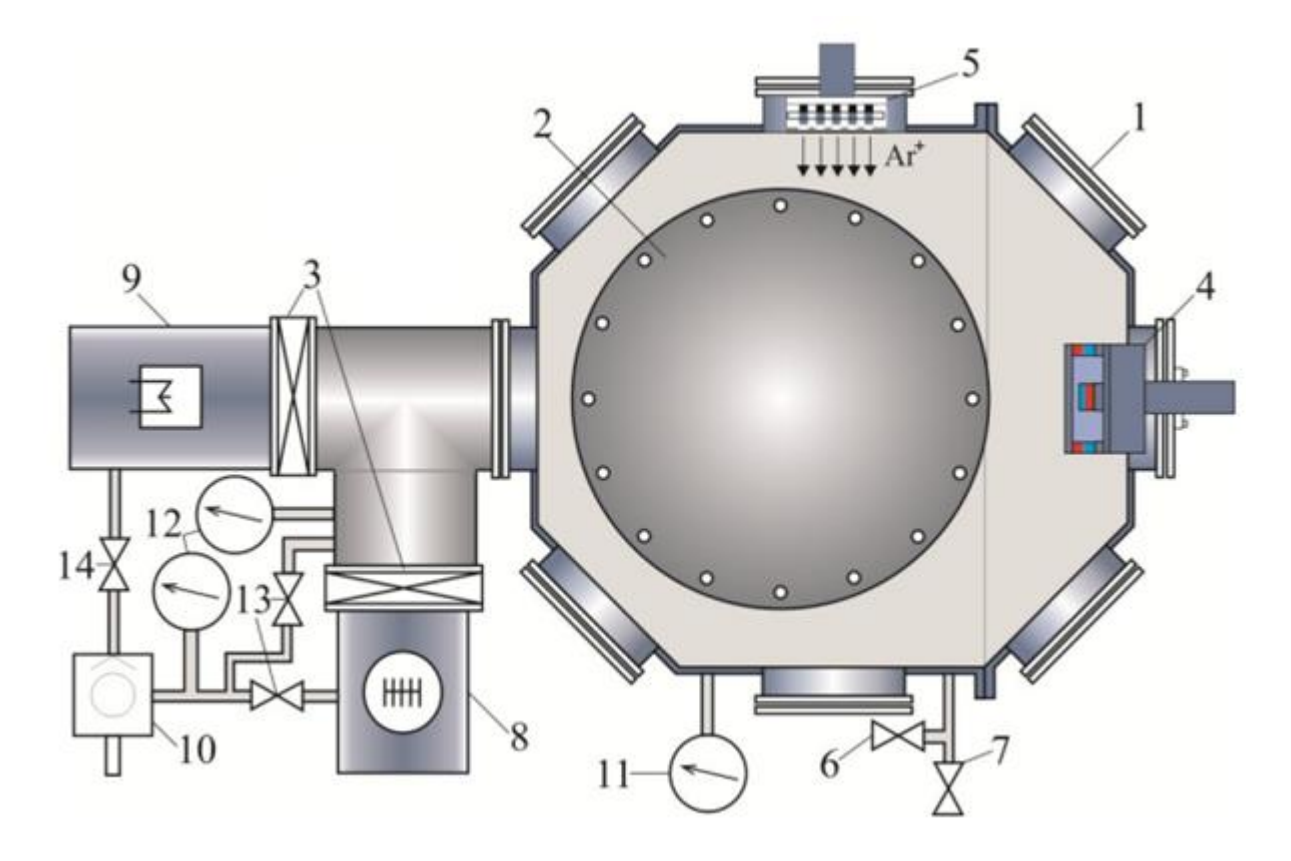

Рисунок 2.2 – Схема установки (вид сверху): 1 – фланец типа ISO-K; 2 – 16-позиционный подложкодержатель с планетарным типом вращения; 3 – пневматические высоковакуумные затворы; 4 – МРС с мишенью;

5 – многоячейковый ионный источник; 6 – электромагнитный клапан для напуска рабочих газов; 7 – электромагнитный клапан напуска атмосферы; 8 – турбомолекулярный насос; 9 – криогенный насос; 10 – форвакуумный спиральный насос; 11, 12 – вакуумметр; 13, 14 – электромагнитный клапан [31]
Установка оборудована системой из двух пневматических затворов (3), отсекающих высоковакуумные насосы. Герметичность соединения турбомолекулярного насоса (8) с вакуумной камерой обеспечивается соединением стандарта ISO-K 160. Тройник, предназначенный для установки двух высоковакуумных насосов, герметично соединён с вакуумной камерой при помощи крепления типа ISO-F 160 и выполнен из нержавеющей стали. Криогенный насос (9) крепится к вакуумной системе при помощи высоковакуумного соединения типа ISO-CF 200 с медным уплотнением. Для контроля давления в вакуумной камере используется широкодиапазонный датчик (11,12) WRG-S-NW25 (Edwards Ltd., Великобритания). Используемые широкодиапазонные датчики давления основаны на комбинации преобразователя Пирани и инверсно-магнетронного преобразователя и могут проводить измерения в диапазоне от атмосферного давления до  $10^{-7}$  Па. Для напуска газов в камеру используется система из трёх электромагнитных клапанов (6), которые в общем случае имеют одно входное отверстие и изображены на схеме как единый клапан. Напуск атмосферы в рабочий объём установки происходит через (7) электромагнитный клапан с сечением выходного отверстия 3 мм<sup>2</sup>. Вакуумная установка позволяет производить напуск нескольких типов газов одновременно, а именно Ar (99,95%),  $O_2$  и  $N_2$ .

### **2.1.2 Система фиксации подложек**

Крепление подложек либо изделий (рис. 2.3) осуществляется с помощью специальных держателей и винтового соединения М8 на сателлитах подложкодержателя-карусели (рис. 2.3б) с системой вращения, позволяющего закреплять до 16 подложек. При осаждении хромовых покрытий расстояние от центра мишени до подложек составляло 0,1 м. При этом центр карусели находился на расстоянии 0,25 м от центра мишени, радиус карусели  $-0.15$  м.

В данной работе использовалось два режима вращения карусели: планетарное и неподвижное. Также к анализу привлекались результаты, полученные при осевом вращении подложек, представленные в работе [30]. Здесь подача подложек для осаждения на них покрытий осуществлялась с помощью специально сконструированного держателя, который исключает вращение подложки вокруг собственной оси. Происходит вращение подложки только вокруг центра карусели.

При неподвижном расположений подложки можно получить покрытия только с одной стороны. Если необходимо обработать всю поверхность детали имеющие сложную форму: кубик, сверло или др. необходимо осуществлять вращение подложки. Схематическое изображение неподвижного режима подложек относительно мишени и РПГ показано на рис. 2.3 (в).

Режим планетарного вращения – это режим, в котором подложка вращается вокруг оси держателя и вокруг центра карусели одновременно. При этом, распыляемый материал равномерно наносится на поверхность подложки, так как каждая точка на подложке проходит под зоной распыления множество раз в течение одного оборота катода. Этот режим обеспечивает равномерное нанесение покрытий на подложки и востребован в промышленности широкое применение в различных областях, таких как электроника, оптика, медицина и др. Схематическое изображение планетарного движения подложек относительно мишени и РПГ показано на рис. 2.3 (а, б).

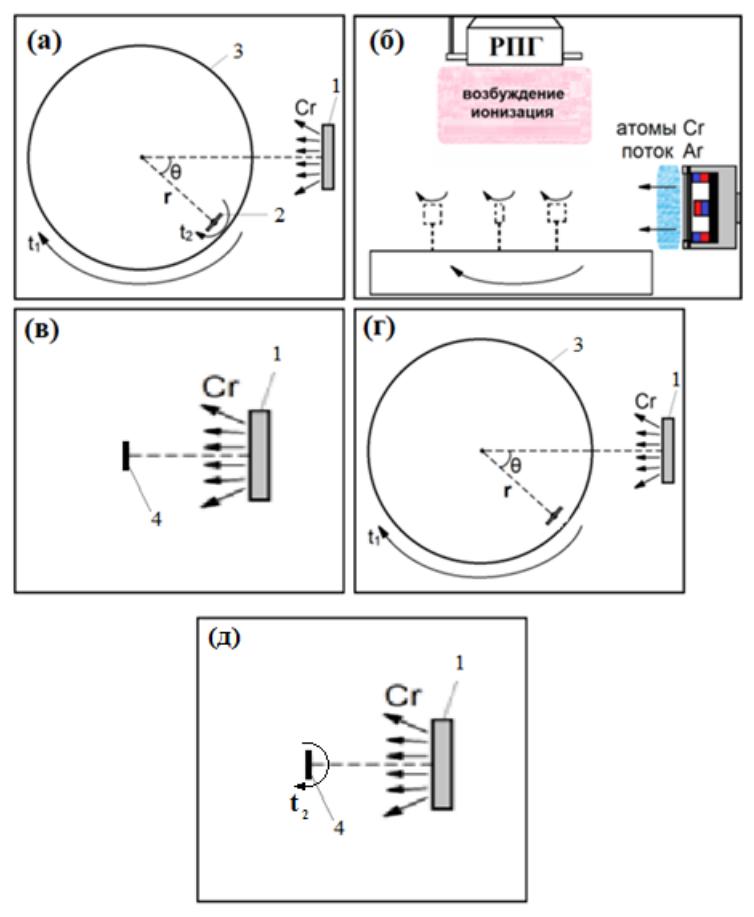

Рисунок 2.3 – Схема расположения подложек относительно мишени и РПГ: а) вид сверху: 1 – хромовая мишень; 2 – период вращения подложки; 3 – карусель; 4 – подложка в неподвижном режиме; б) вид сбоку в) режим неподвижного расположения подложки; г) режим с вращением карусели, без

вращения подложки д) режим с вращнием подложки, без вращения карусели

Ось вращения карусели была закреплена в плоскости, проходящей через центр мишени. Период вращения карусели  $t_1$  составлял 48 с, а период вращения подложек вокруг оси держателя  $t_2$  – 6 с (рис. 2.4а). Следует заметить, что планетарное вращение, помимо реализации одновременной обработки партии изделий, способствует снятию механических напряжений в покрытиях из-за периодического прекращения осаждения [32], обеспечивает равномерность толщины покрытия. Имеется возможность подачи отрицательного потенциала смещения через сателлиты подложкодержателя, которые электрически

изолированы от вакуумной камеры. Подача отрицательного потенциала осуществляется через герметичный электрический ввод.

## **2.1.3 Методика пробоподготовки подложек**

При подготовке образцов из сталей, сплавов и других материалов используют полировально-шлифовальные машины. Для подготовки стальных подложек в данной работе была использована полировально-шлифовальная машина MP-1B. Изображение машины представлено на рис. 2.4.

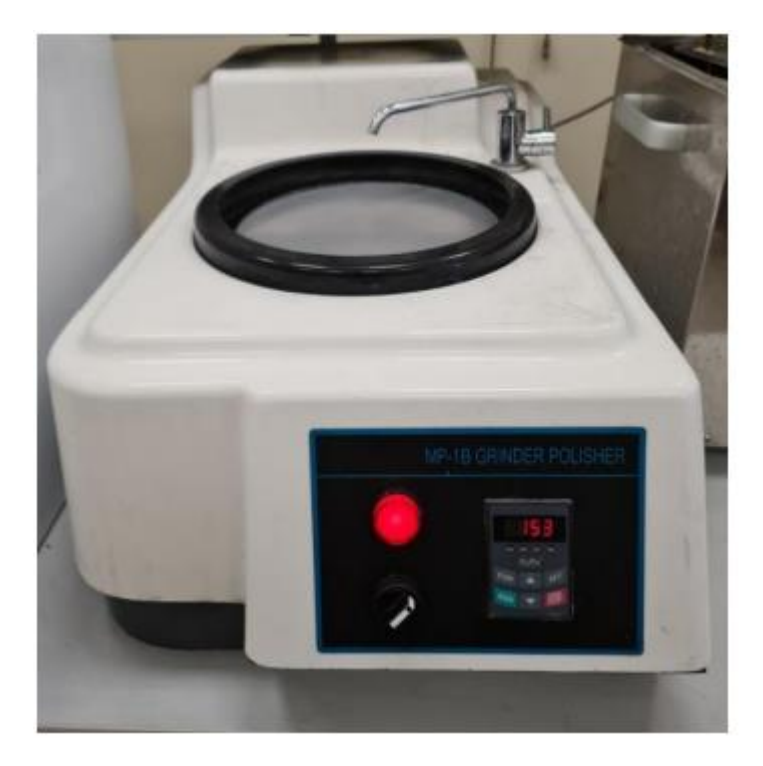

Рисунок 2.4 - Полировально-шлифовальная машина MP-1B

Экспериментальные образцы обрабатываются шлифовкой до того момента, пока все неровности поверхности не будут устранены. Шлифовка выполняется поэтапно, причем используются все менее грубые материалы, чтобы избежать повреждения поверхности образца. Процесс пробоподготовки подложек для образцов можно разбить на два этапа.

Сначала образцы проходят механическую пробоподготовку, где их шлифуют на специальной шлифовальной бумаге с разной зернистостью: сначала P600, затем P1200 и P2500. После с помощью полировального диска и алмазных суспензий заданных размеров зерна - 3 мкм и 1 мкм, поверхность подложек становится более гладкой и уменьшается ее шероховатость.

Процедура обезжиривания образцов включает следующие шаги.

1. Смешать 3 г. флаттера на 100 мл воды, поставить раствор флаттера кипятиться на 8 минут.

2. Погрузить подложку в воду температуры 50-60 ℃, а затем в холодную воду.

3. Поставить промывать подложки проточной водой в течение 8 минут.

4. Кипятить и сушить подложки в парах спирта.

5. Затем образец помещают в атмосферную печь, разогретую до температуры 106°С, и выдерживают в ней 15 минут для окончательного удаления паров воды и спирта с поверхности образцов.

### **2.1.4 Описание геометрии осаждения, рабочих параметров**

Экспериментальная часть проводилась в НОЦ БП Вейнберга на вакуумной ионно-плазменной установке. Рабочие параметры были взяты согласно [30], для сравнительного анализа полученных данных.

| Рабочие параметры                      | Значение                 |  |  |  |
|----------------------------------------|--------------------------|--|--|--|
| Режимы перемещения подложек            | Неподвижное, планетарное |  |  |  |
| Охлаждаемая<br>хромовая<br>мишень      | 9                        |  |  |  |
| диаметром, см                          |                          |  |  |  |
| Источник питания МРС;                  | Среднечастотный          |  |  |  |
| Мощность МРС, Вт                       | 1000                     |  |  |  |
| Плотность мощности, Вт/см <sup>2</sup> | 15,7                     |  |  |  |
| Остаточное давление, Па                | $5 \times 10^{-3}$       |  |  |  |
| Рабочее давление, Па                   | 0,33                     |  |  |  |
| Мощность РПГ, Вт                       | 500                      |  |  |  |
| Напряжение смещения на подложке, В     | $-50$                    |  |  |  |

Таблица 2.1 – Рабочие экспериментальные параметры

Для описания узлов плазменной установки и понимания целостной картины схемы осаждения на рисунке 2.5 представлена схема осаждения в боковом сечении. Рабочий газ аргон подавался непосредственно к МРС с мишенью через распределительное кольцо. Подложка устанавливалась на подложкодержатель, конструкция которого позволяет подавать отрицательный потенциал смещения. Экран, установленный вблизи РПГ, позволяет минимизировать осаждение покрытия на поверхности этого устройства.

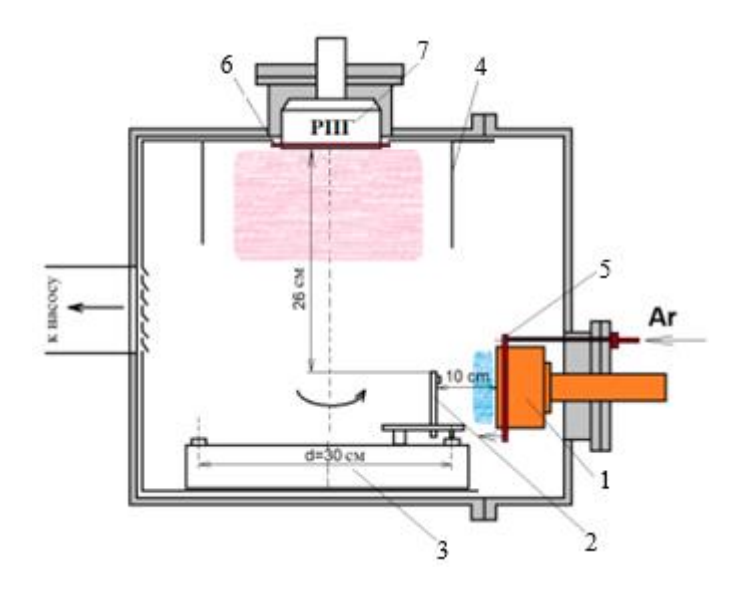

Рисунок 2.5 – Схема осаждения (вид сбоку): 1 – МРС с мишенью; 2 – держатель подложки; 3 – 16-позиционный вращающийся подложкодержатель (карусель); 4 – экран; 5 – распределительное кольцо рабочего газа; 6 – распределительное кольцо реактивного газа; 7 – ВЧ излучатель для создания индуктивно-

### связанной плазмы (РПГ)

Для создания объёмной индуктивно-связанной плазмы использовался высокочастотный (ВЧ) излучатель РПГ-128 (ООО «Лаборатория вакуумных технологий плюс», Россия), для подачи мощности на мишень использовался среднечастотный источник питания APEL-M-5PDC («Прикладная электроника», Россия). Подача ВЧ сигнала частотой 13,56 МГц и мощностью 500 Вт осуществлялась с помощью источника питания COMDEL CX-1250.

Для проведения экспериментов использовались следующие параметры источника питания:

- частота следования импульсов 10 кГц;
- коэффициент заполнения импульса 80%;
- плотность мощности  $15.7$   $Br/cm<sup>2</sup>$

- максимальная амплитуда выходного напряжения до 650 В.

Ионно-плазменная установка, на которой проводились эксперименты, подробно описана в главе 2.1.1.

### **2.1.4.1 Порядок проведения эксперимента с неподвижной подложкой**

Первым экспериментом было получение покрытий при неподвижном расположении подложки. Неподвижный режим перемещения подложки подробнее описаны в разделе 2.1.2.

1. Была произведена пробоподготовка подложки.

2. Подложки из стали 12х18н10т и кремния закреплены в подложкодержатель.

3. Подложка была зафиксирована напротив мишени на расстоянии 10 см.

4. Был получен вакуум порядка 5 10-3 Па.

5. Была произведена ионная очистка подложек в течении 3 минут. Для очистки была использована мощность РПГ 1250 Вт, а на подложку подавалось напряжение смещения в первую минуту подавалась -300 В, на второй минуте напряжение было увеличено до -200 Вт, а на третьей минуте напряжение было равно -100 Вт.

6. После ионной очистки подавалось водяное охлаждение на МРС.

7. Производился процесс напыления в течение 20 минут.

8. Разгерметизация камеры и вытаскивание подложек.

### **2.1.4.2 Порядок проведения эксперимента с планетарным режимом**

Вторым экспериментом было получение покрытий при планетарном вращении подложки. Планетарный режим перемещения подложки подробнее описан в разделе 2.1.2.

1. Была произведена пробоподготовка подложки.

2. Подложки из стали 12х18н10т и кремния закреплены в подложкодержатель.

3. Подложка была зафиксирована напротив мишени на карусели.

4. Был получен вакуум порядка 5 10-3 Па.

44

5. Была произведена ионная очистка подложек в течении 3 минут. Для очистки была использована мощность РПГ 1250 Вт, а на подложку подавалось напряжение смещения в первую минуту подавалась -300 В, на второй минуте напряжение было увеличено до -200 Вт, а на третьей минуте напряжение было равно -100 Вт.

6. После ионной очистки подавалось водяное охлаждение на МРС.

7. Производился процесс напыления в течение 40 минут. Было взято данное время эксперимента в связи с необходимостью предотвращения запыления элементов РПГ.

8. Разгерметизация камеры и вытаскивание подложек.

## **2.2. Методы исследования покрытия**

Информация об оборудовании, с помощью которого производилась диагностика покрытий, представлена в таблице 2.2.

| $\sim$ $\sim$ $\sim$ $\sim$ $\sim$ $\sim$ $\sim$ |                       |           |                   |  |  |  |  |  |  |
|--------------------------------------------------|-----------------------|-----------|-------------------|--|--|--|--|--|--|
| Оборудование                                     | Производство          | Страна    | Применение        |  |  |  |  |  |  |
| Сканирующий                                      | Hitachi Ltd           | Япония    | Толщина покрытия, |  |  |  |  |  |  |
| электронный                                      |                       |           | микроструктура    |  |  |  |  |  |  |
| микроскоп Hitachi S-                             |                       |           |                   |  |  |  |  |  |  |
| 3400N                                            |                       |           |                   |  |  |  |  |  |  |
| Рентгеновский                                    | Shimadzu              | Япония    | Кристаллическая   |  |  |  |  |  |  |
| дифрактометр                                     | Corp.                 |           | структура         |  |  |  |  |  |  |
| Shimadzu XRD-7000S                               |                       |           |                   |  |  |  |  |  |  |
| Нанотвердомер CSM                                | <b>CSM</b>            | Швейцария | Твердость, модуль |  |  |  |  |  |  |
| NHT <sub>2</sub>                                 | <b>Instruments SA</b> |           | упругости         |  |  |  |  |  |  |
| Трехмерный                                       | <b>STIL</b>           | Франция   | Шерховатость      |  |  |  |  |  |  |
| бесконтактный                                    |                       |           |                   |  |  |  |  |  |  |
| профилометр Micro                                |                       |           |                   |  |  |  |  |  |  |
| <b>Measure 3D Station</b>                        |                       |           |                   |  |  |  |  |  |  |
| Микро скретч-тестер                              | <b>CSM</b>            | Швейцария | Адгезия           |  |  |  |  |  |  |
| $MST-S-AX-0000$                                  | <b>Instruments SA</b> |           |                   |  |  |  |  |  |  |

Таблица 2.2 – Оборудование

# **2.2.1 Сканирующая электронная микроскопия**

Для исследования толщины покрытия, морфологии поперечного сечения покрытия в работе использовалось устройство Hitachi S-3400N.

Технические характеристики прибора представлены в Таблице 2.3.

| Разрешающая способность            |                                     |  |  |  |  |
|------------------------------------|-------------------------------------|--|--|--|--|
| При пользовании детектором         | 3,0 (ускоряющее напряжение 30 кВ,   |  |  |  |  |
| вторичных электронов, нм           | при работе с высокой степенью       |  |  |  |  |
|                                    | разрежения)                         |  |  |  |  |
|                                    | 10 (ускоряющее напряжение 3 кВ,     |  |  |  |  |
|                                    | при работе с высокой степенью       |  |  |  |  |
|                                    | разрежения)                         |  |  |  |  |
| При пользовании детектором обратно | 4,0 (ускоряющее напряжение 30 кВ,   |  |  |  |  |
| рассеянных электронов, нм          | при работе с низкой степенью        |  |  |  |  |
|                                    | разрежения)                         |  |  |  |  |
| Степень увеличения                 | от 5 до 300 000 (степень увеличения |  |  |  |  |
|                                    | оптического микроскопа до 1000 -    |  |  |  |  |
|                                    | 1200)                               |  |  |  |  |
| Вакуумная система                  |                                     |  |  |  |  |
| Управление созданием разрежения    | автоматическое                      |  |  |  |  |
| Достижимая степень разрежения, Па  | $1.5 \times 10^{-3}$                |  |  |  |  |
| Диапазон настраиваемой степени     | от 6 до 270 Па (22 дискретных       |  |  |  |  |
| разрежения, Па                     | уровня)                             |  |  |  |  |

Таблица 2.3 – Технические характеристики прибора Hitachi S-3400N

Сканирующий электронный микроскоп (СЭМ) – это прибор, используемый для получения увеличенных изображений объектов путем сканирования объекта с фокусированным пучком электронов и обнаружения сигнала, который формируется при взаимодействии электронов с материалом, с

помощью детектора. Принципиальная конструкция СЭМ включает в себя источник электронов, камеру с образцом, детекторы для регистрации сигнала, оптическую систему для фокусировки электронов и сканирования, а также систему откачки для создания вакуума внутри микроскопа. Воздушная среда на пути электронов из источника к объекту может помешать работе микроскопа, поэтому нужно обеспечить вакуум в оптической системе и камере микроскопа.

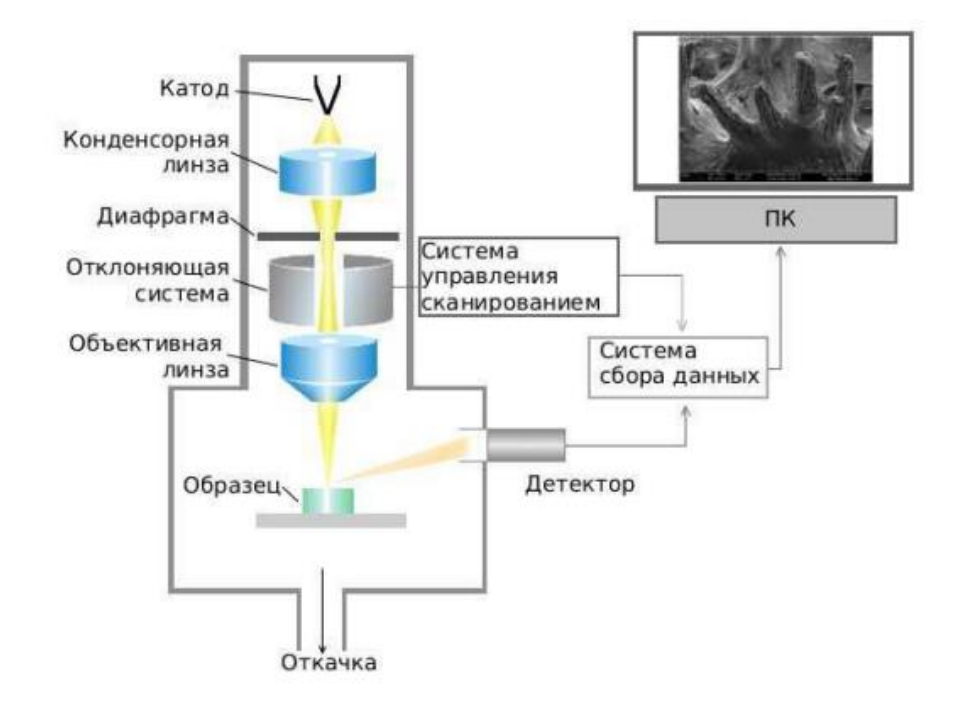

Рисунок 2.6 – Принципиальная схема сканирующего электронного микроскопа

Электроны, испускаемые катодом, проходят через оптическую систему, которая фокусирует и ускоряет их в направлении подложки. При сканировании поверхности подложки сфокусированным пучком, происходит эмиссия вторичных электронов, которые затем регистрируются детектором. Информация о координатах пучка на подложке и величине сигнала с детектора передается на систему сбора данных. Для создания изображения каждой точке образца присваивается яркость, пропорциональная величине сигнала, полученного в момент, когда пучок находится в этой точке.

# **2.2.2 Метод царапания**

Для исследования прочностных свойств в работе использовалось устройство Micro-Scratch Tester MST-S-AX (рисунок 2.7).

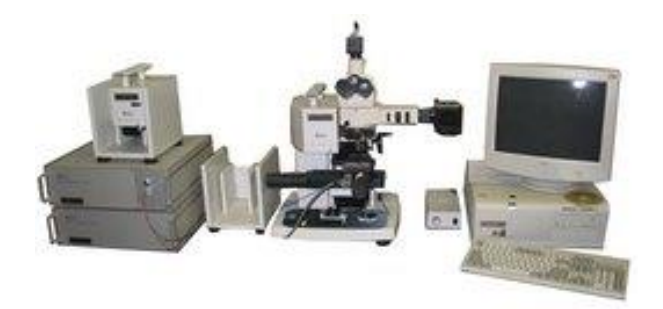

Рисунок 2.7 – Изображения устройства для исследования прочности покрытия тонких плёнок Micro-Scratch Tester MST-S-AX [33]

Технические характеристики прибора представлены в Таблице 2.3.

Таблица 2.3 – Технические характеристики прибора Micro-Scratch Tester MSTS-AX [33]

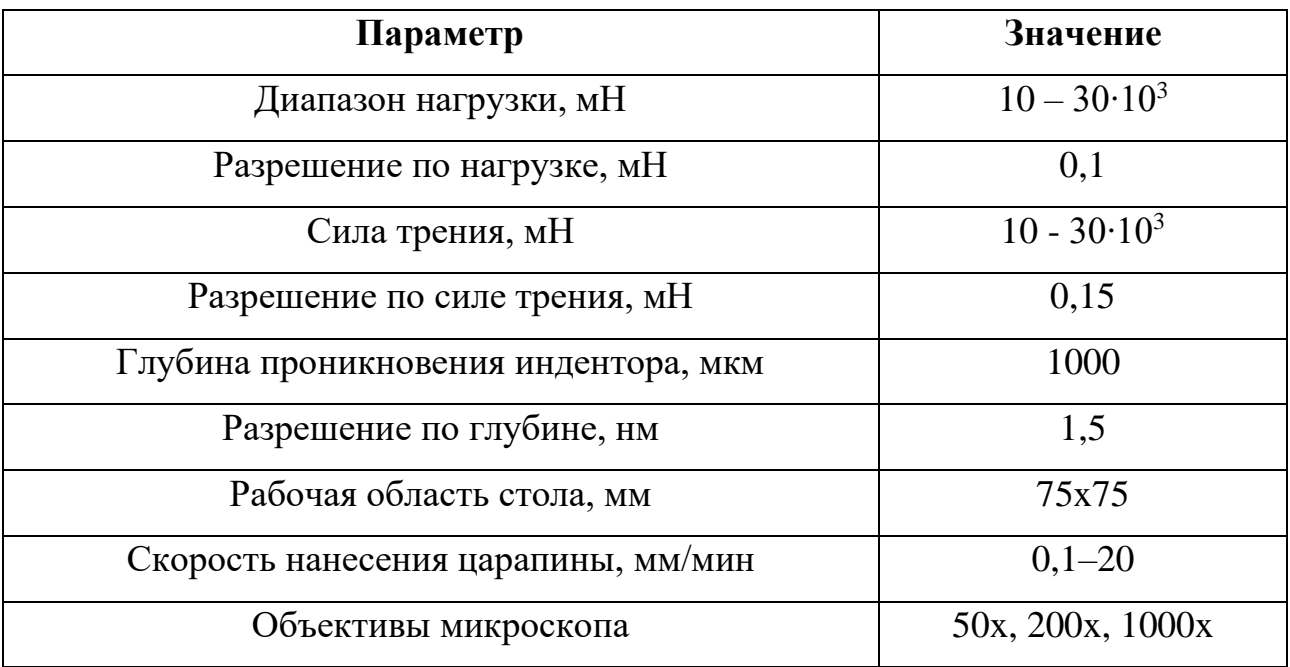

Прибор определяет следующие параметры системы плёнка/основа:

− сила трения;

− сила сцепления;

− сигнал акустической эмиссии;

− глубина вдавливания индентора.

При измерении адгезионной прочности покрытия применяется контролируемое нанесение царапины на образец при помощи алмазного индентора. Индентор проходит по поверхности покрытия при постоянной или изменяемой нагрузке. При определенной критической нагрузке покрытие начинает разрушаться. Критическая нагрузка определяется при помощи датчиков акустической эмиссии, силы трения, глубины проникновения, силы нагружения индентора и оптической микроскопии. В устройстве предусмотрена компьютерная обработка данных. Вся информация во время теста отображается в режиме реального времени.

В работе при исследовании адгезионной прочности использовался алмазный индентор с радиусом  $100$  мкм, нагрузка изменялась равномерно от  $0.01$ до 30 Н, длина царапины 5 мм.

### **2.2.3 Бесконтактная профилометрия**

Шероховатость поверхности — совокупность неровностей поверхности с относительно малыми шагами на базовой длине.

Существует много способов расчета шероховатости поверхности. Для нашего исследования интересна, среднеарифметическое отклонение профиля  $R_a$ (формула 2.1), высота неровностей  $R_z$  (формула 2.2).

$$
R_a = \frac{1}{l} \int_0^l |h| dx,\tag{2.1}
$$

где l – базовая длина;

h – отклонение точек профиля от средней линии.

$$
R_z = \frac{R_1 + R_2 + R_3 + R_4 + R_5}{5},\tag{2.2}
$$

где  $R_N$  – расстояния 5 наивысших точек профиля на базовой длине до линии, параллельной средней линии.

В данной работе, измерение проводились на установке Micro Measure 3D Station (рис. 2.8).

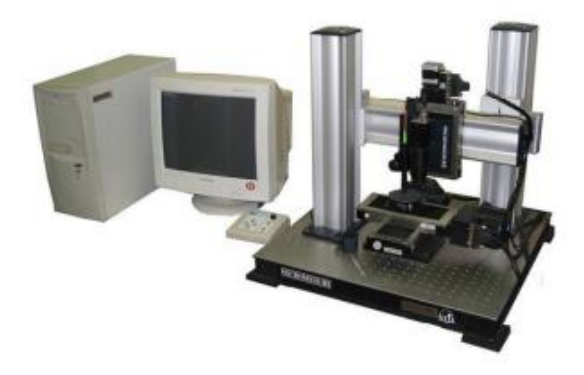

Рисунок 2.8 – Установка Micro Measure 3D Station [34]

Шероховатость поверхности вычисляется из профиля, зарегистрированного на отрезке определённой длины. Профиль поверхности определяют, освещая её импульсным световым пучком с последующим вычитанием двух разных отражений, исходящих от поверхности. Размер светового пятна небольшой (несколько мм), что подходит для измерения шероховатости поверхности. После перемещения датчика по поверхности исследуемого образца, формируется трёхмерное изображение поверхности. Далее производится анализ полученных профилей.

| Taonniqa 2. $\tau$ — Textin feeting AapakTepheThKn прибора Inference Incasare Diatron [3 $\tau$ ] |                     |  |  |  |  |  |  |
|---------------------------------------------------------------------------------------------------|---------------------|--|--|--|--|--|--|
| Параметр                                                                                          | Значение            |  |  |  |  |  |  |
|                                                                                                   | $X=100$ , $Y=100$ , |  |  |  |  |  |  |
| Размер зоны сканирования, мм                                                                      | $Z=50$              |  |  |  |  |  |  |
| Минимальный размер шага (Х и Ү), мкм                                                              | 0,1                 |  |  |  |  |  |  |
| Максимальная скорость перемещения по осям Х и Ү,                                                  | 20                  |  |  |  |  |  |  |
| мм/сек                                                                                            |                     |  |  |  |  |  |  |
|                                                                                                   | $(0-20)/0,001;$ (0- |  |  |  |  |  |  |
| Диапазон измеряемых глубин при использовании                                                      | 80)/0,003;(0-       |  |  |  |  |  |  |
| различных сенсоров CHR150N2/разрешение по оси Z, мкм                                              | 300)/0,01           |  |  |  |  |  |  |
| Максимальная скорость сбора данных, точек/сек                                                     | 1000                |  |  |  |  |  |  |

Таблица 2.4 – Технические характеристики прибора Micro Measure Station [34]

# **2.2.4 Метод наноидентирования**

Для количественной оценки механических свойств покрытий, таких как твёрдость и модуль упругости, использовался метод индентирования (вдавливания). Для определения твердости покрытия использовали нанотвердомер CSM NHT2 [35] (рисунок 2.9). Нанотвердомеры работают по принципу статического вдавливания наконечника алмазной пирамиды Виккерса в поверхность материала, с последующим измерением длин диагоналей восстановленного отпечатка. Затем значения длин диагоналей преобразуются в значения твердости по Виккерсу (HV).

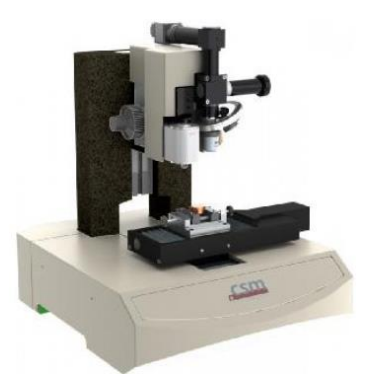

Рисунок 2.9 – Нанотвердомер CSM NHT2 [35]

Метод Виккерса заключается во вдавливании в образец алмазной пирамиды (рисунок 2.10). Усилие вдавливания выбирается в зависимости от толщины и твёрдости образца.

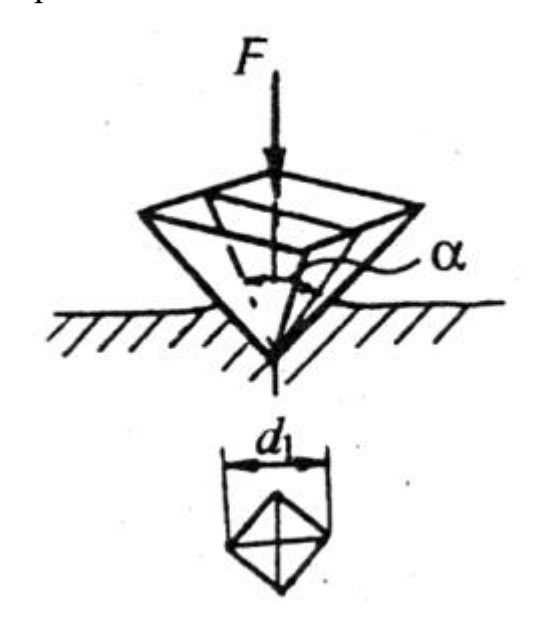

Рисунок 2.10 – Определение твердости по Виккерсу [36]

Значение твердости (HV) – это отношение приложенной к индикатору нагрузки к площади пирамидального отпечатка [37].

$$
HV = \frac{0,102 \cdot F}{A},\tag{2.3}
$$

где F – приложенная нагрузка, Н;

А – поверхность отпечатка, мм<sup>2</sup>.

$$
A = \frac{d^2}{1,854'}
$$
 (2.4)

где d – длина диагоналей, мм.

В результате получается выражение:

$$
HV = \frac{0,189 \cdot F}{d^2}.
$$
\n(2.5)

### **2.2.5 Рентгеновская дифракция**

Для анализа кристаллической структуры (тип и параметры кристаллической решётки), фазового состава покрытий применялся метод рентгеновской дифракции в конфигурации геометрии Брегга-Брентано. Для наблюдения дифракции рентгеновских лучей необходимо соблюдение определённых условий. Это условие называется условием Вульфа-Брэгга и его можно выразить следующим образом:

$$
2d\sin\theta = m\lambda,\tag{2.6}
$$

где d – межплоскостное расстояние;

θ – угол скольжения (угол между плоскостью и падающим лучом) рентгеновского излучения;

 $\lambda$  – длина волны рентгеновского излучения;

m – порядок отражения (максимума).

Графическое представление схемы рентгеновской дифракции с соблюдением условия Вульфа-Брэгга представлено на рис. 2.11. При падении на исследуемый материал параллельных лучей  $(1, 2)$  под углом скольжения  $\theta$  они отражаются от кристаллографических плоскостей (1', 2') и испытывают интерференцию. Если отражённые рентгеновские лучи будут находиться в одной фазе, то будут наблюдаться максимумы интенсивности в направлении их движения.

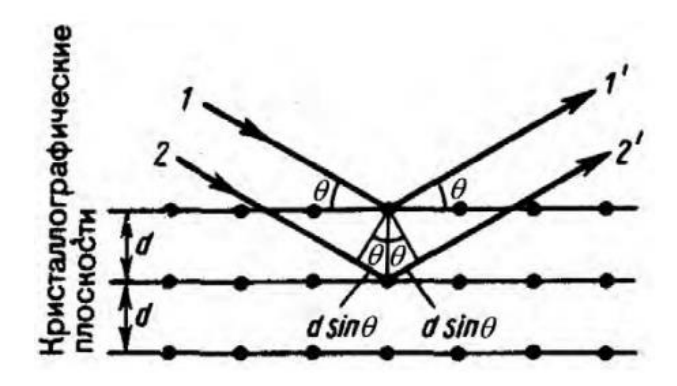

Рисунок 2.11 – Схематическое изображение рентгеновской дифракции [38]

Для исследования покрытий применялся рентгеновский дифрактометр Shimadzu XRD-7000S (Shimadzu Corp., Япония). В качестве источника излучения использовалось Cu-Kα излучение с фильтрацией Kα2 линий. Ускоряющее напряжение составляло 30 кВ при токе 40 мА. Шаг по углу  $\theta$  составлял 0,0143° в диапазоне 2θ от 30 до 90º. Скорость регистрации данных составила 10 град/мин. за счёт использования полупроводникового детектора. Аппроксимация дифрактограмм выполнялась с помощью программного пакета Powder Cell 2.4 с использованием базы данных PDF-4+. Были задействованы эталонные карты Cr, Fe. Каждая фаза аппроксимировалась полиномом седьмого порядка с использованием аппроксимирующей аналитической функции Войта (псевдо-Войт) [39]:

 $PV(x) = \eta G(x) + (1 - \eta)L(x), \eta = 0 - 1$  (2.7) где G(x) – функция Гаусса,

L(x) – функция Лоренца (см. рис. 2.12)

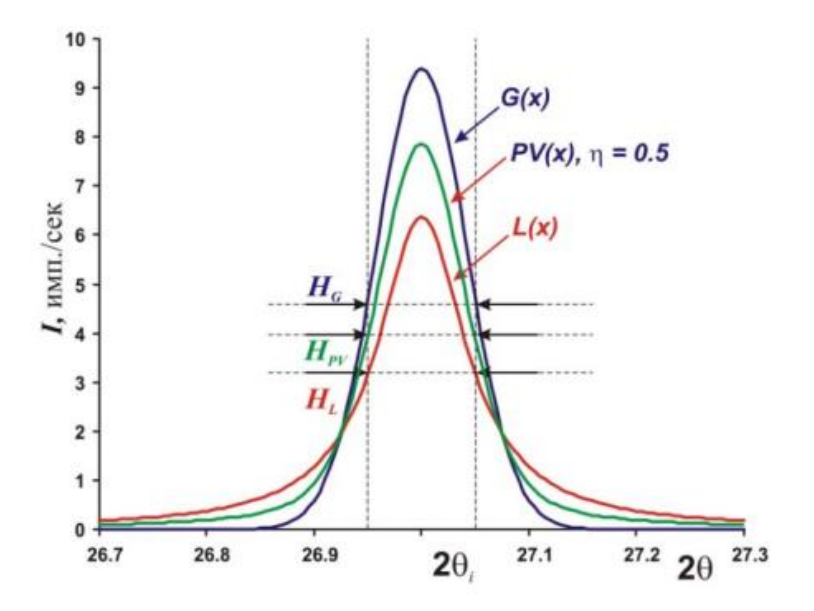

Рисунок 2.12 – Форма аппроксимирующей кривой аналитической функции Войта (HG, HPV и HL – ширина пика на полувысоте) [31]

По результирующей аппроксимирующей кривой для каждой из фаз в анализируемом покрытии были рассчитаны размеры области когерентного

# **Глава 4. Финансовый менеджмент, ресурсоэффективность и ресурсосбережение**

Целью данного раздела является определение экономической целесообразности прогнозирования скорости нанесения покрытия в технологии магнетронного напыления при проектировании новых технологий и выявления влияния различных факторов на скорость нанесения покрытия.

В данном разделе необходимо решить следующие задачи:

– оценить конкурентоспособность технических решений;

– провести SWOT-анализ;

– выполнить планирование научно-исследовательской работы;

– провести расчет бюджета научно-исследовательской работы;

– провести расчет и оценку сравнительной финансовой эффективности исслелования.

Достижение цели обеспечивается решением задач:

– разработка общей экономической идеи проекта, формирование концепции проекта;

– организация работ по научно-исследовательскому проекту;

– определение возможных альтернатив проведения научных исследований;

– планирование научно-исследовательских работ;

– оценки коммерческого потенциала и перспективности проведения научных исследований с позиции ресурсоэффективности и ресурсосбережения;

– определение ресурсной (ресурсосберегающей), финансовой,

бюджетной, социальной и экономической эффективности исследования.

Результатом исследования является создание программы для определения плотности потока осаждаемых частиц при различных режимах перемещения подложки, а также получение покрытия и сравнение зависимостей характеристик металлических покрытий от режима перемещения подложки в

плазме. Получение покрытии осуществляется с помощью магнетронной распылительной системы, описанной в главе 1.1.

**4.1 Оценка коммерческого потенциала и перспективности проведения научных исследований с позиции ресурсоэффективности и ресурсосбережения**

Результатом является программа для определения скорости нанесении покрытия при магнетронном напылении.

Целевым рынком данного исследования будут являться научные коллективные занимающиеся разработкой методов напыления, машиностроительные, электронные, космические и смежные отрасли научной промышленности, области производства, основная цель которых, это использование магнетронных распылительных систем для получения металлических покрытий.

Сегментировать рынок услуг можно по степени потребности использования данной методики. Результаты сегментирования представлены в рисунке 4.1.

|             |         |                                      |                    | Программа для определения скорости нанесении покрытия при магнетронном напылении |                        |
|-------------|---------|--------------------------------------|--------------------|----------------------------------------------------------------------------------|------------------------|
|             |         | Машиностроительная<br>промышленность | Научная<br>отрасль | Иные производственные<br>отрасли                                                 | Экспортный<br>контроль |
| Потребность | Сильная |                                      |                    |                                                                                  |                        |
|             | Слабая  |                                      |                    |                                                                                  |                        |

Рисунок 4.1. Карта сегментирования рынка услуг по использованию

оптимальной методики измерения

## **4.2 Анализ конкурентных технических решений**

Анализ конкурентных технических решений позволяет внести коррективы в техническую реализацию научно–исследовательской работы. Также данный анализ помогает оценить эффективность исследования на примере сравнения с конкурентными методами.

Целесообразно проводить анализ конкурентных технических решений с помощью оценочной карты, приведённой в таблице 4.1. В этой таблице сравнивается техническая ресурсоэффективность определения скорости нанесения покрытия от изначальных параметров осаждения при помощи программного кода Borland Builder  $C^{++}(\phi)$  с другими конкурентными методами. В точности это:

к1 – определение зависимостей при помощи программного кода Abinit;

к2 – определение зависимостей при помощи программного кода PVDPro.

Краткое описание конкурентных методов приведено в разделе 1.2 настоящей работы.

Таблица 4.1 – Оценочная карта для сравнения конкурентных технических решений (разработок) [50]

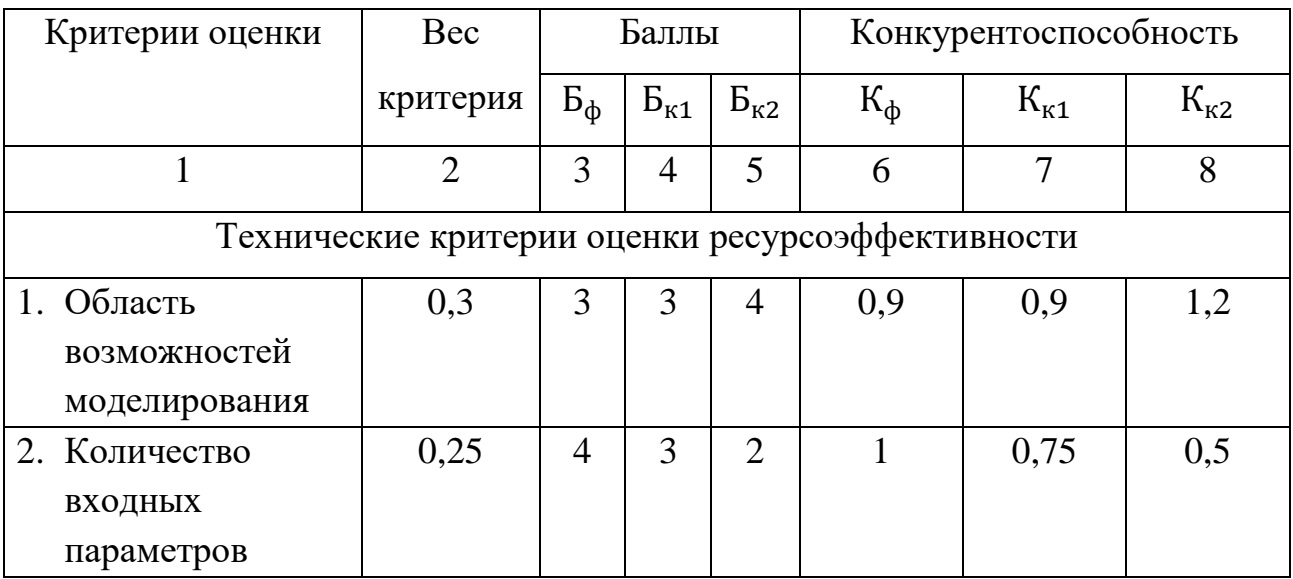

Продолжение таблицы 4.1

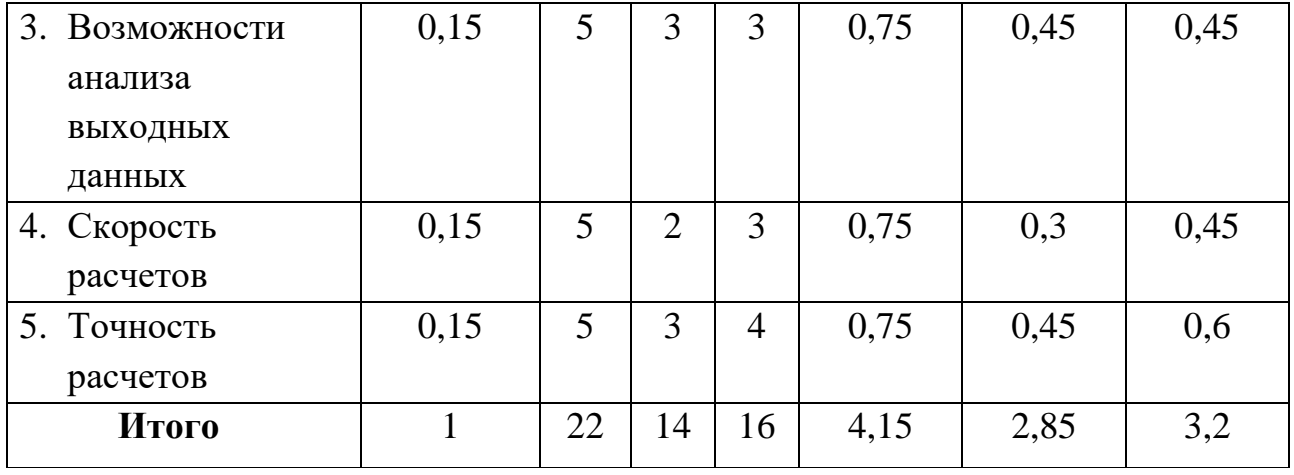

В результате анализа оценочной карты было выявлено, что рассматриваемый метод, в сравнении с аналогами, является самым ресурсоэффективным по совокупности факторов.

# **4.3 SWOT-анализ**

SWOT-анализ представляет собой рассмотрение сильных и слабых сторон проекта, его возможностей и угроз [50]. Его применяют для исследования внешней и внутренней среды проекта. Удобнее всего представлять данный вид анализа в виде таблицы. SWOT-анализ приведен в таблице 4.2.

**Сильные стороны научноисследовательского проекта:** С1. Заявленная эффективность метода. С2. Высокая скорость расчетов. С3. Перспективная тема исследования (тема является актуальной). С4. Обширная сфера применения. С5. Большое количество выходных данных. **Слабые стороны научноисследовательского проекта:** Сл1. Сложность предсказания результатов исследования. Сл2. Необходимость сравнения с экспериментальными данными. Сл3. Малая нормативная база. **Возможности:** В1. Моделирование при обширном наборе входных параметров. В2. Появление дополнительного спроса на исследования такого типа. В3. Повышение стоимости конкурентных разработок. **Угрозы:** У1. Развитая конкуренция методов исслелования. У2. Несвоевременное финансовое обеспечение научного исследования. У3. Поломка персонального компьютера, необходимого для проведения исследований.

Интерактивная матрица проекта предназначена для выявления соответствия сильных и слабых сторон научно-исследовательского проекта возможностям и угрозам (внешним факторам) [51]. Интерактивные матрицы проекта представлены в таблицах 4.3, 4.4.

Таблица 4.3 – Интерактивная матрица возможностей проекта

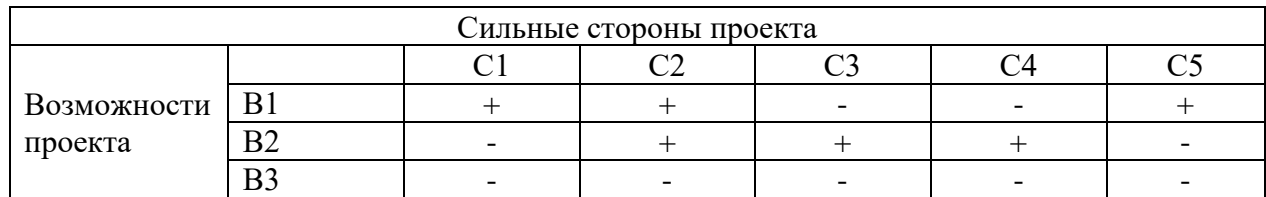

При анализе данной интерактивной таблицы можно выявить следующие коррелирующие сильные стороны и возможности проекта:  $B1 - C1C2C5$ ;  $B2 -$ С2С3С4.

# Таблица 4.2 – Матрица-SWOT

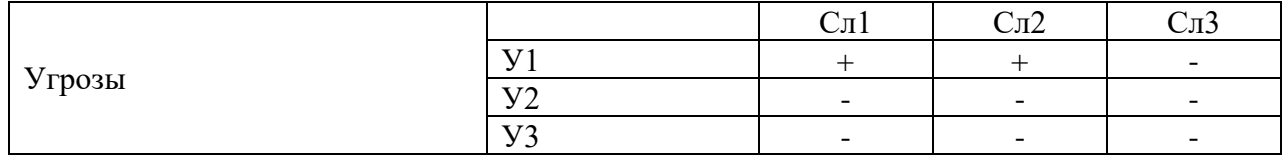

Таблица 4.4 – Интерактивная матрица угроз проекта

При анализе данной интерактивной таблицы можно выявить следующие коррелирующие слабые стороны и угрозы проекта:  $V1 - C\pi 1$ ,  $C\pi 2$ .

Возможности в совокупности с сильными сторонами проекта могут обеспечить широкую востребованность используемого метода моделирования, повысить финансирование исследований такого типа, использовать метод для решения более широкого спектра задач. Угрозы в совокупности со слабыми сторонами указывают на возможность появления и развития аналогичных методов на рынке.

Результаты SWOT-анализа учитываются при разработке структуры работ, выполняемых в рамках научно-исследовательского проекта.

# **4.4 Планирование научно-исследовательской работы 4.4.1 Структура работ в рамках научного исследования**

Для выполнения работы формируется рабочая группа, в состав которой входит научный руководитель (НР) проекта и исполнитель – студент (Ст). После чего, в рамках проведения научного исследования выполняется ряд основных этапов, представленных в таблице 4.5.

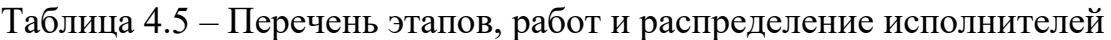

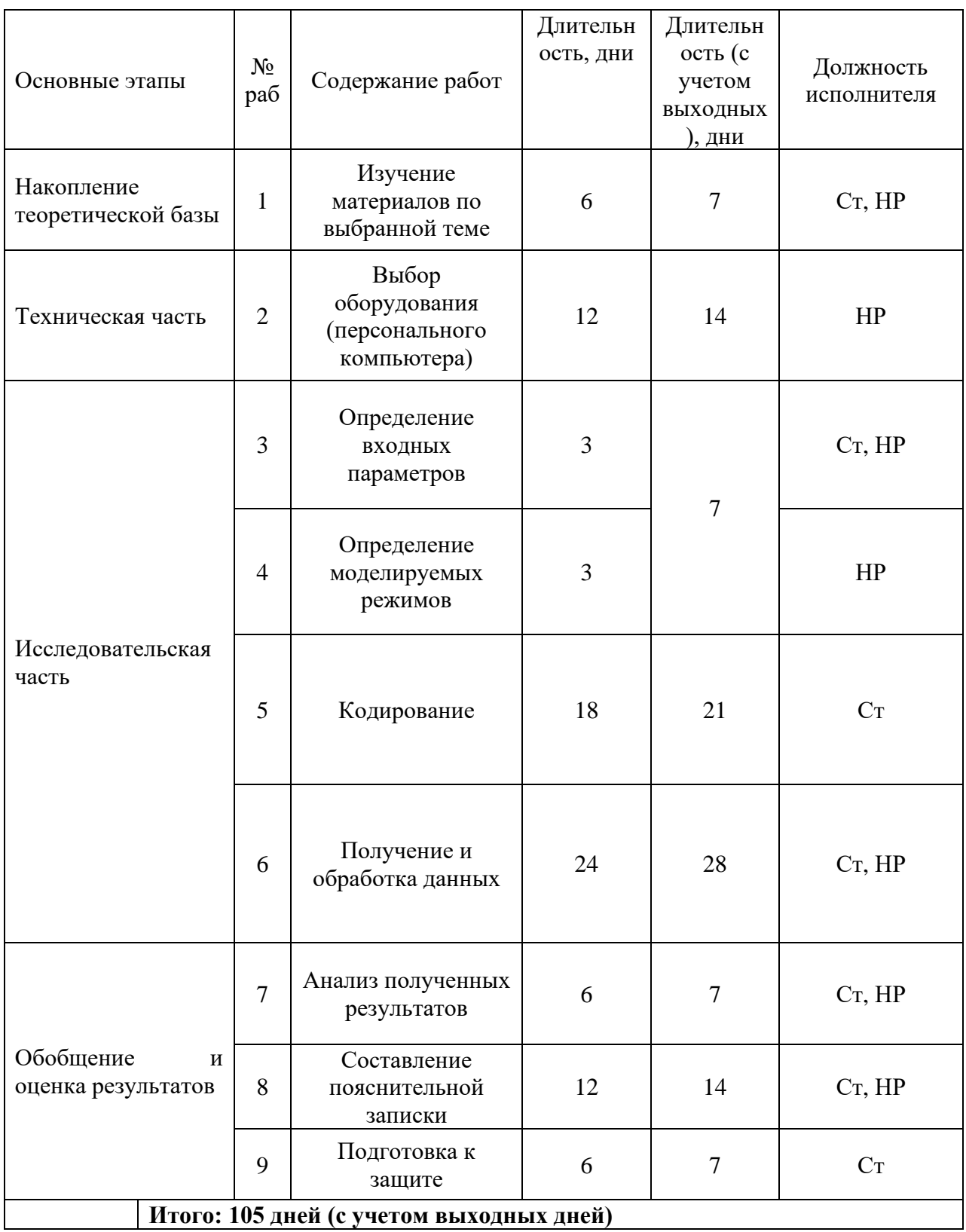

Накопление теоретической базы проводится студентом под надзором научного руководителя. После происходит выбор оборудования, а именно персонального компьютера, на котором будет осуществляться работа. В дальнейшем требуется определить входные параметры модели, моделируемые ситуации. Обработка выходных данных осуществляется на том же персональном компьютере. Результаты анализа входных данных следует поместить в пояснительную записку.

#### **4.4.2 График проведения научного исследования**

Трудовые затраты в большинстве случаях образуют основную часть стоимости разработки, поэтому важным моментом является определение трудоемкости работ каждого из участников научного исследования.

Трудоемкость выполнения научного исследования оценивается экспертным путем в человеко-днях и носит вероятностный характер, т.к. зависит от множества трудно учитываемых факторов. Для определения, ожидаемого (среднего) значения трудоемкости  $t_{\text{oxi}}$  используется следующая формула:

$$
t_{\text{ox}i} = \frac{3t_{\text{min}i} + 2t_{\text{max}i}}{5},\tag{4.1}
$$

Исходя из ожидаемой трудоёмкости работ, определяется продолжительность каждой работы в рабочих днях  $T_p$ , учитывающая параллельность выполнения работ несколькими исполнителями. Такое вычисление необходимо для обоснованного расчета заработной платы, так как удельный вес зарплаты в общей сметной стоимости научных исследований составляет около 65 %.

$$
T_{\rm pi} = \frac{t_{\rm oxi}}{q_i}.\tag{4.2}
$$

87

### **4.4.3 Разработка графика проведения научного исследования**

При выполнении дипломных работ студенты в основном становятся участниками сравнительно небольших по объему научных тем. Поэтому наиболее удобным и наглядным является построение ленточного графика проведения научных работ в форме диаграммы Ганта.

Диаграмма Ганта – горизонтальный ленточный график, на котором работы по теме представляются протяженными во времени отрезками, характеризующимися датами начала и окончания выполнения данных работ. Для удобства построения графика, длительность каждого из этапов работ из рабочих дней следует перевести в календарные дни. Для этого необходимо воспользоваться следующей формулой:

$$
T_{ki} = T_{pi} * k_{\text{KaJ}}.
$$
\n(4.3)

Коэффициент календарности определяется по следующей формуле:

$$
k_{\text{kaJ}} = \frac{T_{\text{kaJ}}}{T_{\text{kaJ}} - T_{\text{bK}} - T_{\text{np}}} = \frac{365}{365 - 104 - 14} = 1,48. \tag{4.4}
$$

Все рассчитанные значения сведены в таблицу 4.6.

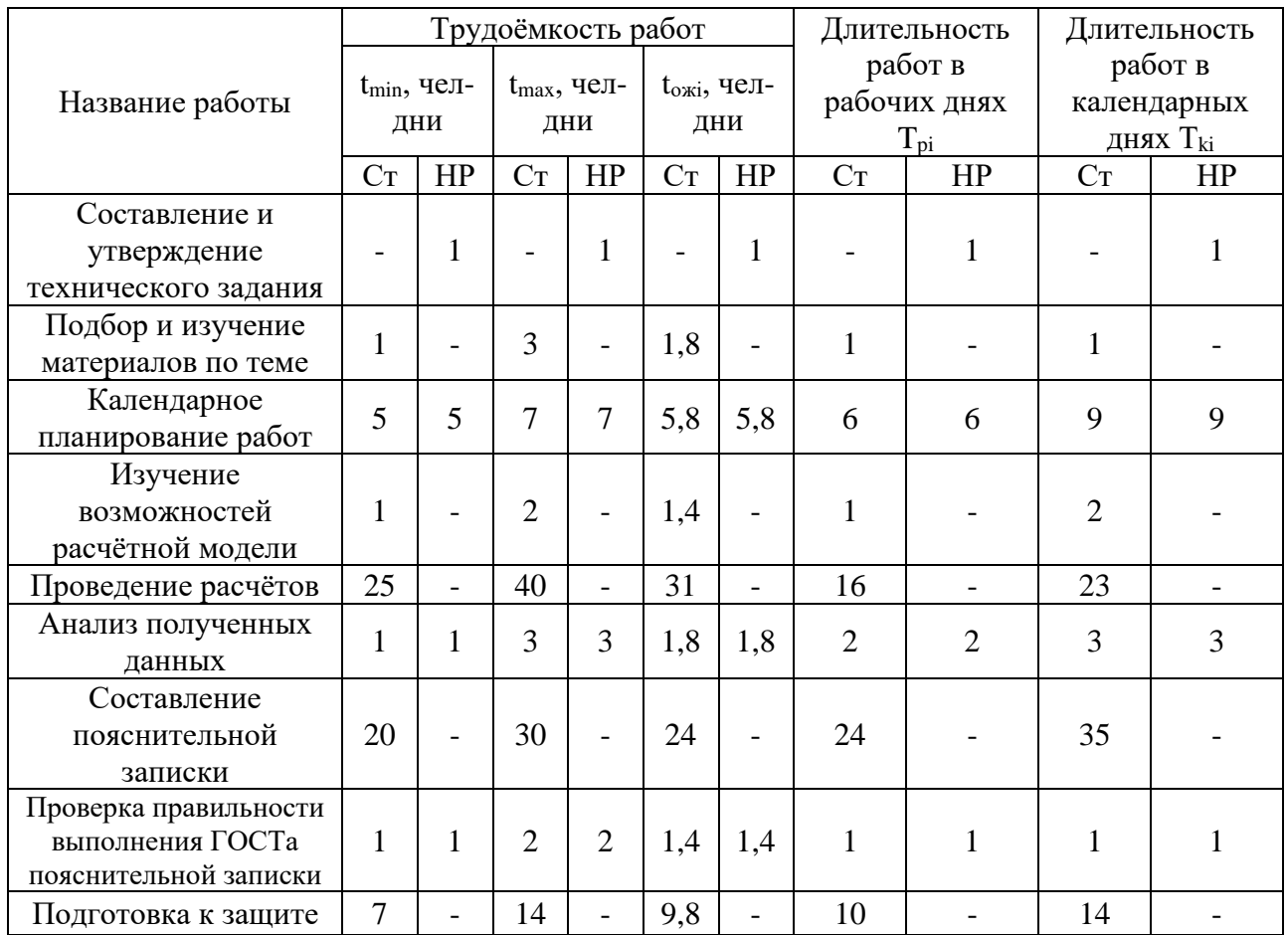

# Таблица 4.6 − Временные показатели проведения НИР

На основе данной таблицы строится календарный план-график. График строится для максимального по длительности исполнения работ в рамках научно-исследовательского проекта на основе таблицы 4.6 с разбивкой по месяцам и декадам (10 дней) за период времени получения диплома (таблица 4.7).

| $N_2$          | Вид работы          | Исполнители   | $T_{ki}$       | Продолжительность выполнения работ |   |                |                |   |   |                |                |   |                |   |   |                |
|----------------|---------------------|---------------|----------------|------------------------------------|---|----------------|----------------|---|---|----------------|----------------|---|----------------|---|---|----------------|
|                |                     |               | кал            | Февр.                              |   | Март<br>Апрель |                |   |   | Май            |                |   | Июнь           |   |   |                |
|                |                     |               | дн.            | $\overline{2}$                     | 3 | $\mathbf{1}$   | $\overline{2}$ | 3 | 1 | $\overline{2}$ | $\overline{3}$ | 1 | $\overline{2}$ | 3 | 1 | $\overline{2}$ |
| $\mathbf{1}$   | Составлени          | Научный       | $\mathbf{1}$   |                                    |   |                |                |   |   |                |                |   |                |   |   |                |
|                | е и                 | руководитель  |                |                                    |   |                |                |   |   |                |                |   |                |   |   |                |
|                | утверждени          | (красный)     |                |                                    |   |                |                |   |   |                |                |   |                |   |   |                |
|                | e                   |               |                |                                    |   |                |                |   |   |                |                |   |                |   |   |                |
|                | техническог         |               |                |                                    |   |                |                |   |   |                |                |   |                |   |   |                |
|                | о задания           |               |                |                                    |   |                |                |   |   |                |                |   |                |   |   |                |
| $\overline{2}$ | Подбор и            | Студент       | 9              |                                    |   |                |                |   |   |                |                |   |                |   |   |                |
|                | изучение            | (синий)       |                |                                    |   |                |                |   |   |                |                |   |                |   |   |                |
|                | материалов          |               |                |                                    |   |                |                |   |   |                |                |   |                |   |   |                |
|                | по теме             |               |                |                                    |   |                |                |   |   |                |                |   |                |   |   |                |
| 3              | Календарно          | Научный       | $\mathbf{1}$   |                                    |   |                |                |   |   |                |                |   |                |   |   |                |
|                | e                   | руководитель, |                |                                    |   |                |                |   |   |                |                |   |                |   |   |                |
|                | планирован          | студент       |                |                                    |   |                |                |   |   |                |                |   |                |   |   |                |
|                | ие работ            | (желтый)      |                |                                    |   |                |                |   |   |                |                |   |                |   |   |                |
| $\overline{4}$ | Изучение            | Студент       | $\overline{2}$ |                                    |   |                |                |   |   |                |                |   |                |   |   |                |
|                | возможност          |               |                |                                    |   |                |                |   |   |                |                |   |                |   |   |                |
|                | ей                  |               |                |                                    |   |                |                |   |   |                |                |   |                |   |   |                |
|                | расчётной           |               |                |                                    |   |                |                |   |   |                |                |   |                |   |   |                |
|                | модели              |               |                |                                    |   |                |                |   |   |                |                |   |                |   |   |                |
| 5              | Проведение          | Студент       | 23             |                                    |   |                |                |   |   |                |                |   |                |   |   |                |
|                | расчётов            |               |                |                                    |   |                |                |   |   |                |                |   |                |   |   |                |
| 6              | Анализ              | Научный       | $\overline{3}$ |                                    |   |                |                |   |   |                |                |   |                |   |   |                |
|                | полученных          | руководитель, |                |                                    |   |                |                |   |   |                |                |   |                |   |   |                |
|                | данных              | студент       |                |                                    |   |                |                |   |   |                |                |   |                |   |   |                |
| $\tau$         | Составлени          | Студент       | 35             |                                    |   |                |                |   |   |                |                |   |                |   |   |                |
|                | e                   |               |                |                                    |   |                |                |   |   |                |                |   |                |   |   |                |
|                | пояснитель          |               |                |                                    |   |                |                |   |   |                |                |   |                |   |   |                |
|                | ной записки         |               |                |                                    |   |                |                |   |   |                |                |   |                |   |   |                |
| 8              | Проверка            | Научный       | $\mathbf{1}$   |                                    |   |                |                |   |   |                |                |   |                |   |   |                |
|                | правильнос          | руководитель, |                |                                    |   |                |                |   |   |                |                |   |                |   |   |                |
|                | TИ                  | студент       |                |                                    |   |                |                |   |   |                |                |   |                |   |   |                |
|                | выполнения<br>ГОСТа |               |                |                                    |   |                |                |   |   |                |                |   |                |   |   |                |
|                | пояснитель          |               |                |                                    |   |                |                |   |   |                |                |   |                |   |   |                |
|                | ной записки         |               |                |                                    |   |                |                |   |   |                |                |   |                |   |   |                |
| 9              | Подготовка          | Студент       | 14             |                                    |   |                |                |   |   |                |                |   |                |   |   |                |
|                | к защите            |               |                |                                    |   |                |                |   |   |                |                |   |                |   |   |                |

Таблица 4.7 – Календарный план-график проведения НИОКР по теме

Равномерное распределение количества работы по времени осуществляется исходя из трудоемкости процесса, зависимости процесса от внешних факторов.

### **4.5 Бюджет научно-технического исследования**

При планировании бюджета научного исследования учитывается полное и достоверное отражение всех видов планируемых расходов, необходимых для его выполнения. В процессе формирования бюджета НТИ используется следующая группировка затрат по статьям:

1) материальные затраты НТИ;

- 2) затраты на специальное оборудование;
- 3) амортизационные отчисления;
- 4) основная заработная плата исполнителей;
- 5) отчисления во внебюджетные фонды (страховые отчисления);
- 6) накладные расходы.

## **4.5.1 Материальные затраты НТИ**

В данную статью включаются затраты на приобретение всех видов материалов, комплектующих изделий и полуфабрикатов, необходимых для выполнения работ по данной теме.

Расчет материальных затрат осуществляется по следующей формуле:

$$
3_{M} = (1 + k_{T}) \cdot \sum_{i=1}^{m} \mathcal{L}_{i} \cdot N_{\text{pacxi}}, \qquad (4.5)
$$

где m – количество видов материальных ресурсов, потребляемых при выполнении научного исследования;

Nрасхi – количество материальных ресурсов i-го вида, планируемых к использованию при выполнении научного исследования (шт., кг, м,  $M^2$  и т.д.);

 $II_i$  – цена приобретения единицы i-го вида потребляемых материальных ресурсов (руб./шт., руб./кг, руб./м, руб./м<sup>2</sup> и т.д.);

 $k_T$  – коэффициент, учитывающий транспортно-заготовительные расходы (3-5% от стоимости материалов).

Основными затратами в данной исследовательской работе являются затраты на электроэнергию и приобретение канцелярских товаров. Результаты расчетов по затратам на материалы приведены в таблице 4.7.

Затраты на электроэнергию для работы ПЭВМ рассчитываются по формуле:

$$
C=II_{3\pi} \cdot P \cdot F_{06} = 5.8 \cdot 0.5 \cdot 960 = 2784,
$$
 (4.6)

где  $II_{2n}$  – тариф на промышленную электроэнергию (5,8 руб. за 1 кВт·ч);

Р – мощность оборудования, кВт;

 $F_{06}$  – время использования оборудования, ч.

Затраты на электроэнергию составили 2784 рубля.

#### **4.5.2 Расчёт затрат на специальное оборудование для научных работ**

Расчет сводится к определению амортизационных отчислений, так как оборудование было приобретено до начала выполнения данной работы и эксплуатировалось раннее, поэтому при расчете затрат на оборудовании учитываем только рабочие дни по данной теме.

Расчет амортизации проводится следующим образом:

Норма амортизации: рассчитывается по формуле:

$$
H_A = \frac{1}{n'},\tag{4.7}
$$

где n– срок полезного использования в количестве лет.

Амортизация оборудования рассчитывается по формуле:

$$
A = \frac{H_A H}{12} \cdot m,\tag{4.8}
$$

где И – итоговая сумма, тыс. руб.;

m – время использования, мес.

Затраты на амортизацию оборудования приведены в таблице 4.8.

Таблица 4.8 – Затраты на оборудование

| $N_2$ | Наименование<br>оборудования | Кол-<br>во, шт. | Срок полезного<br>использования,<br>лет | Цены единицы<br>оборудования,<br>тыс. руб. | Общая<br>стоимость<br>оборудования,<br>тыс. руб. |  |
|-------|------------------------------|-----------------|-----------------------------------------|--------------------------------------------|--------------------------------------------------|--|
|       | Персональный<br>компьютер    |                 |                                         | 30                                         | 30                                               |  |
|       | Итого                        | 30 тыс. руб.    |                                         |                                            |                                                  |  |

Рассчитывается норма амортизации для ноутбука, с учётом того, что срок полезного использования составляет 4 года:

$$
H_A = \frac{1}{n} = \frac{1}{4} = 0.25.
$$
 (4.9)

Общая сумма амортизационных отчислений (по формуле 4.7):

$$
A = \frac{H_A H}{12} \cdot m = \frac{0.25 \cdot 30000}{12} \cdot 12 = 7500 \text{ py6}
$$
 (4.10)

### **4.5.3 Расчёт заработной платы**

Данный подраздел оценивает суммарную заработную плату научного руководителя и студента, с учётом входящих в фонд заработной платы различных премий. Основная заработная плата рассчитывается, опираясь на трудоёмкость выполнения каждого этапа и на величину месячного оклада исполнителя.

Среднедневная тарифная заработная плата (*ЗПдн-т*) рассчитывается по формуле:

$$
3\Pi_{\text{AH}-T} = \frac{M0}{26,083},\tag{4.11}
$$

где 26,083 – среднее количество рабочих дней в месяце при шестидневной рабочей неделе.

Учёт всевозможных премий и районной надбавки осуществляется путём использования ряда коэффициентов:  $K_{IP} = 1,1$ ;  $K_{I[ODI,3II]} = 1,188$ ;  $K_P = 1,3$ . Таким образом, для перехода от тарифной суммы заработка исполнителя, связанной с

участием в проекте, к соответствующему полному заработку необходимо первую умножить на интегральный коэффициент:

$$
K_H = K_{\Pi P} \cdot K_{\text{AOD.3H}} \cdot K_P, \qquad (4.12)
$$

$$
K_H = 1, 1 \cdot 1, 188 \cdot 1, 3 = 1,699. \tag{4.13}
$$

Вышеуказанное значение К<sub>доп.ЗП</sub> применяется при шестидневной рабочей неделе.

Общий расчет затрат на заработную плату всех сотрудников представлен в таблице 4.9.

| Исполнитель  | Оклад     | Среднедневная<br>ставка | Затраты<br>времени, | $K_{\text{H}}$ | $\Phi$ он з/п, |
|--------------|-----------|-------------------------|---------------------|----------------|----------------|
|              | руб./мес. | руб./раб. день          | раб. дни            |                | руб.           |
| Научный      | 40000     | 1533,6                  | 77                  | 1,699          | 200630,2       |
| руководитель |           |                         |                     |                |                |
| Студент      | 15000     | 575,1                   | 87                  | 1,699          | 85007,3        |
| Итого:       |           |                         |                     |                | 285637,5       |

Таблица 4.9 – Затраты на заработную плату

### **4.5.4 Отчисления во внебюджетные фонды (страховые отчисления)**

Затраты на страховые взносы, включающие в себя отчисления в пенсионный фонд, на социальное и медицинское страхование согласно 425, 426 НК РФ установлен размер страховых взносов равный ≈ 32 %. На основании ст. 427 для учреждений, осуществляющих образовательную и научную деятельность, водится пониженная ставка – 30,2 %

$$
C_{\text{cou}} = C_{\text{3n}} \cdot 0.302, \tag{4.14}
$$

$$
C_{\text{cou}} = 285\,637.5 \cdot 0.302 = 86\,262.5\,\text{py6.}\tag{4.15}
$$

Данные взносы идут в Фонд государственного социального страхования (ФСС), Пенсионный фонд (ПФ) и Фонд медицинского страхования (ФФОМС).

Данные отчисления необходимы для соблюдения прав граждан в соответствующих аспектах Конституции РФ.

### **4.5.5 Расчёт накладных расходов**

Накладные расходы учитывают прочие затраты организации, не попавшие в предыдущие статьи расходов: печать и ксерокопирование материалов исследования, оплата услуг связи, электроэнергии, размножение материалов и т.д. Их величина определяется по следующей формуле:

$$
3_{\text{HAKJ}} = k_{\text{HP}} \cdot (3_{\text{MAT}} + 3_{\text{BHE6}} + 3_{\text{OCH}}). \tag{4.16}
$$

Величину коэффициента накладных расходов  $k_{\text{th}}$  можно взять в размере 20%.

$$
3_{\text{max}} = 0.16 \cdot (2.784 + 86.262, 5 + 285.637, 5) = 74.937 \text{ py6}.
$$

Накладные расходы равны 74937 руб.

### **4.5.6 Формирование бюджета затрат НТИ**

Рассчитанная величина затрат научно-исследовательской работы является основой для формирования бюджета затрат проекта, который при формировании договора с заказчиком защищается научной организацией в качестве нижнего предела затрат на разработку научно-технической продукции.

Определение бюджета затрат на научно-исследовательский проект по каждому варианту исполнения приведен в таблице 4.9.

Определенная себестоимость проекта составляет 457 120 руб., а время, необходимое для ее выполнения 89 календарных дней.

| Наименование статьи                     | Сумма, руб |
|-----------------------------------------|------------|
| 1. Материальные затраты исследования    | 2784       |
| 2. Затраты на специальное оборудование  | 7500       |
| 3. Затраты по основной заработной плате | 285637,5   |
| исполнителей темы                       |            |
| 4. Отчисления во внебюджетные фонды     | 86262,5    |
| 5. Накладные расходы                    | 74936,81   |
| Общие затраты исполнителя               | 446836,8   |
| Общий бюджет затрат исследования        | 457120,8   |

Таблица 4.10 – Расчёт бюджета затрат исследовательского проекта

## **4.6 Оценка сравнительной эффективности исследования**

Определение эффективности происходит на основе расчета интегрального показателя эффективности научного исследования. Его нахождение связано с определением двух средневзвешенных величин: финансовой эффективности и ресурсоэффективности [52, 53].

### **4.6.1 Интегральный показатель финансовой эффективности**

Интегральный показатель финансовой эффективности научного исследования получают в ходе оценки бюджета затрат нескольких вариантов исполнения научного исследования. Для этого наибольший интегральный показатель реализации технической задачи принимается за базу расчета (как знаменатель), с которым соотносится финансовые значения по всем вариантам исполнения.

Интегральный финансовый показатель разработки определяется как:

$$
I_{\phi}^{P} = \frac{\Phi_{pi}}{\Phi_{max}},\tag{4.17}
$$

где  $I^P_\Phi$  – интегральный финансовый показатель разработки;

Фрi – стоимость i-го варианта исполнения;

96

 $\Phi_{\text{max}}$  – максимальная стоимость исполнения научно-исследовательского проекта (в т.ч. аналоги).

Полученная величина интегрального финансового показателя разработки отражает соответствующее численное увеличение бюджета затрат разработки в разах (значение больше единицы), либо соответствующее численное удешевление стоимости разработки в разах (значение меньше единицы, но больше нуля).

Для сравнения было выбрано два аналогичных проекта по моделированию покрытий при помощи программного кода Abinit суммой около 530 000 руб. и при помощи программного кода PVDPro суммой около 550 000 руб. Бюджет данного проекта больше ввиду того, что требуется больше времени на определение входных данных модели. В случае данной работы используется программный код Borland Builder C++.

$$
I_{\phi}^{p} = \frac{457 \, 121}{550 \, 000} = 0.83,\tag{4.18}
$$

$$
I_{\Phi}^{a} = \frac{530\,000}{550\,000} = 0.96,\tag{4.19}
$$

$$
I_{\Phi}^{\beta} = \frac{550\ 000}{550\ 000} = 1.
$$
 (4.20)

### **4.6.2 Интегральный показатель ресурсоэффективности**

Интегральный показатель ресурсоэффективности вариантов исполнения объекта исследования можно определить следующим образом:

$$
I_m^P = \sum_{i=1}^n a_i b_i^P,
$$
\n(4.21)

где  $I_m$  – интегральный показатель ресурсоэффективности вариантов;

 $a_i$  – весовой коэффициент i-го параметра;

 $b_i^P$  – бальная оценка i-го параметра разработки, устанавливается экспертным путем по выбранной шкале оценивания;

n – число параметров сравнения.
Расчет интегрального показателя ресурсоэффективности приведен в таблице 4.11.

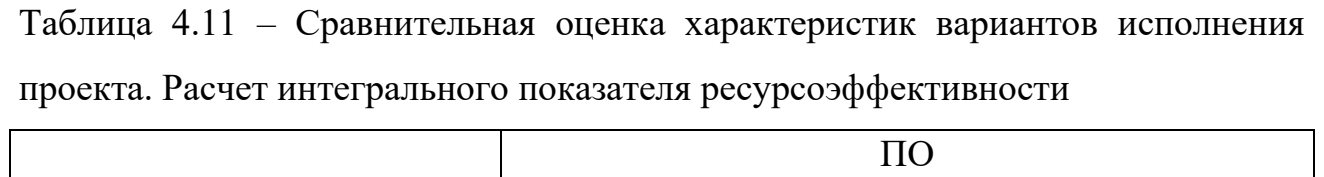

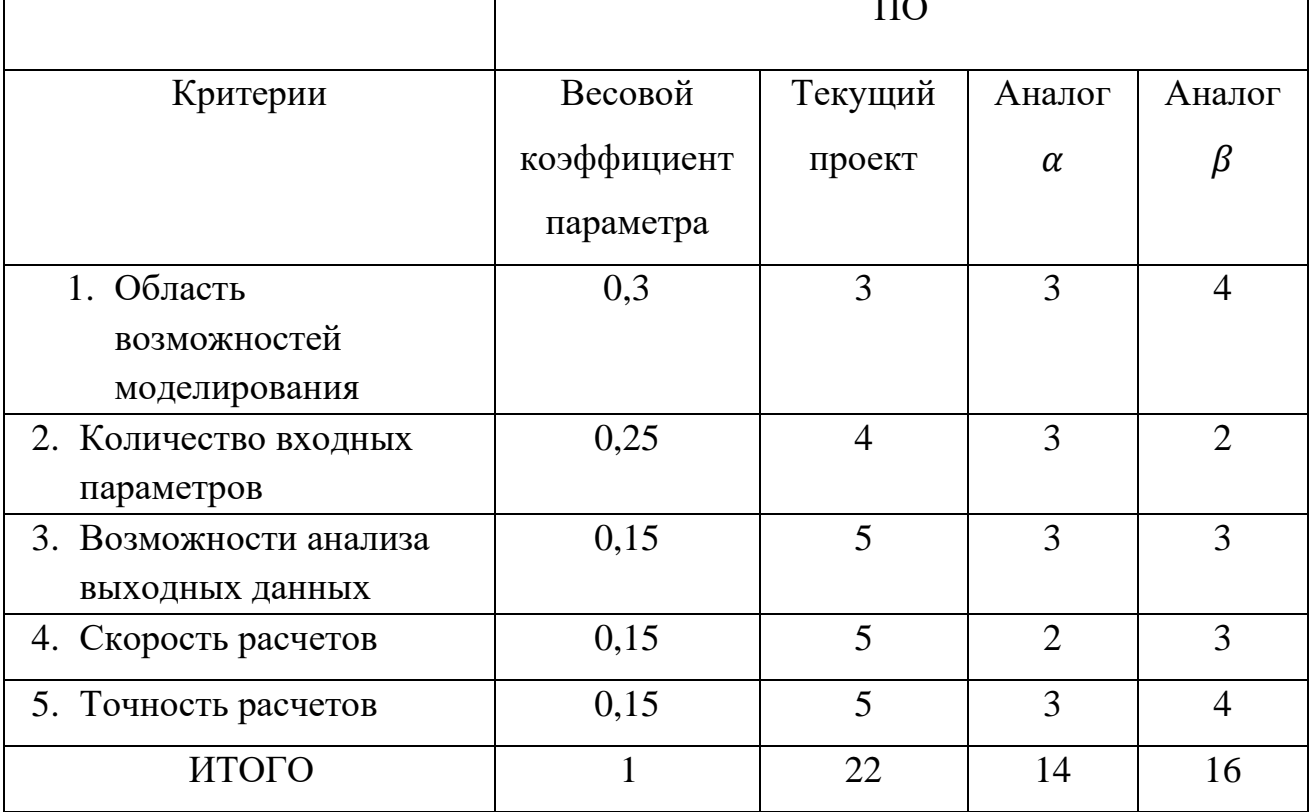

Соответствующий расчёт:

 $I_m^p = 3 \cdot 0.3 + 4 \cdot 0.25 + 5 \cdot 0.15 + 5 \cdot 0.15 + 5 \cdot 0.15 = 4.15$ , (4.22)

$$
I_m^a = 3 \cdot 0.3 + 3 \cdot 0.25 + 3 \cdot 0.15 + 2 \cdot 0.15 + 3 \cdot 0.15 = 2.85
$$
, (4.23)

$$
I_m^{\beta} = 4 \cdot 0.3 + 2 \cdot 0.25 + 3 \cdot 0.15 + 4 \cdot 0.15 + 4 \cdot 0.15 = 3.2. \tag{4.24}
$$

**4.6.3 Интегральный показатель эффективности разработки и аналога** 

Интегральный показатель эффективности разработки (I $_{\varphi_\mathrm{HHP}}^\mathrm{P}$  ) и аналогов (І $_{\Phi}^{\text{a}}$ инр, І $_{\Phi}^{\beta}$ инр ) определяется на основании интегрального показателя ресурсоэффективности и интегрального финансового показателя по формулам:

$$
I_{\phi\mu\mu p}^p = \frac{I_m^p}{I_\phi^p} = \frac{4,15}{0,83} = 4,99,\tag{4.25}
$$

$$
I_{\phi^{\text{H}}\mu\nu}^{a} = \frac{I_{m}^{a}}{I_{\phi}^{a}} = \frac{2.85}{0.97} = 2.96, \qquad (4.26)
$$

$$
I_{\phi\mu\mu p}^{\beta} = \frac{I_m^{\beta}}{I_{\phi}^{\beta}} = \frac{3.2}{1} = 3.2.
$$
 (4.27)

## **4.6.4 Сравнительная эффективность разработки**

Сравнение интегрального показателя эффективности текущего проекта и самого эффективного аналога позволит определить сравнительную эффективность проекта. Сравнительная эффективность проекта:

$$
\theta_{cp} = \frac{I_{\phi \mu \mu p}^p}{I_{\phi \mu \mu p}^a} = \frac{4,99}{3,2} = 1,56. \tag{4.28}
$$

В таблице 4.12 представлена сравнительная эффективность разработки.

| $N_2$          | Показатель                     | Текущий | Аналог а | Аналог $\beta$ |  |
|----------------|--------------------------------|---------|----------|----------------|--|
|                |                                | проект  |          |                |  |
|                | финансовый<br>Интегральный     | 0,83    | 0,96     |                |  |
|                | показатель разработки          |         |          |                |  |
| $\overline{2}$ | Интегральный<br>показатель     |         |          | 3,2            |  |
|                | ресурсоэффективности           | 4,15    | 2,85     |                |  |
|                | разработки                     |         |          |                |  |
| 3              | Интегральный<br>показатель     | 4,99    | 2,96     | 3,2            |  |
|                | эффективности                  |         |          |                |  |
| $\overline{4}$ | Сравнительная<br>эффективность | 1,56    |          |                |  |
|                | вариантов исполнения           |         |          |                |  |

Таблица 4.12 – Сравнительная эффективность разработки

Сравнив значения интегральных показателей эффективности, можно сделать вывод, что реализация НИР в 1,56 раза эффективнее ближайшего конкурента, согласно таблице 4.12.

## **Вывод по главе 4**

На основе проведенного анализа сделаем следующие выводы:

1. Согласно анализу конкурентных технических решений установлено, что конкурентные методы имеют ряд недостатков, исключаемых разработанной программой.

2. В ходе планирования научно-исследовательских работ определен перечень работ, выполняемый рабочей группой. В данном случае рабочая группа состоит из двух человек: научный руководитель и студент. На основе временных показателей по каждой из произведенных работ был построен календарный план-график, построенный на основе диаграммы Ганта, по которому можно увидеть, что самая продолжительная по времени работа – это составление пояснительной записки.

3. Бюджет исследования составил 457120,8 руб. Он состоит из материальных затрат (2784 руб.), затрат на оборудование (7500 руб.), затрат на оплаты труда (285637,5 руб.), отчислений во внебюджетные фонды (86262,5 руб.) и накладных расходов (74936,81 руб.).

4. Произведена сравнительная характеристика эффективности разработки на основании интегрального показателя эффективности. Реализация проекта является более эффективным вариантом относительно аналогов на рынке.

#### **Глава 5. Социальная ответственность**

#### **Введение**

Задачей данного раздела является рассмотрение вопросов, связанных с обеспечением нормативных условий труда, а именно: санитарно-гигиенических условий, пожарной безопасности, а также защиты от опасных производственных факторов. Важным условием является согласование данных действий с нормативными документами, действующими на территории Российской Федерации.

Данная работа посвящена моделированию скорости осаждения покрытия и осаждению металлических покрытии с использованием магнетронной распылительной системы. Моделирование скорости осаждения покрытия производилось на электронно-вычислительной машине (ЭВМ), а процессы осаждения производились на вакуумной установке, состоящей из источника электромагнитного излучения, ЭВМ, баллонов со сжатым газом аргоном, форвакуумного пластинчато-роторного, турбомолекулярного и криогенного насосов и блоков питания высокого напряжения. Приведем анализ вредных и опасных производственных факторов, а также комплекс защитных мероприятий.

#### **5.1 Компоновка рабочей зоны исследователя**

В этом разделе рассмотрены различные аспекты вопросов, тесно связанных с созданием рабочего места в полном соответствии с существующими нормами техники производственной безопасности, нормами санитарии и требованиями по охране окружающей среды [54, 55].

Помещение № 101 научного парка ТПУ, расположенное по адресу: проспект Ленина 2, строение 33, имеет линейные размеры 14,5×9,5 м и высоту 3 м. В аудитории есть четыре окна размерами  $1,8\times1,5$  м, которые обеспечивают достаточное проникновение солнечного света.

Экспериментальные работы заключались в получении хромовых покрытий с помощью магнетронной распылительной системой с мишенью на вакуумной установке. Установка оснащена тремя насосами для откачки (пластинчато-роторный, турбомолекулярный и криогенный). После прогревания камеры и ионной очистки производился процесс напыления в плазме магнетронного разряда. В качестве рабочего газа был использован газ аргон.

## **5.2 Анализ вредных и опасных производственных факторов**

Производственные условия на рабочем месте характеризуются наличием опасных и вредных факторов, которые классифицируются по группам элементов: физические, химические, биологические, психофизиологические. Для идентификации потенциальных факторов был использован [56]. Перечень опасных и вредных факторов, характерных для рабочей зоны и соответствующие им нормативные документы представлены в таблице 5.1.

|                                           | Факторы (ГОСТ 12.0.003-2015) | Нормативные документы                                                                                                    |  |  |  |
|-------------------------------------------|------------------------------|----------------------------------------------------------------------------------------------------|--|--|--|
| Вредные                                   | Опасные                      |                                                                                                    |  |  |  |
| Отклонение<br>показателей<br>микроклимата |                              | СанПиН<br>1.2.3685-21.<br>Гигиенические<br>нормативы<br>$\boldsymbol{\mathcal{H}}$<br>требования<br>к обеспечению<br>безопасности<br>(MJI)<br>И<br>безвредности<br>ДЛЯ<br>человека<br>факторов среды обитания [56]. |  |  |  |

Таблица 5.1 – Опасные и вредные факторы

# Продолжение таблицы 5.1

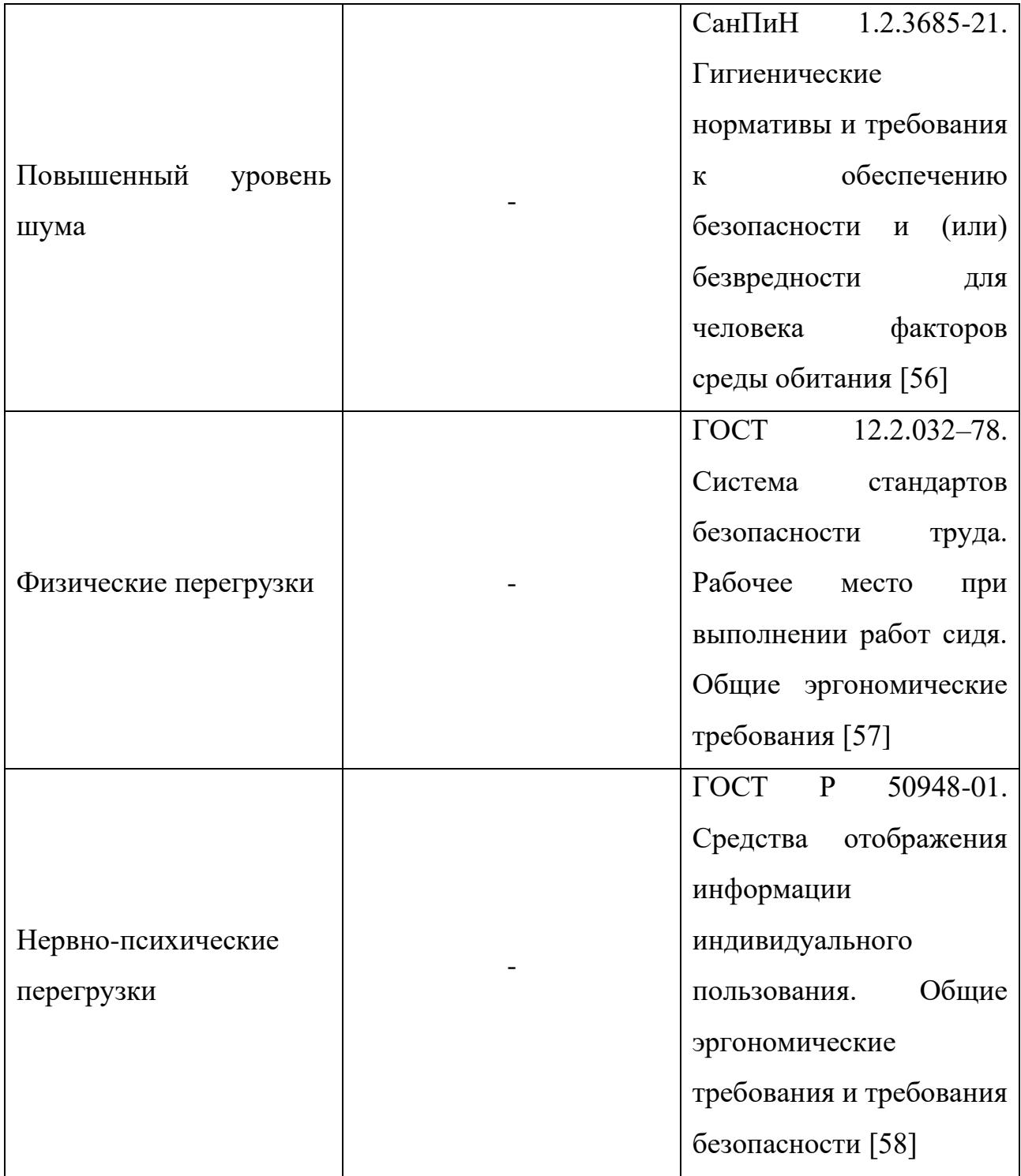

Продолжение таблицы 5.1

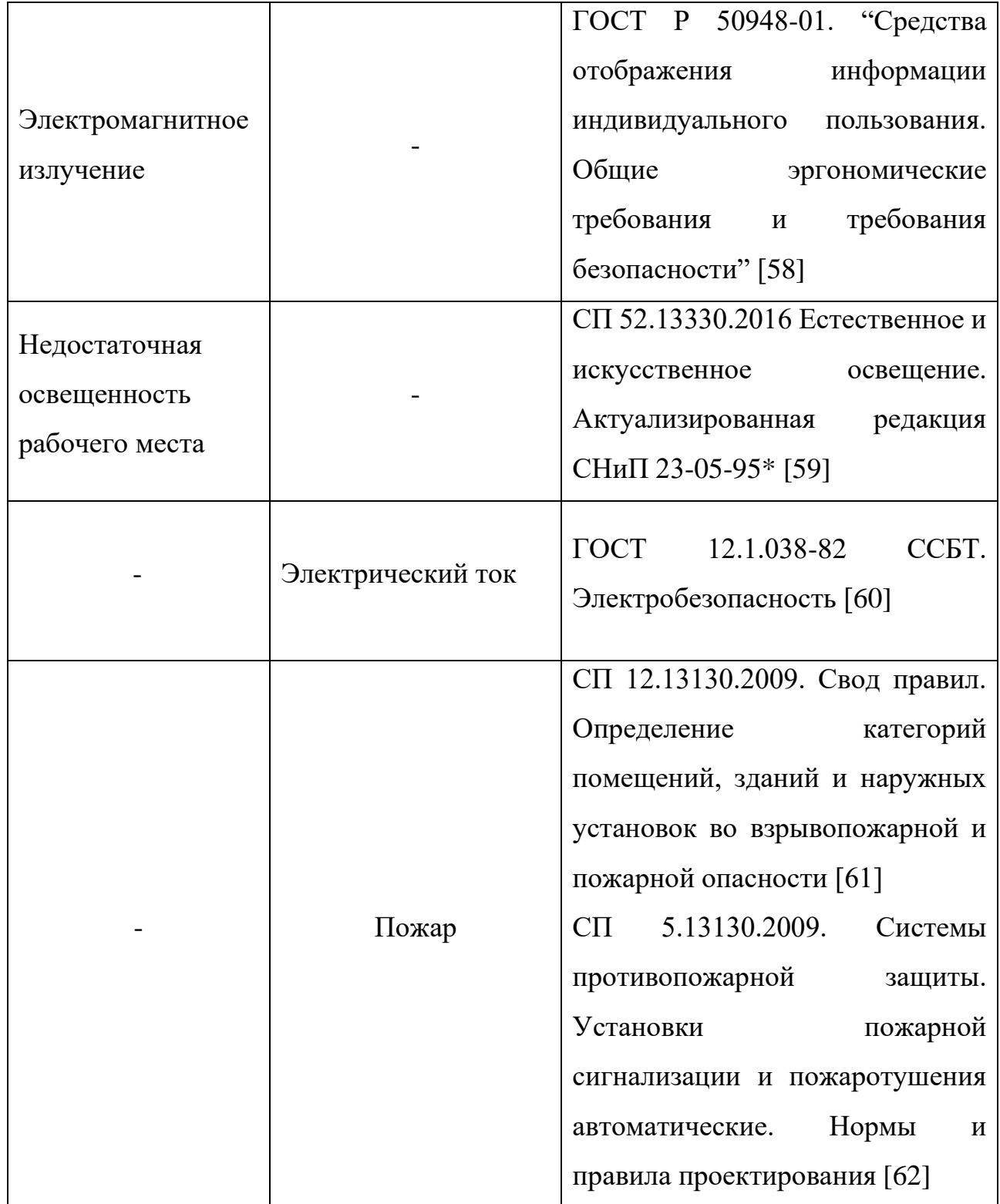

Работая на вакуумной установке возможно воздействие вредных и опасных факторов, негативно влияющих на здоровье сотрудников. К первой группе факторов можно отнести микроклимат помещения, шум, освещение

рабочей зоны, физические и нервно-психологические перегрузки. В качестве второй группы факторов необходимо рассмотреть возможность поражения электрическим током, возгорания и работу с баллонами.

#### **5.3 Анализ вредных факторов**

#### **5.3.1 Микроклимат**

Микроклиматом производственных помещений называют метеорологические условия внутри помещений. Эти условия определяются факторами, действующими на организм человека: температура воздуха, относительная влажность, скорость движения воздуха и тепловое излучение.

Оптимальные микроклиматические условия установлены по критериям оптимального теплового и функционального состояния человека. Они обеспечивают общее и локальное ощущение теплового комфорта в течении 8 часовой рабочей смены при минимальном напряжении механизмов терморегуляции, не вызывают отклонений в состоянии здоровья, создают предпосылки для высокого уровня работоспособности и являются предпочтительными на рабочих местах [63].

При наступлении переохлаждения снижается температура тела, происходит сужение кровеносных сосудов, возникают сбои в работе сердечнососудистой системы человека.

Оптимальные и допустимые значения характеристик микроклимата приведены в таблице 5.2.

106

Таблица 5.2 – Оптимальные и допустимые величины показателей микроклимата на рабочем месте производственного помещения № 101 научного парка ТПУ [63]

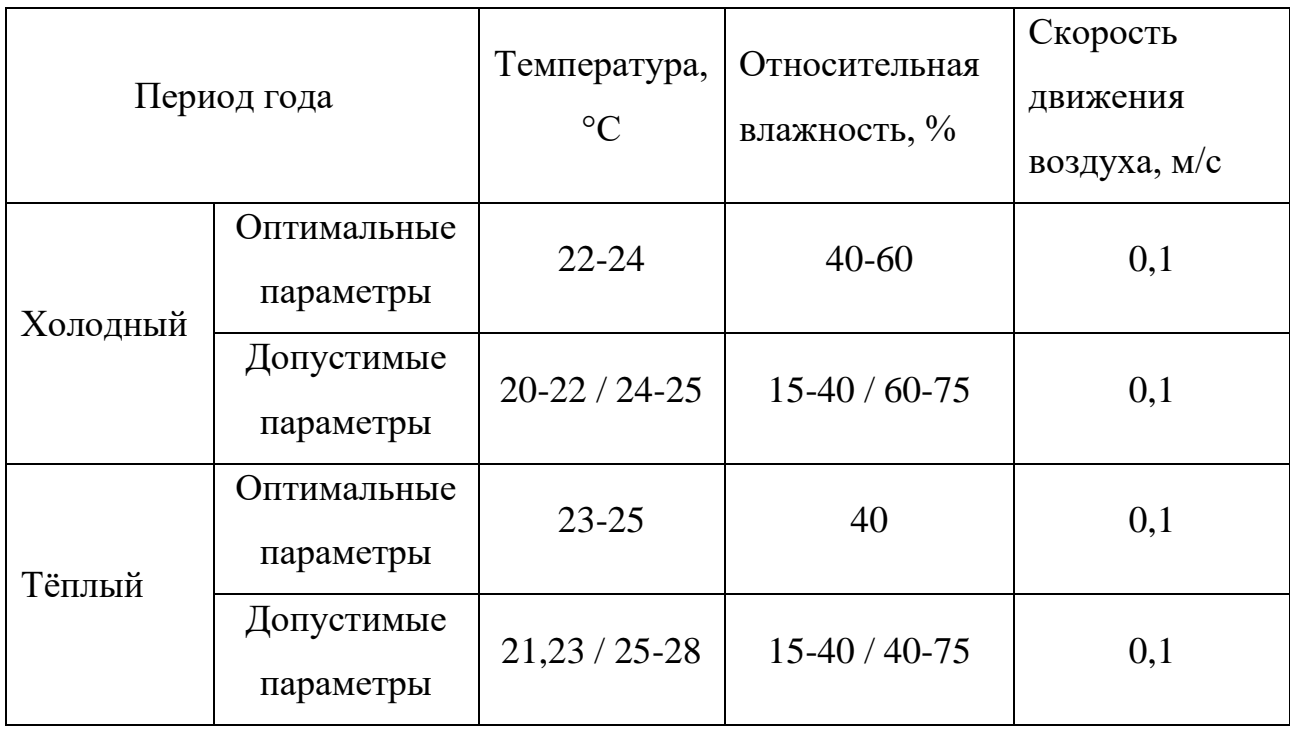

Допустимые микроклиматические отклонения не вызывают повреждений или нарушений состояния здоровья, но могут приводить к возникновению общих и локальных ощущений теплового дискомфорта, напряжению механизмов терморегуляции, ухудшению самочувствия и понижению работоспособности.

К мероприятиям по оздоровлению воздушной среды в производственном помещении относятся: правильная организация вентиляции и кондиционирования воздуха, отопление помещений. Вентиляция может осуществляться естественным и механическим путём. На установке предусмотрена принудительная вытяжка из вакуумного насоса.

Система отопления должна обеспечивать достаточное, постоянное и равномерное нагревание воздуха. В помещениях с повышенными требованиями к чистоте воздуха должно использоваться водяное отопление. Параметры микроклимата в используемой лаборатории регулируются системой центрального отопления, и имеют следующие значения: влажность – 40%, скорость движения воздуха – 0,1 м/с, температура летом – 20-25 °С, зимой – 13-15 °С. В лаборатории вентиляция осуществляется механическим путём.

Согласно [64] кратность воздухообмена аудитории, учебных кабинетов, лабораторий равна 2 с<sup>-1</sup> в 1 час, при условии минимального расхода наружного воздуха на 1 человека не менее 20 м $^3$  /ч.

Расчет вентиляции

Расчетная формула имеет вид:

$$
L = k \cdot V,\tag{5.1}
$$

где  $L-$ расход воздуха, м $^{3}\!$ ч;

 $k$  – кратность воздухообмена, ч<sup>-1</sup>;

V – объем помещения,  $M^3$ .

Объем аудитории рассчитывается:

$$
V = 14.5 \cdot 9.5 \cdot 3 = 413.25 \text{ m}^3. \tag{5.2}
$$

Таким образом, расход воздуха будет равен:

$$
L = 2 \cdot 413.25 = 826.5 \,\mathrm{m}^3/\mathrm{4}.\tag{5.3}
$$

Необходимый расход воздуха обеспечивает радиальный вентилятор ВЦ 4-70(М)-2,5 производительностью 380 – 880 м<sup>3</sup>/ч [65].

Параметры микроклимата в помещении № 101 научного парка ТПУ соответствуют нормам [63, 66].

#### **5.3.2 Шум**

Повышенный уровень шума ухудшает условия труда, оказывает вредное воздействие на организм человека, в частности, на органы слуха. В результате этого ослабляется внимание, ухудшается память, снижается реакция, увеличивается число ошибок при работе. Шум может создаваться работающим оборудованием, установками кондиционирования воздуха, осветительными приборами дневного света, а также проникать извне.

Уровни шума на рабочих местах пользователей персональных компьютеров не должны превышать значений, утверждённых [67].

В таблице 5.3 представлены предельно допустимые уровни звукового давления для лаборатории с шумным оборудованием.

Таблица 5.3 – Предельно допустимые уровни звукового давления для аудитории образовательной организации [67]

| Рабочее место           | Частота, Гц                    |    |                |    |    |    |    |                                 |    |
|-------------------------|--------------------------------|----|----------------|----|----|----|----|---------------------------------|----|
|                         | Уровень звукового давления, дБ |    |                |    |    |    |    |                                 |    |
| Лаборатория с<br>ШУМНЫМ | 31                             | 65 | $125 \mid 250$ |    |    |    |    | 500   1000   2000   4000   8000 |    |
| оборудованием           | 103                            | 91 | 83             | 77 | 73 | 70 | 68 | 66                              | 64 |

Источник шумового загрязнения – вращающиеся части механических насосов. При работе механического насоса максимальность шумового загрязнения составляет 52 дБ на расстоянии 1 м. Длительность возникновения максимальных шумов составляет не более 5 минут. Рабочее место расположено в 2-2,5 метров от установки. Работающих в этих зонах администрация снабжает средствами индивидуальной защиты, которыми являются специальные наушники, вкладыши в ушную раковину, противошумные каски, защитное действие которых основано на изоляции и поглощения звука.

Параметры шума в помещении № 101 научного парка ТПУ соответствуют нормам [67].

## **5.3.3 Физические и нервно-психологические перегрузки**

При работе с персональным компьютером, оператор находится в сидячем положении в течение длительного времени, испытывая статическую физическую нагрузку на спину и шейный отдел позвоночника. Кроме того, работая за персональным компьютером, человек постоянно получает информационные сигналы от компьютера, что приводит к нервно-психологическим перегрузкам.

Длительные нервно-психологические перегрузки приводят к снижению работоспособности, угнетению центральной нервной системы, психическим расстройствам.

Для предотвращения перегрузок необходимо делать перерывы в работе. Также рекомендуется соблюдать нормы планировки рабочего места [68].

Рациональная планировка рабочего места предусматривает четкий порядок и постоянство размещения предметов, средств труда и документации. То, что требуется для выполнения работ чаще должно располагаться в зоне легкой досягаемости рабочего пространства, как показано на рисунке 5.1.

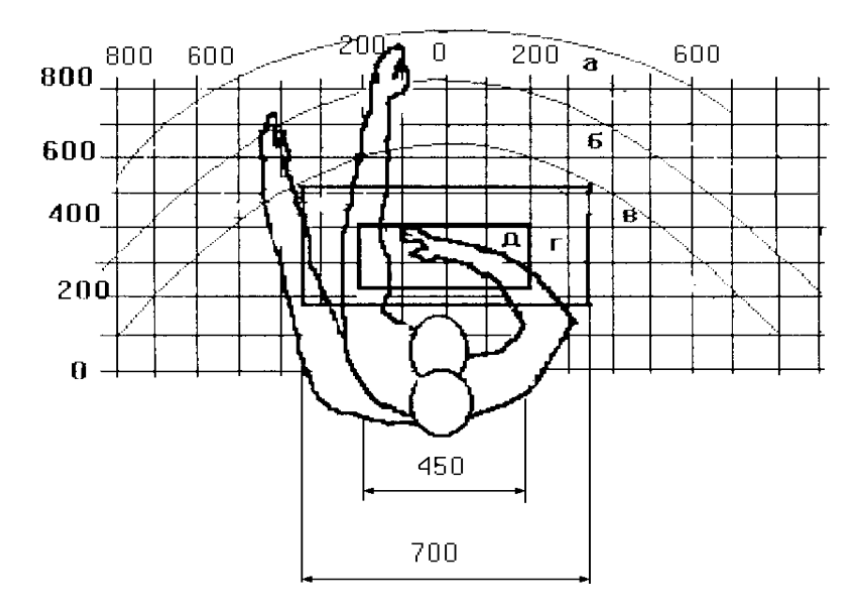

Рисунок 5.1 – Зоны досягаемости рук в горизонтальной плоскости

а – зона максимальной досягаемости рук;

б – зона досягаемости пальцев при вытянутой руке;

в – зона легкой досягаемости ладони;

- г оптимальное пространство для грубой ручной работы;
- д оптимальное пространство для тонкой ручной работы

Оптимальное размещение предметов труда и документации в зонах досягаемости рук:

- − дисплей размещается в зоне а (в центре);
- − клавиатура в зонах г/д;
- − системный блок размещается в зоне б (слева);
- − принтер находится в зоне а (справа);
- − документация, необходимая при работе размещается в зоне легкой досягаемости ладони – в (слева);

− литература, не используемая постоянно – в выдвижных ящиках стола [68].

При проектировании письменного стола должен быть учтен ряд требований.

Высота рабочей поверхности стола рекомендуется в пределах 680–800 мм. Высота рабочей поверхности, на которую устанавливается клавиатура, должна быть 650 мм. Рабочий стол должен быть шириной не менее 700 мм и длиной не менее 1400 мм. Должно иметься пространство для ног высотой не менее 600 мм, шириной – не менее 500 мм, глубиной на уровне колен – не менее 450 мм и на уровне вытянутых ног – не менее 650 мм [68].

Рабочее кресло должно быть подъёмно-поворотным и регулируемым по высоте и углам наклона сиденья и спинки, а также расстоянию спинки до переднего края сиденья. Рекомендуется высота сиденья над уровнем пола 420–550 мм. Конструкция рабочего кресла должна обеспечивать: ширину и глубину поверхности сиденья не менее 400 мм; поверхность сиденья с заглублённым передним краем.

Монитор должен быть расположен на уровне глаз оператора на расстоянии 500–600 мм. Согласно нормам, угол наблюдения в горизонтальной плоскости должен быть не более 45 º к нормали экрана. Лучше если угол обзора будет составлять 30 º. Кроме того должна быть возможность выбирать уровень контрастности и яркости изображения на экране [68]

Должна предусматриваться возможность регулирования экрана:

- $-$  по высоте +3 см;
- − по наклону от 10 до 20 градусов относительно вертикали;
- − в левом и правом направлениях.

Клавиатуру следует располагать на поверхности стола на расстоянии 100–300 мм от края. Нормальным положением клавиатуры является её размещение на уровне локтя оператора с углом наклона к горизонтальной плоскости 15 º. Более удобно работать с клавишами, имеющими вогнутую поверхность, четырёхугольную форму с закруглёнными углами. Конструкция клавиши должна обеспечивать оператору ощущение щелчка. Цвет клавиш должен контрастировать с цветом панели [68].

При однообразной умственной работе, требующей значительного нервного напряжения и большого сосредоточения, рекомендуется выбирать неяркие, малоконтрастные цветочные оттенки, которые не рассеивают внимание (малонасыщенные оттенки холодного зеленого или голубого цветов). При работе, требующей интенсивной умственной или физической напряженности, рекомендуются оттенки тёплых тонов, которые возбуждают активность человека [68]

На рабочем месте, помещении № 101 научного парка ТПУ, данные требования соответствуют нормам [68].

#### **5.3.4 Электромагнитное излучение**

При работе с компьютером источником электромагнитного излучения является дисплей. Электромагнитные волны приводят к неблагоприятным изменениям в организме, сопровождающиеся [69]:

− угнетением центральной нервной системы (замедление реакции, ухудшение памяти, депрессии разной тяжести, повышенная возбудимость, раздражительность, нарушения сна, бессонница, резкие перепады настроения, головокружения, слабость)

изменениями в сердечно-сосудистой системе (снижение ЧСС, изменения на ЭКГ, артериального давления),

− нарушение морфологического состава крови (уменьшение количества лейкоцитов, ретикулоцитов, ацидофильных гранулоцитов), что сопровождается нарушениями функционального состояния эндокринной

112

системы, обменных процессов, дистрофическими процессами в тканях мозга, печени, селезенки, яичках.

Плотность магнитного потока должна быть не более [69]:

- 250 нТл в диапазоне частот от 5 Гц до 2 кГц;
- 25 нТл в диапазоне частот от 2 до 400 кГц.

Параметры электромагнитного излучения в помещении № 101 научного парка ТПУ соответствуют нормам [69].

#### **5.3.5 Освещенность**

Уровень освещенности, на рабочем месте, должен соответствовать условиям работы и быть оптимальным по яркости. Световой спектр должен максимально соответствовать дневному освещению, так как оно оптимально соответствует человеческой физиологии. Очень высокий уровень освещенности, так же, как и недостаточный, приводит к быстрому утомлению зрения. Освещение должно быть равномерным на всей площади рабочего места, так как при переносе взгляда с более освещенных на менее освещенные участки рабочего места и наоборот происходит понижение остроты зрения на достаточно долгий промежуток времени. Требования к уровню освещенности в производственных помещениях утверждены сводом правил [59].

Для производственных помещений всех назначений применяются системы общего (равномерного или локализованного) и комбинированного (общего и местного) освещения. Выбор между равномерным и локализованным освещением проводится с учётом особенностей производственного процесса и размещения технологического оборудования. Система комбинированного освещения применяется для производственных помещений, в которых выполняются точные зрительные работы. Применение одного местного освещения на рабочих местах не допускается [59].

Расчет освещённости

Параметры производственного помещения, где располагается экспериментальная ионно – плазменная установка, приведены в таблице 5.4.

| Длина (А), м | Ширина (В), м | Высота (Н), м | Высота рабочей        |  |
|--------------|---------------|---------------|-----------------------|--|
|              |               |               | поверхности над       |  |
|              |               |               | полом $(h_{pII})$ , м |  |
| 14,5         | 9,5           |               | 0,8                   |  |

Таблица 5.4 – Параметры помещения

Согласно [59], необходимо создать освещенность данного помещения не ниже  $E_H = 200$  лк, в соответствии с характеристикой зрительной работы (грубая, очень малой точности). Значение отклонения светового потока должно находиться в диапазоне от -10 % о 20 %.

Рассчитаем площадь помещения S:

$$
S = A \cdot B = 14,5 \cdot 9,5 = 137,75 \text{ m}^2. \tag{5.4}
$$

Коэффициент запаса, учитывающий загрязнение светильника, для помещений с малым выделением пыли равен  $K_3 = 1.5$ . Коэффициент неравномерности для люминесцентных ламп  $Z = 1.1$ . В помещении установлены светодиодные светильники TDS-ARM 418- 56 ECO, световой поток которых равен ФЛД = 4000 Лм, мощность 34 Вт, длина светильника равна 595 мм, ширина – 595 мм.

В помещении находится 3 ряда осветительных приборов по 8 светильников в каждом ряду. Тогда N = 24.

Потребный световой поток группы люминесцентных ламп светильника определяется по формуле [7]

$$
\Phi_{\rm \pi} = \frac{E_{\rm \pi} \cdot S \cdot K_{\rm \pi} \cdot Z}{N \cdot \eta} = \frac{200 \cdot 137,75 \cdot 1,5 \cdot 1,1}{24 \cdot 0,53} = 3573,7 \text{ Jm},\tag{5.5}
$$

где  $E_H$  – необходимая освещенность в помещении, Лк;

S – площадь помещения, м<sup>2</sup>;

К<sup>з</sup> – коэффициент запаса, отн.ед.;

Z – коэффициент неравномерности, отн. ед.;

- N количество светильников, шт.;
- η коэффициент использования светового потока, отн. ед.

Проверка удовлетворения условиям:

$$
-10\% \leq \frac{\Phi_{\pi\pi} - \Phi_{\pi}}{\Phi_{\pi\pi}} \cdot 100\% \leq 20\%.
$$
 (5.6)

$$
\frac{\Phi_{\pi\pi} - \Phi_{\pi}}{\Phi_{\pi\pi}} \cdot 100\% = \frac{4000 - 3573.7}{4000} \cdot 100\% = 10,65. \tag{5.7}
$$

Значит световой поток светильника не выходит за пределы требуемого диапазона (-10%  $\leq$  10,65%  $\leq$  20%).

Параметры освещенности в помещении № 101 научного парка ТПУ соответствуют нормам [59].

#### **5.4 Анализ опасных факторов**

Основные параметры, характеризующие условия труда это: поражение электрическим током, работа с сжатым газом в баллонах и пожаровзрывобезопасность (ПВБ).

#### **5.4.1 Электробезопасность**

В зависимости от условий в помещении опасность поражения человека электрическим током увеличивается или уменьшается. Не следует работать с ЭВМ и другими электрическими установками в условиях повышенной влажности (относительная влажность воздуха длительно превышает 75 %), высокой температуры (более 35 °С), наличии токопроводящей пыли, токопроводящих полов и возможности одновременного прикосновения к имеющим соединение с землёй металлическим элементам и металлическим корпусом электрооборудования [60].

Электробезопасность представляет собой систему организационных и технических мероприятий и средств, обеспечивающих защиту людей от вредного и опасного воздействия электрического тока. Электроустановки классифицируют по напряжению: с номинальным напряжением до 1000 В (помещения без повышенной опасности), до 1000 В с присутствием агрессивной среды (помещения с повышенной опасностью) и свыше 1000 В (особо опасные помещения) [60].

Лаборатория относится ко второму классу «Помещение с повышенной опасностью» ввиду большого количества металлического оборудования. Имеется угроза поражения электротоком при косвенном касании токоведущих элементов [60]. В помещении применяются следующие меры защиты от поражения электрическим током: недоступность токоведущих частей для случайного прикосновения, все токоведущие части изолированы и ограждены. Недоступность токоведущих частей достигается путем их надежной изоляции, применения защитных ограждений, расположения токоведущих частей на недоступной высоте.

Параметры электробезопасности в помещении № 101 научного парка ТПУ соответствуют нормам [60].

#### **5.4.2 Работа со сжатым газом в баллонах**

При работе на вакуумной установке в качестве газа-носителя используется особо чистый аргон. Газообразный и жидкий аргон получают из воздуха и остаточных газов аммиачных производств. Газообразный аргон не оказывает опасного воздействия на окружающую среду. Он тяжелее воздуха и может накапливаться в слабо проветриваемых помещениях у пола. При этом снижается содержание кислорода в воздухе, что вызывает кислородную недостаточность и удушье.

Необходимо знать и соблюдать правила пользования газовыми приборами. Проверить целостность газового баллона и прочность его закрепления, наличие видимых повреждений. Вентиль газового баллона и резьба должны находиться в исправленном состоянии, редуктор должен соответствовать газу в баллоне [70, 71].

Параметры работысо сжатым газом в баллонах в помещении № 101 научного парка ТПУ соответствуют нормам [70, 71].

### **5.4.3 Пожаровзрывобезопасность**

Согласно [61] помещение, в котором производится работа с вакуумной установкой и прочими ее узлами относится к категории В4, т.е. к помещениям, в которых находятся (обращаются) горючие и трудногорючие жидкости, твердые горючие и трудногорючие вещества и материалы (в том числе пыли и волокна), вещества и материалы, способные при взаимодействии с водой, кислородом воздуха или друг с другом только гореть. Помещения категории В4 [61] надлежит оборудовать системами автоматической противопожарной защиты, в соответствии с требованиями [62].

Согласно [62] класс зоны помещения №101 научного парка ТПУ – П IIa. В таких помещениях обращаются твердые горючие вещества в количестве, при котором удельная пожарная нагрузка составляет не менее 1 МДж на квадратный метр.

Для получения экспериментальных образцов требуются газ аргон (Ar), который находится под высоким давлением. Наполненный сжатым газом баллон обладает большой энергией, и если в нем образуется отверстия, то газ истекает из него с критической скоростью. Разрушение баллонов может явиться причиной взрыва и пожара.

Правила устройства и безопасной эксплуатации сосудов, находящихся под высоким давлением описаны в [70, 71].

В целях безопасности, необходимо выполнение общих правил эксплуатации баллонов:

– баллоны должны быть установлены вертикально и надежно закреплены в таком положении металлическим хомутом, цепью, тросом и так далее, а также защищены от падения на них сверху каких – либо предметов;

– баллоны с газом, устанавливаемые в помещениях, должны находиться от радиаторов отопления и других отопительных приборов на расстоянии не менее 1 метра и от печей и других источников тепла с открытым огнем не менее 5 метров. При невозможности выдержать необходимое расстояние, необходимо применять защитные экраны, предохраняющие баллоны от местного разогрева, располагая баллон не ближе 0,1 метра от экрана. Установленные баллоны также необходимо предохранять от действия солнечных лучей;

– выпуск газов из баллона должен производиться через редуктор, предназначенный исключительно для данного газа и окрашенный в соответствующий цвет. Камера низкого давления редуктора должна иметь манометр и пружинный предохранительный клапан, отрегулированный на соответствующее давление в емкости; – во всех случаях открывать и закрывать вентиль баллона необходимо медленно.

Для обеспечения пожарной безопасности необходимо выполнение требований, описанных в [62]:

– к работе в лаборатории допускаются лица, прошедшие инструктаж по противопожарной безопасности;

– ответственным за противопожарную безопасность является руководитель лаборатории;

– средства пожаротушения (огнетушители, находящиеся в каждой комнате лаборатории) должны быть в постоянной готовности и проходить своевременную техническую проверку;

– в лаборатории должен быть план эвакуации работников в случае пожара;

– в целях предупреждения ожогов запрещается курить, пользоваться открытым огнем, применять электронагреватели открытого исполнения и с несгораемым основанием;

118

– легко испаряющиеся горючие жидкости должны храниться в плотно закрытых сосудах, вдали от нагревательных приборов, в специально отведенных местах;

– уметь пользоваться средствами пожаротушения и своевременно применять их;

– уходя из лаборатории, отключать свет;

– в случае возникновения пожара звонить по телефону 01, сообщить о случившемся администрации университета, одновременно принять меры к ликвидации пожара с помощью первичных средств огнетушения (огнетушители), находящихся в корпусе.

Параметры пожаровзывобезопасности в помещении № 101 научного парка ТПУ соответствуют нормам [59, 62, 68, 72].

## **5.5 Анализ вероятных аварийных ситуаций (АС) и чрезвычайных ситуаций (ЧС)**

В таблице 5.6 представлен перечень возможных чрезвычайных ситуаций, меры их предотвращения и меры по ликвидации последствий ЧС.

Таблица 5.5 – Аварийные и чрезвычайные ситуации, меры их предотвращения и меры по ликвидации последствий АС и ЧС

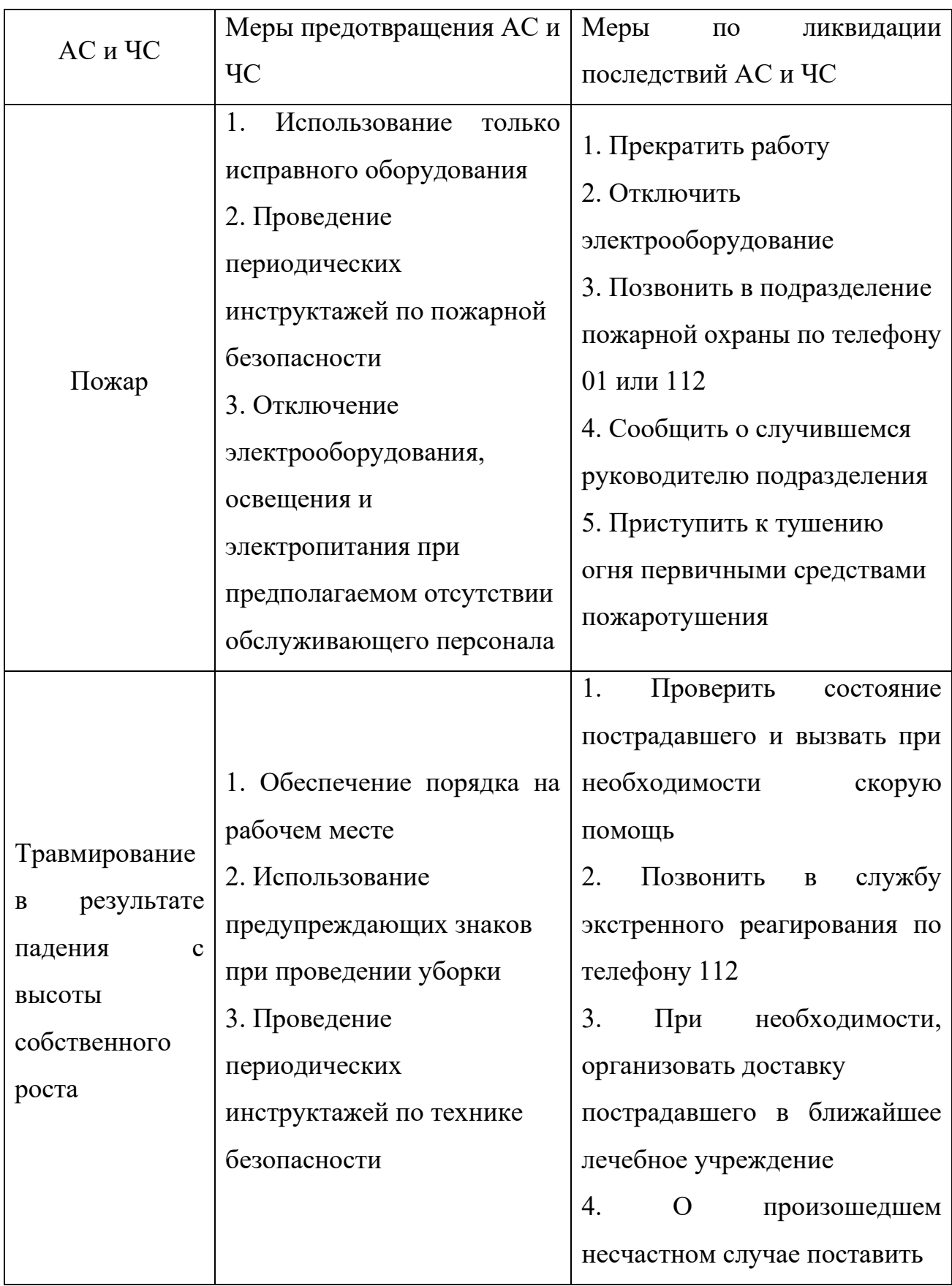

# Продолжение табл. 5.5

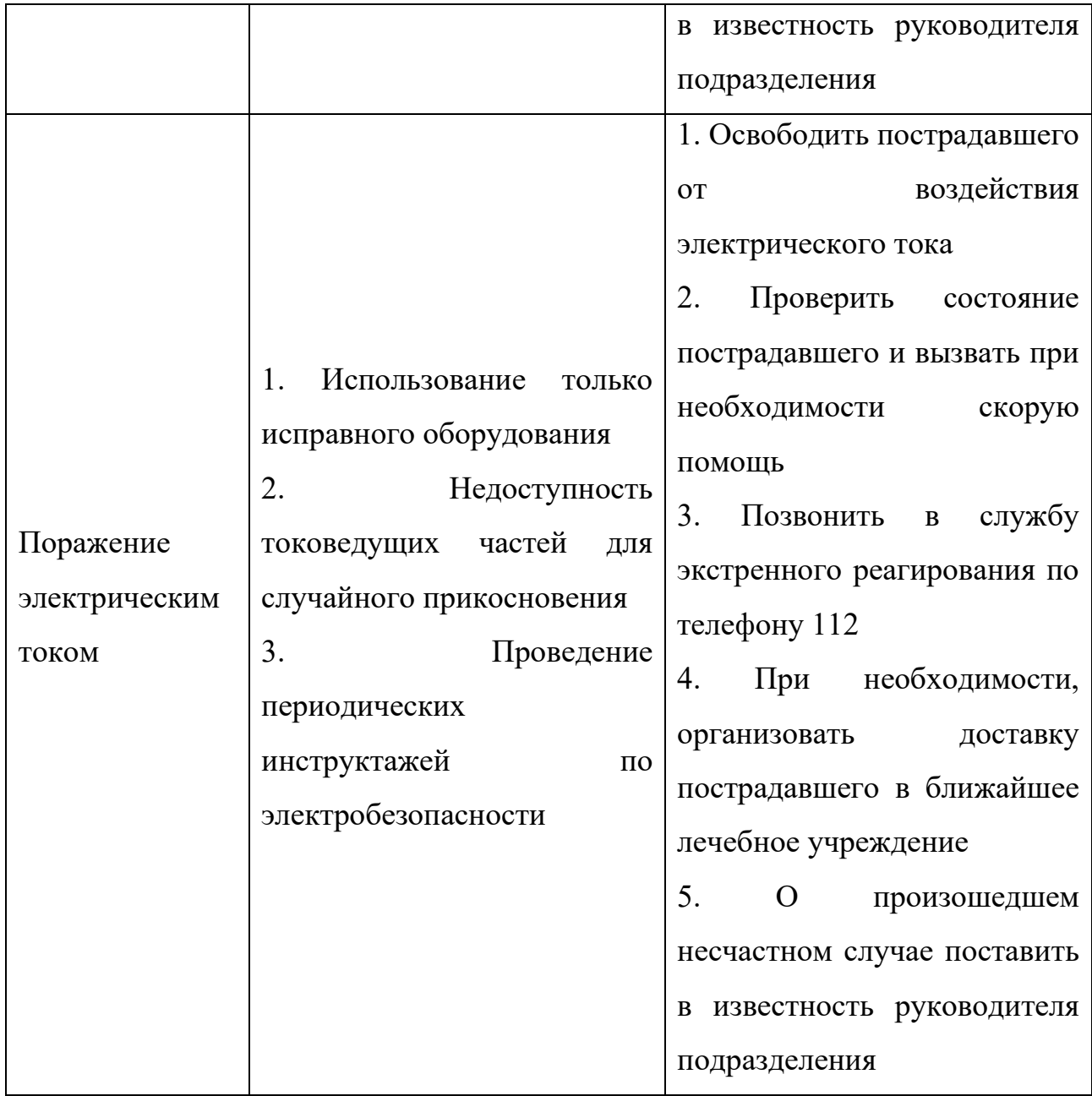

## **Вывод по главе 5**

В разделе рассмотрены следующие вредные и опасные факторы:

- микроклимат [63, 66];
- − шум [67];
- − физические и нервно-психологические перегрузки [68];
- − электромагнитное излучение [69]
- − освещенность [59];
- − электробезопасность [60];
- − работа со сжатым газом в баллонах [70, 71];
- − пожаровзрывобезопасность [59, 62, 68, 72].

Помещение № 101 научного парка ТПУ отнесена:

− по электробезопасности к классу 2 «Помещение с повышенной опасностью» [60];

по пожаровзрывоопасности к категории В4 [61].

Также в разделе описан перечень возможных чрезвычайных ситуаций, меры их предотвращения и меры по ликвидации последствий АС и ЧС. Возможные аварийные и чрезвычайные ситуации:

− пожар;

- поражение электрическим током;
- − травмирование в результате падения с высоты собственного роста.

#### **Заключение**

Использование математического моделирования с помощью программного кода MSD\_PlanetRotation, реализующего расчёт плотности потока осаждаемых частиц, позволило выявить ряд особенностей формирования структуры и морфологии металлических покрытий при магнетронном распылении мишеней на примере осаждения хрома.

Исследовано влияние режима перемещения подложек на шероховатость, стойкость к трещинообразованию, твердость, модуль упругости и кристаллическую структуру хромовых покрытии. Показано, что режимы перемещения подложки оказали влияние на следующие характеристики покрытий.

1. Средняя скорость осаждения на неподвижные подложки примерно в 10 раз превышает среднюю скорость осаждения в планетарном режиме.

2. При одинаковых начальных параметрах скорость осаждения пленок увеличивается при уменьшении радиуса карусели (до 0,39*Vdep\_max*, когда радиус карусели равен 0) и уменьшается при его увеличении. Это объясняется тем, что уменьшение радиуса карусели приводит к сокращению расстояния между мишенью и подложкой в течение осаждения.

3. Покрытия, полученные при планетарном вращении подложки, являются более стойкими к образованию трещин. В случае осаждения на неподвижную подложку трещины в покрытии начинают наблюдаться при нагрузке 6 Н, и количество трещин увеличиваются по мере увеличения нагрузки, в то время как для случая планетарного осаждения трещины не наблюдается под нагрузкой 15 Н.

4. Шероховатость поверхности покрытия, осаждённого на неподвижную подложку, ниже, чем при планетарном вращении; вероятно, это связано с уменьшением среднего угла осаждения.

123

5. Режим вращения подложки не повлиял на твердость покрытия, но сказался на значении модуля упругости. Добавление вращения подложки уменьшает модуль упругости покрытия.

6. Покрытия, полученные при разных режимах перемещения подложек, имеют разную направленность роста зерен. Характерные кристаллографические плоскости: режим вращения карусели – (310), планетарного режима – (111); неподвижный режим – (110).

### **Список литературы**

- 1. Сиделёв Д.В. Осаждение покрытий из хрома и никеля с помощью магнетронного диода с "горячей" мишенью: дис. на соискание ученой степени канд. тех. наук. – Томск, 2008 – 138 с.;
- 2. Кузьмичёв А.И. Магнетронные распылительные системы. Книга 1. Введение в физику и технику магнетронного распыления. – Киев: Аверс, 2008. – 244 с.;
- 3. Мартыненко Ю.В., Рогов А.В., Шульга В.И. Угловое распределение атомов при магнетронном распылении поликристаллических мишеней // Журнал технической физики. – 2012. – Т. 82. – вып. 4. – С. 13– 18;
- 4. Компания ООО "ИОНТЕК-нано" [Электронный ресурс]. Режим доступа: [http://iontec.ru/;](http://iontec.ru/)
- 5. Соловьев А.А., Захаров А.Н., Работкин С.В. и др. Характеристики плазмы несбалансированной магнетронной распылительной системы и их влияние на параметры покрытий ZnO: Ga //Физика и химия обработки материалов.  $-2009. - N_2$  2. – C. 58-65;
- 6. Руководство пользователя «Магнетронная распылительный система с фланцевым креплением и плавной регулировкой степени несбалансированности Apel-MRE-95/100» [Электронный ресурс]. – Режим доступа: http://apelvac.com/library/Manuals/ (Дата обращения 15.03.2023);
- 7. Musil J., Lestina J., Vlcek J., Tolg T. Pulsed DC magnetron discharge for highrate sputtering of thin films // Vacuum Science & Technology. – 2000. – .  $\mathbb{N}^2$  19.  $- P.420 - 424;$
- 8. Haile J.M. et al. Molecular dynamics simulation: elementary methods // Computers in Physics. – 1993. – №. 6. – P.607-625;
- 9. Ибрагимов И.М., Ковшов А.Н., Назаров Ю.Ф. Основы компьютерного моделирования наносистем: учебное пособие. – СПб.: Лань, 2010. – 384 с.;
- 10. Халатур П.Г. Компьютерное моделирование наносистем [Электронный ресурс]. – Режим доступа: www.nano.msu.ru/education/video (Дата обращения 10.05.2023);
- 11. Назаров, А.А. Атомистическое моделирование материалов, наноструктур и процессов нанотехнологии: учебное пособие для студентов-физиков. – Уфа: РИО БашГУ, 2010. – 156 c.;
- 12. Rieth M. Series on the Foundations of Natural Science and Technology // Nano-Engineering in Science and Technology.  $-2003$ .  $-\mathcal{N}_{\mathfrak{D}}$  6.  $-\mathbf{P}.152-164$ ;
- 13. Kress J.D., Hanson D.E., Voter A.F. et al. Molecular dynamics simulation of Cu and Ar ion sputtering of Cu (111) surfaces // Vacuum Science & Technology.  $-1999. - N<sub>2</sub>17. - P.2819-2825;$
- 14. Официальный сайт пакета программы LAMMPS Molecular Dynamics Simulator [Электронный ресурс]. – Режим доступа: https://lammps.sandia.gov/ (Дата обращения: 10.05.2023);
- 15. Официальный сайт пакета программы Gromacs [Электронный ресурс]. Режим доступа: http://www.gromacs.org/ (Дата обращения: 10.05.2023);
- 16. Официальный сайт пакета программы Amber [Электронный ресурс]. Режим доступа: http://ambermd.org/ (Дата обращения: 10.05.2023);
- 17. Официальный сайт пакета программы Namd [Электронный ресурс]. Режим доступа: http://www.ks.uiuc.edu/Research/namd/ (Дата обращения: 10.05.2023);
- 18. Официальный сайт пакета программы CHARMM (Chemistry at HARvard Macromolecular Mechanics) [Электронный ресурс]. – Режим доступа: https://www.charmm.org/ (Дата обращения: 10.05.2023);
- 19. Официальный сайт пакета программы Desmond [Электронный ресурс]. Режим доступа: https://www.schrodinger.com/desmond (Дата обращения: 10.05.2023);
- 20. Официальный сайт пакета программы CP2K [Электронный ресурс]. Режим доступа: https://www.cp2k.org/ (Дата обращения: 10.05.2023);
- 21. Официальный сайт пакета программы SIESTA [Электронный ресурс]. Режим доступа: https://departments.icmab.es/leem/siesta/ (Дата обращения: 10.05.2023);
- 22. Chinnakutti K.K., Kirubaharan A.M. K., Patra L., Pandey R. et al. Modulating the combinatorial target power of  $MgSnN<sub>2</sub>$  via RF magnetron sputtering for enhanced optoelectronic performance: Mechanistic insights from DFT studies // ACS Applied Materials & Interfaces. – 2023. – №15. – P.14546-14556;
- 23. Официальный сайт пакета программы VASP (Vienna Ab initio Simulation Package) [Электронный ресурс]. – Режим доступа: https://www.vasp.at/ (Дата обращения: 10.05.2023);
- 24. Официальный сайт пакета программы CASTEP [Электронный ресурс]. Режим доступа: http://www.castep.org/ (Дата обращения: 10.05.2023);
- 25. Официальный сайт пакета программы GAMESS [Электронный ресурс]. Режим доступа: https://www.msg.chem.iastate.edu/gamess/index.html (Дата обращения: 10.05.2023);
- 26. Официальный сайт пакета программы GAUSSIAN [Электронный ресурс]. – Режим доступа: http://gaussian.com/ (Дата обращения: 10.05.2023);
- 27. Официальный сайт пакета программы QUANTUM ESPRESSO [Электронный ресурс]. – Режим доступа: https://www.quantum-espresso.org/ (Дата обращения: 10.05.2023);
- 28. Официальный сайт пакета программы ABINIT [Электронный ресурс]. Режим доступа: https://www.abinit.org/ (Дата обращения: 10.05.2023);
- 29. Мельников С.Н., Голосов Д.А., Кундас С.П. Моделирование процессов магнетронного нанесения пленочных покрытий на стационарные и перемещаемые подложки// Взаимодействие излучений с твердым телом. –  $2011. - N<sub>2</sub>9 - C. 429 - 431;$
- 30. Grudinin V.A., Bleykher G.A., Krivobokov V.P. et al. Hot target magnetron sputtering enhanced by RF-ICP source: Microstructure and functional properties of CrNx coatings // Vacuum. – 2022. – №200. – P.111020-111032;
- 31. Грудинин В.А. Высокоскоростное осаждение покрытий на основе соединений хрома и азота с использованием плазмы магнетронных распылительных систем: дис. на соискание ученой степени канд. тех. наук. – Томск, 2022. – 164 с.;
- 32. Sarakinos K., Magnfält D., Elofsson V. et al. Atomistic view on thin film nucleation and growth by using highly ionized and pulsed vapour fluxes // Surface and Coatings Technology. – 2014. – №257. – P.326-332;
- 33. Прибор для измерения адгезионной прочности покрытий [Электронный ресурс]. — не Режим Режим доступа: [http://portal.tpu.ru:7777/departments/centre/cism\\_fti/tech\\_base/microscratch](http://portal.tpu.ru:7777/departments/centre/cism_fti/tech_base/microscratch) (Дата обращения: 17.05.2023);
- 34. Санников А.А., Исаков С.Н. Лабораторные работы по трибологии и триботехнике. – Екатеринбург: УГЛТУ, 2015. – 46 с.;
- 35. Нанотвердомеры NHT2 «CSM Instruments SA» [Электронный ресурс]. Режим доступа: https://all-pribors.ru/opisanie/56136-14-nht2-59914 (Дата обращения: 17.05.2023);
- 36. Василевич Ю.В. и др. Измерение твердости металлов. Минск: БНТУ,  $2010 - 46$  c;
- 37. Энергодисперсионная рентгеновская спектроскопия. [Электронный ресурс]. – Режим доступа: https://sernia.ru/training/energodispersionnaya\_rentgenovskaya\_spektroskopiy a\_3 (Дата обращения: 25.05.2023).;
- 38. Reed-Hill R.E., Abbaschian R. Physical Metallurgy Principles. Boston: PWS Publishing. – 1991. – 589 p.;
- 39. Sanchez-Bajo F., Cumbrera F.L. The Use of the Pseudo-Voigt Function in the Variance Method of X-ray Line-Broadening Analysis // Journal of Applied Crystallography. – 1997. –  $N_2^30$ . – P.427-430;
- 40. Hall W.H. X-Ray Line Broadening in Metals // Proceedings of the Physical Society. A. – 1949. –  $N_262.$  – P.741-743;
- 41. Harris G.B. Quantitative measurement of preferred orientation in rolled uranium bars // Philosophical Magazine. – 1952. – №43. – P.113-123;
- 42. Borduleva A.O., Bleykher G.A., Sidelev D.V. et al. MAGNETRON SPUTTERING WITH HOT SOLID TARGET: THERMAL PROCESSES AND EROSION // Journal of Physics: Conference Series. – 2016. –  $N_2$ 769. – P.425-431;
- 43. Bleykher G.A., Borduleva A.O., Krivobokov V P., Sidelev, D.V. Evaporation factor in productivity increase of hot target magnetron sputtering systems. // Vacuum. – 2016. –  $\mathcal{N}$ <sup>o</sup>132. – P.62-69;
- 44. Сахоненков С.C. Изучение влияния материала барьерного слоя и температуры отжига на процесс формирования межслоевых областей в многослойных короткопериодных рентгеновских зеркалах на основе бериллия: дис. на соискание степени канд. физ.- мат. наук. – СПб., 2022. – 302 с.;
- 45. Блейхер Г.А., Юрьева А.В., Кривобоков В.П., Сиделёв Д.В. Высокоскоростное осаждение металлических покрытий с помощью плазмы магнетронного разряда // Наукоёмкие технологии в проектах РНФ. Сибирь. – 2017. – №1. – С. 36-79;
- 46. Официальный сайт пакета программы SRIM (The Stopping and Range of Ions in Matter) [Электронный ресурс]. – Режим доступа: http://www.srim.org (Дата обращения: 10.03.2023);
- 47. Xie Q, Fu Z., Wei X., Li X. et al. Effect of substrate bias current on structure and properties of  $CrN<sub>x</sub>$  films deposited by plasma enhanced magnetron sputtering // Surface and Coatings Technology.  $-2019$ .  $-\mathcal{N}_2$  = 0.134-142;
- 48. Lee J., Tien S., Kuo Y, Chen C. The mechanical properties evaluation of the CrN coatings deposited by the pulsed DC reactive magnetron sputtering // Surface and Coatings Technology. – 2006. – №200. – P.3330-3335.
- 49. ГОСТ 5632-72 Стали высоколегированные и сплавы коррозионностойкие, жаростойкие и жаропрочные;
- 50. Котлер Ф., Бергер Р., Бикхофф Н. Стратегический менеджмент по Котлеру: Лучшие приемы и методы. – М.: Альпина Паблишер, 2017. – 132с.;
- 51. Мередит Дж., С. Мантел. Управление проектами: учебник для вузов. СПб.: Питер, 2014. – 640 с.;
- 52. Романова М.В. Управление проектами: учебное пособие. М.: Форум Инфра-М, 2014. – 256 с.;
- 53. А. И. Балашов и др. Управление проектами: учебник для бакалавров. Москва: Юрайт, 2014. – 383 с.;
- 54. ГОСТ 22269-76. Система «человек-машина». Рабочее место оператора. Взаимное расположение элементов рабочего места. Общие эргономические требования.;
- 55. ПНД Ф 12.13.1-03. Методические рекомендации. Техника безопасности при работе в аналитических лабораториях (общие положения).;
- 56. ГОСТ 12.0.003-2015 ССБТ. Опасные и вредные производственные факторы. Классификация.;
- 57. ГОСТ 12.2.032–78. Система стандартов безопасности труда. Рабочее место при выполнении работ сидя. Общие эргономические требования.;
- 58. ГОСТ Р 50948-01. Средства отображения информации индивидуального пользования. Общие эргономические требования и требования безопасности.;
- 59. СП 52.13330.2016 Естественное и искусственное освещение. Актуализированная редакция СНиП 23-05-95\*.;
- 60. ГОСТ 12.1.019-2017. Система стандартов безопасности труда. Электробезопасность. Общие требования и номенклатура видов защиты.;
- 61. СП 12.13130.2009. Свод правил. Определение категорий помещений, зданий и наружных установок во взрывопожарной и пожарной опасности.;
- 62. СП 5.13130.2009. Системы противопожарной защиты. Установки пожарной сигнализации и пожаротушения автоматические. Нормы и правила проектирования.;
- 63. СанПиН 1.2.3685-21. Гигиенические нормативы и требования к обеспечению безопасности и (или) безвредности для человека факторов среды обитания.;
- 64. СП 118.13330.2012\*. Свод правил. Общественные здания и сооружения. Актуализированная редакция СНиП 31-06- 2009.;
- 65. Вентилятор ВЦ 4-70-3,15 [Электронный ресурс]. Режим доступа: https://jiner.ru/catalog/sistemy\_ventilyatsii/radialnye\_ventilyatory/nizkogo\_da vleniya/ventilyator\_vts 4\_70\_3\_15\_0\_25\_kvt (Дата обращения: 14.05.2023);
- 66. СанПиН 2.2.4/548-96. Гигиенические требования к микроклимату производственных помещений.;
- 67. СН 2.2.4/2.8.1.562-96 Шум на рабочих местах, в помещениях жилых, общественных зданий и на территории жилой застройки.;
- 68. ГОСТ 12.2.032–78. Система стандартов безопасности труда. Рабочее место при выполнении работ сидя. Общие эргономические требования.
- 69. Одинаев Ф. И. и др. Электромагнитные излучения и здоровье человека // Вестник российских университетов. Математика. – 2015.– №. 6. – С. 1714- 1717.;
- 70. ПБ 10-115-96. Правила устройства и безопасной эксплуатации сосудов, работающих под давлением. – 1996.;
- 71. ГОСТ 12.2.085-82. ССБТ. Сосуды, работающие под давлением. Клапаны предохранительные. Требования безопасности. – 1982.;
- 72. Федеральный закон от 22.07.2008 № 123-ФЗ (ред. от 30.04.2021) "Технический регламент о требованиях пожарной безопасности".